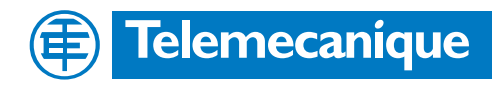

# **Technical Documentation**

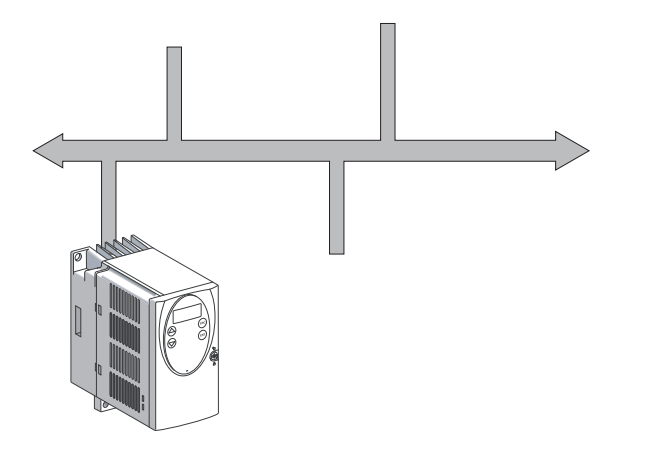

Fieldbus manual Protocol for AC servo drive

# **LXM05A CANopen USA**

Document: BLMT00006 Edition: V1.1, 04.2007

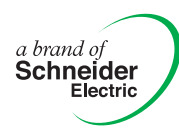

# <span id="page-1-0"></span>**Important information**

The drive systems described here are products for general use that conform to the state of the art in technology and are designed to prevent any dangers. However, drives and drive controllers that are not specifically designed for safety functions are not approved for applications where the functioning of the drive could endanger persons. The possibility of unexpected or unbraked movements can never be totally excluded without additional safety equipment. For this reason personnel must never be in the danger zone of the drives unless additional suitable safety equipment prevents any personal danger. This applies to operation of the machine during production and also to all service and maintenance work on drives and the machine. The machine design must ensure personal safety. Suitable measures for prevention of property damage are also required.

See safety section for additional critical instructions.

#### **Not all product variants are available in all countries.**

Please consult the current catalogue for information on the availability of product variants.

We reserve the right to make changes during the course of technical developments.

All details provided are technical data and not promised characteristics.

In general, product names must be considered to be trademarks of the respective owners, even if not specifically identified as such.

# <span id="page-2-0"></span>**Table of Contents**

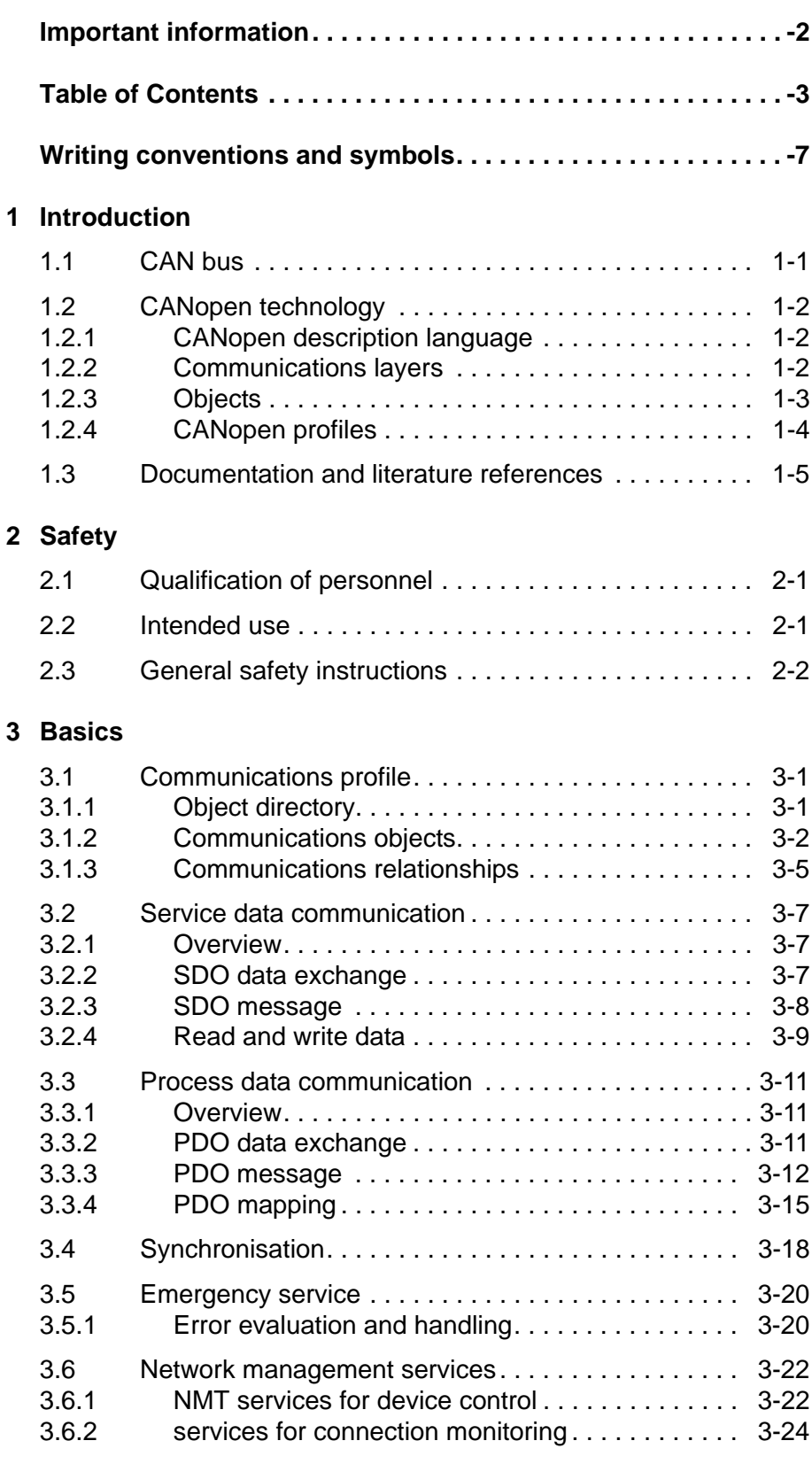

# **[5 Commissioning](#page-44-0)**

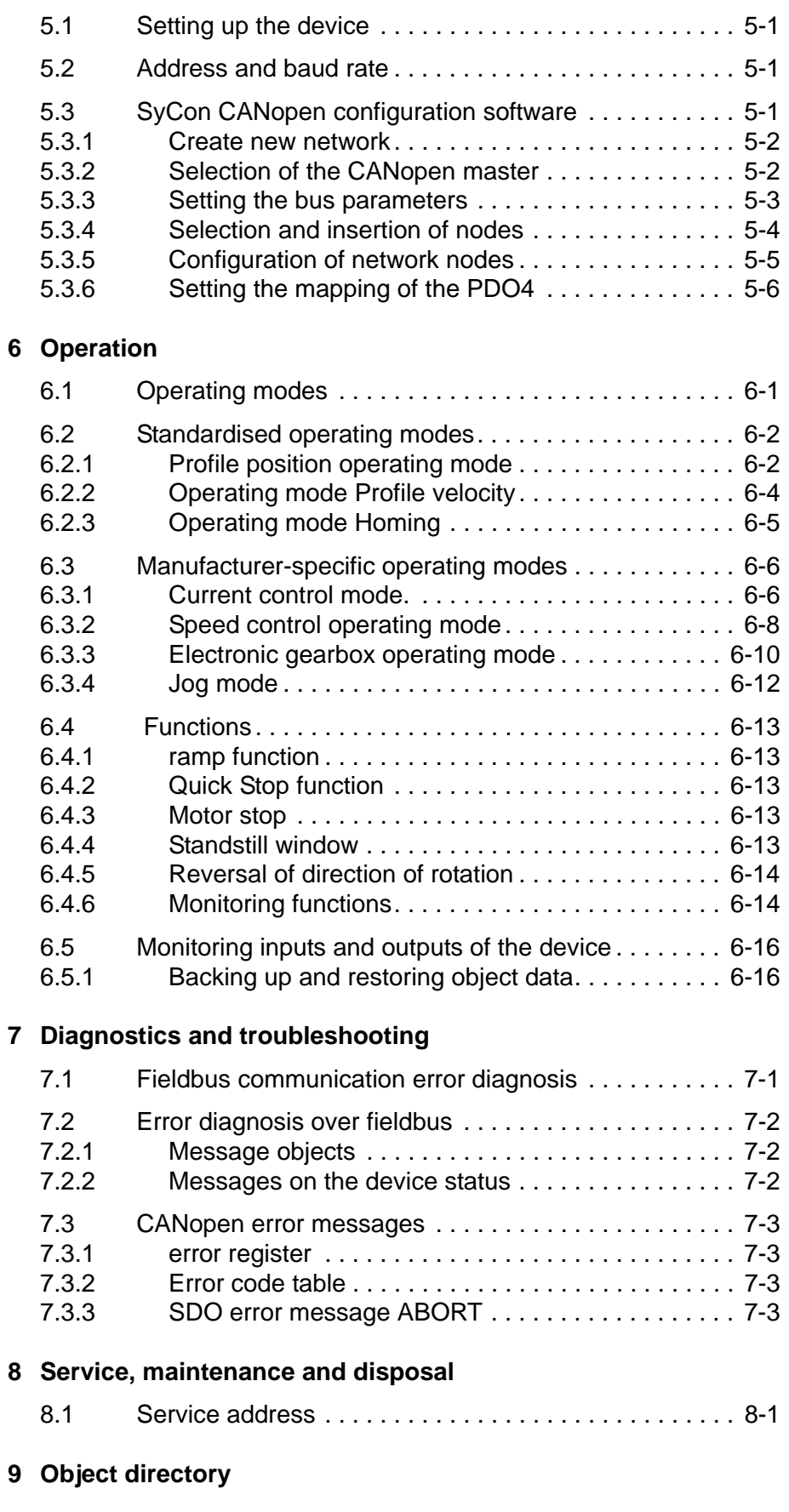

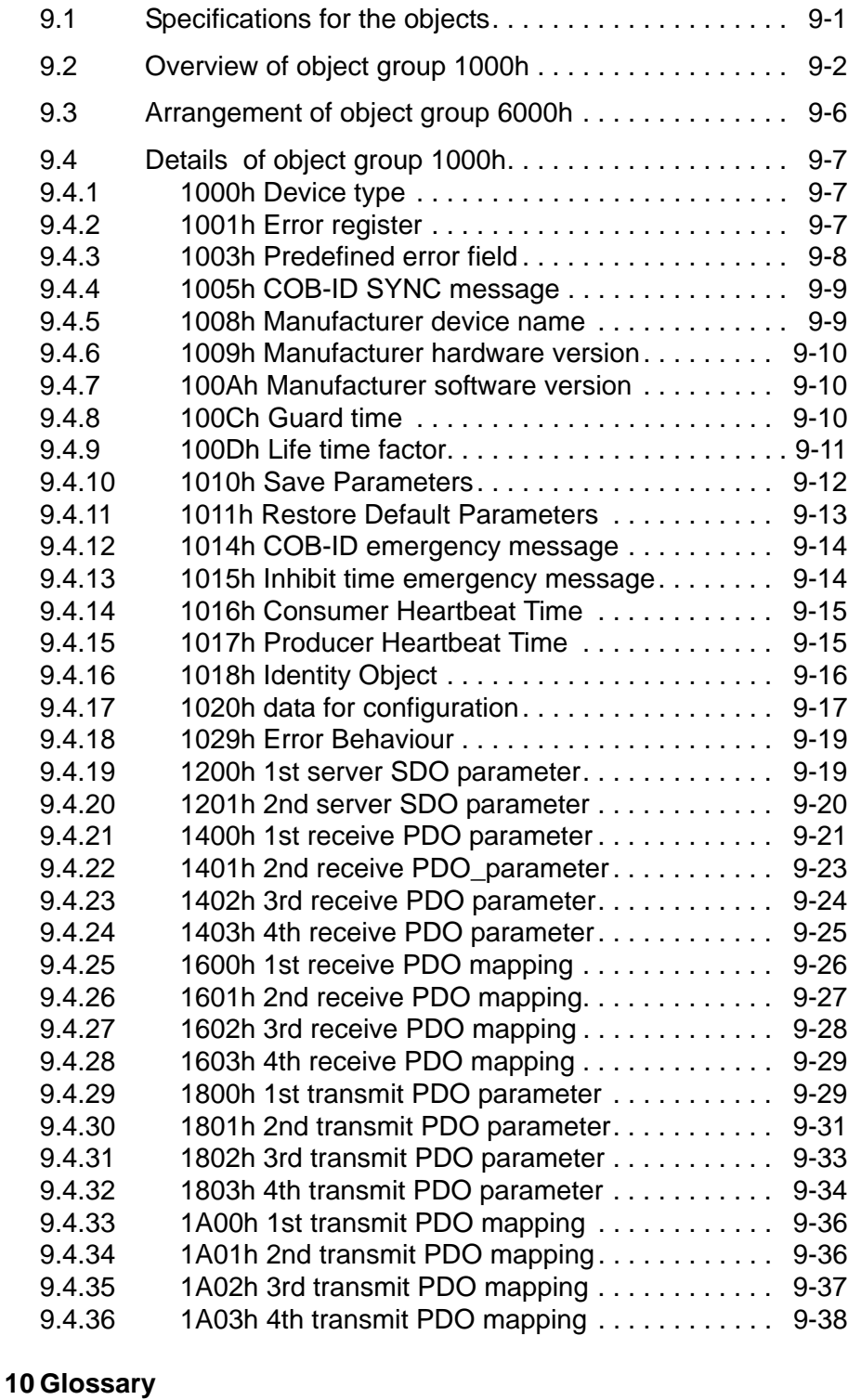

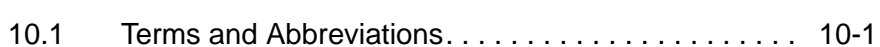

**[11 Index](#page-112-0)**

# <span id="page-6-0"></span>**Writing conventions and symbols**

*Work steps* If work steps must be carried out in sequence, they are shown as follows:

- Special prerequisites for the following work steps
- $\triangleright$  Step 1
- $\triangleleft$  Important response to this work step
- Step 2

If a response to a work step is specified, this will inform you that the step has been carried out correctly.

Unless otherwise stated, the individual instruction steps must be carried in the given sequence.

- *Lists* Lists can be sorted alphanumerically or by priority. Lists are structured as follows:
	- Point 1
	- Point 2
		- Subpoint to 2
		- Subpoint to 2
	- Point 3

*Making work easier* Information on making work easier can be found at this symbol:

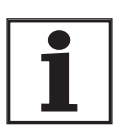

*This offers supplementary information on making work easier. See the chapter on safety for an explanation of the safety instructions.*

# <span id="page-8-0"></span>**1 Introduction**

<span id="page-8-1"></span>**1.1 CAN bus**

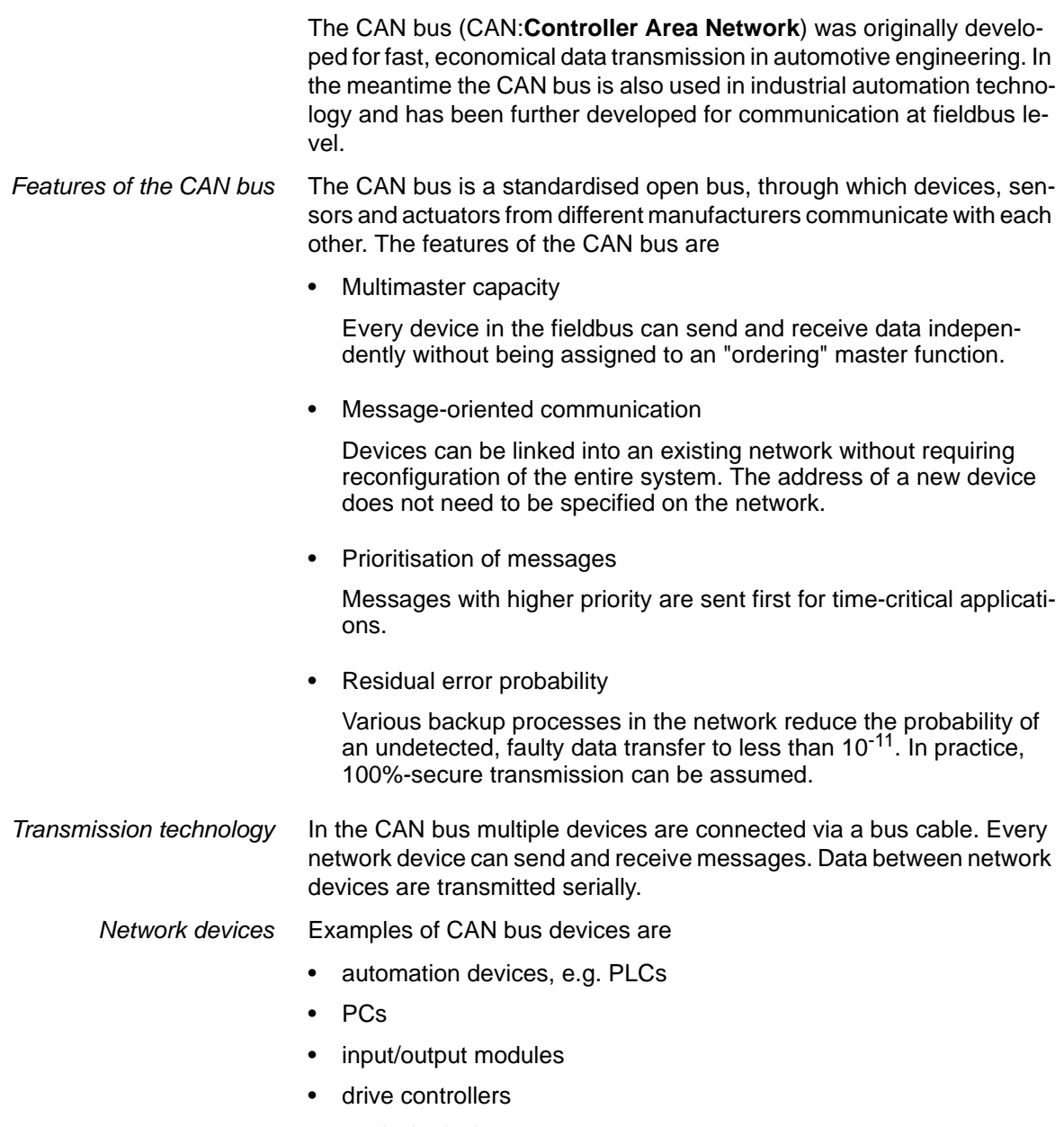

- analysis devices
- Sensors and actuators

# <span id="page-9-0"></span>**1.2 CANopen technology**

### <span id="page-9-1"></span>**1.2.1 CANopen description language**

CANopen is a device and manufacturer-independent description language for communication on the CAN bus. CANopen offers a unified base for exchanging commands and data between CAN bus devices.

#### <span id="page-9-2"></span>**1.2.2 Communications layers**

CANopen uses the CAN bus technology for data communications.

CANopen is based on the ISO-OSI layer model on the data communications basic network service. 3 layers secure data communications in the CAN bus.

- CAN Physical Layer
- CAN Data Link Layer
- CANopen Application Layer

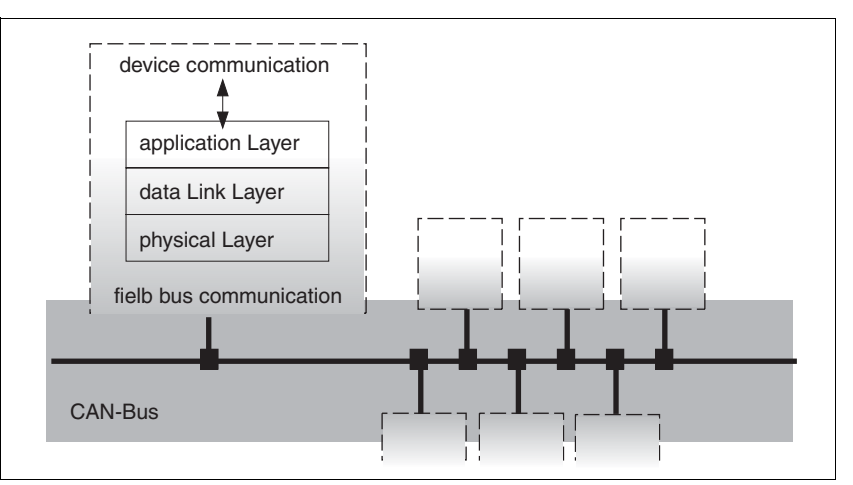

Figure 1.1 CANopen layer model

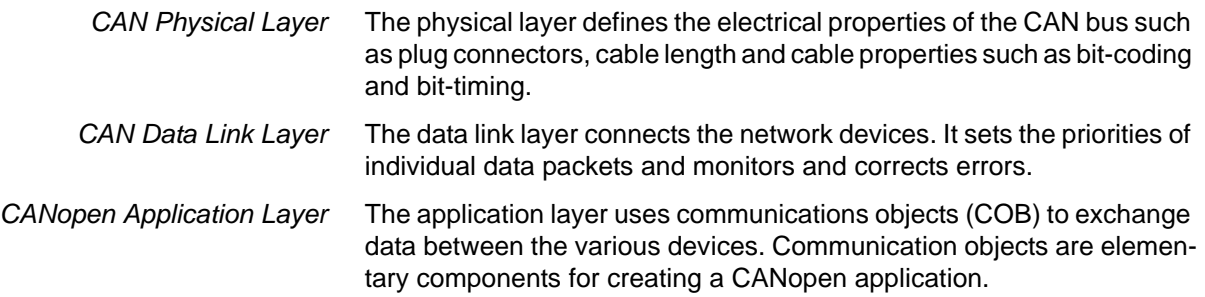

### <span id="page-10-0"></span>**1.2.3 Objects**

All processes under CANopen are executed via objects. Objects carry out different tasks; they act as communications objects for data transport to the fieldbus, control the process of establishing a connection or monitor the network devices. If objects are directly connected to the device (device-specific objects), the device functions can be used and changed with device-specific objects.

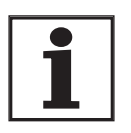

*The product includes corresponding parameters for CANopen object groups 3000h and 6000h. The names of the parameters and the data type of the parameters may be different from the DSP 402 definition for object group 6000h. In this case, the data type corresponding to DSP402 must be input. A detailed description of all parameters can be found in the product manual in the Parameters chapter.*

*Object directory* The central controller connection for all objects is the object directory of every network device. Other devices find all objects here with which they can establish a connection with the device.

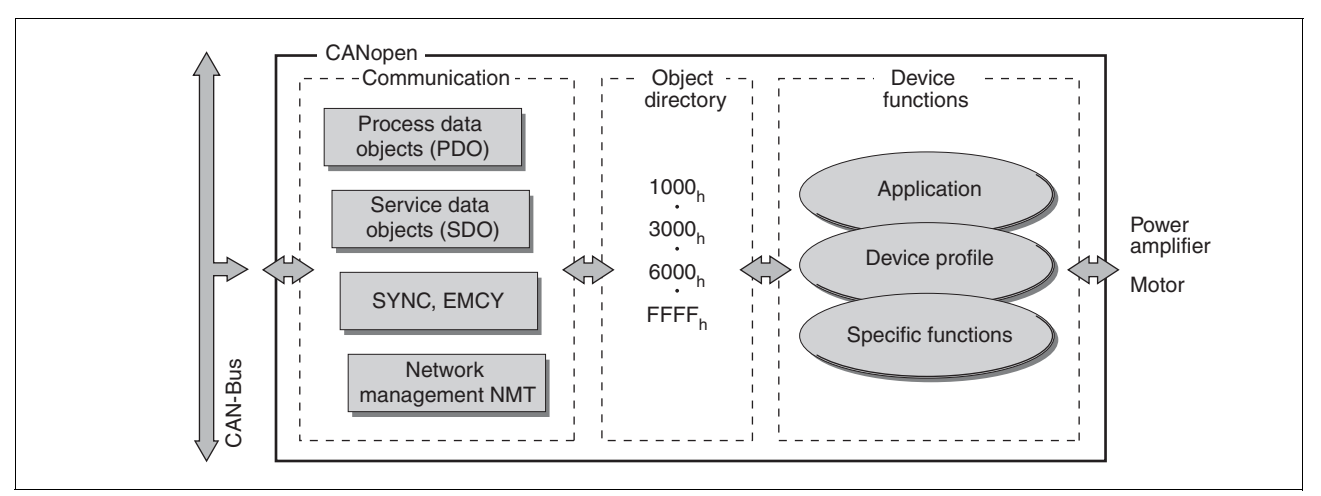

Figure 1.2 Device model with object directory

Objects for describing the data types and executing the communications tasks and device functions under CANopen are registered.

*Object index* Every object is addressed over a 16-bit index, which is displayed as a four-character hexadecimal number. The objects are arranged in groups in the object directory. The following table shows an overview of the object directory as per the CANopen agreement.

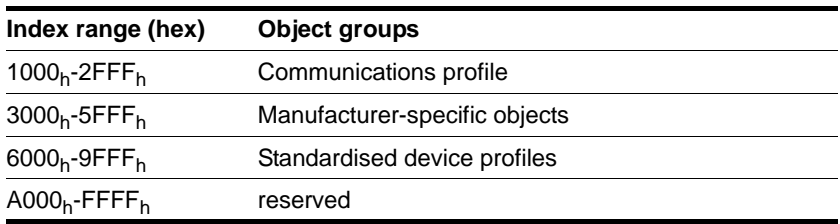

A list of the CANopen objects can be found in chapter [9 "Object direc](#page-70-2)[tory".](#page-70-2)

## <span id="page-11-0"></span>**1.2.4 CANopen profiles**

*Standardised profiles* Standardised profiles describe objects that can be applied to various devices without additional configuration. The association for CAN in Automation e. V. (CiA) has standardised different profiles. They include:

- the communications profile DS 301
- the device profile DSP 402

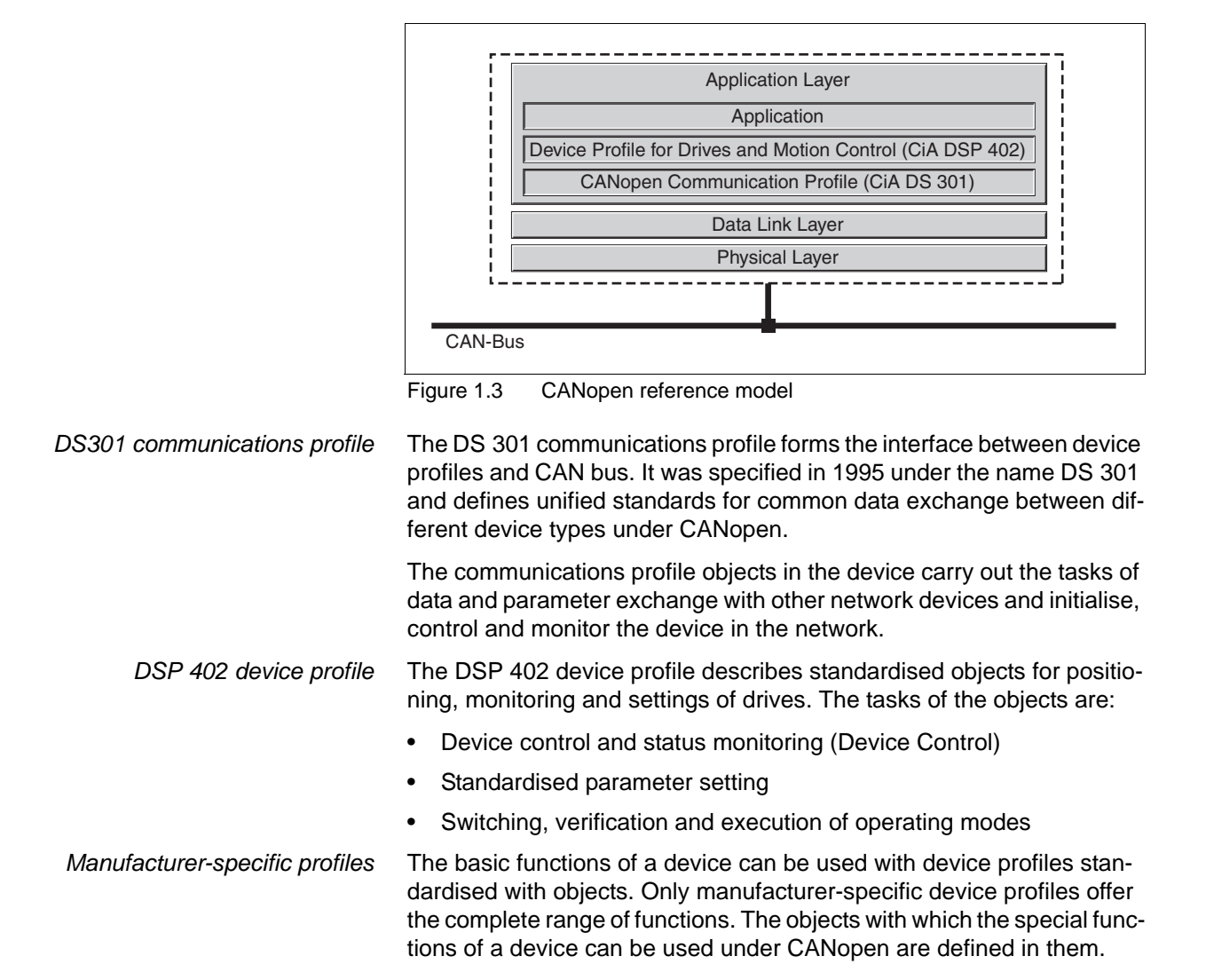

# <span id="page-12-0"></span>**1.3 Documentation and literature references**

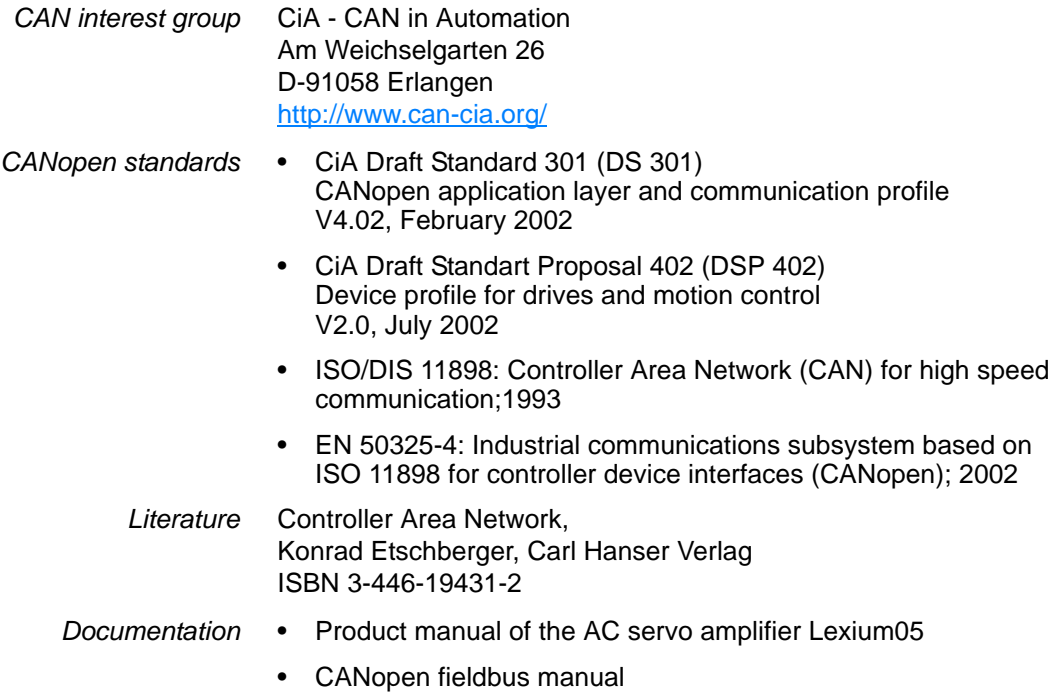

# <span id="page-14-0"></span>**2 Safety**

## <span id="page-14-1"></span>**2.1 Qualification of personnel**

Only technicians who are familiar with and understand the contents of this manual and the other relevant manuals are authorised to work on and with this drive system. The technicians must be able to detect potential dangers that may be caused by setting parameters, changing parameter values and generally by the mechanical, electrical and electronic equipment.

The technicians must have sufficient technical training, knowledge and experience to recognise and avoid dangers.

The technicians must be familiar with the relevant standards, regulations and safety regulations that must be observed when working on the drive system.

### <span id="page-14-2"></span>**2.2 Intended use**

The drive systems described here are products for general use that conform to the state of the art in technology and are designed to prevent any dangers. However, drives and drive controllers that are not specifically designed for safety functions are not approved for applications where the functioning of the drive could endanger persons. The possibility of unexpected or unbraked movements can never be totally excluded without additional safety equipment. For this reason personnel must never be in the danger zone of the drives unless additional suitable safety equipment prevents any personal danger. This applies to operation of the machine during production and also to all service and maintenance work on drives and the machine. The machine design must ensure personal safety. Suitable measures for prevention of property damage are also required.

In the system configuration described the drive systems must be used in industrial applications only and must have a fixed connection only.

In all cases the applicable safety regulations and the specified operating conditions, such as environmental conditions and specified technical data, must be observed.

The drive system must not be commissioned and operated until completion of installation in accordance with the EMC regulations and the specifications in this manual.

To prevent personal injury and damage to property damaged drive systems must not be installed or operated.

Changes and modifications of the drive systems are not permitted and if made all no warranty and liability will be accepted.

The drive system must be operated only with the specified wiring and approved accessories. In general, use only original accessories and spare parts.

The drive systems must not be operated in an environment subject to explosion hazard (ex area).

# <span id="page-15-0"></span>**2.3 General safety instructions**

# **@ DANGER**

#### **RISK OF INJURY BY COMPLEX SYSTEM**

When the system is started the drives are generally out of the operator's view and cannot be visually monitored.

• Only start the system if there are no persons in the operating zone of the moving components and the system can be operated safely.

**Failure to follow these instructions will result in death or serious injury.**

# **@ WARNING**

#### **LOSS OF CONTROL**

- The designer of any control scheme must consider the potential failure modes of control paths and, for certain critical control functions, provide a means to achieve a safe state during and after a path failure. Examples of critical control functions are emergency stop and overtravel stop.
- Separate or redundant control paths must be provided for critical control functions.
- System control paths may include communication links. Consideration must be given to the implications of unanticipated transmission delays or failures of the link. \*

Each implementation of LXM05\* must be individually and thoroughly tested for proper operation before being placed into service.

**Failure to follow these instructions can result in death, serious injury, or equipment damade.**

\* **For additional information, refer to NEMA ICS 1.1 (latest edition), Safety Guidelines for the Application, Installation, and Maintenance of Solid State Control and to NEMA ICS 7.1 (latest edition), Safety standards for Construction and Guide for Selection, Indtallation and Operation of Adjustable-Speed Drive Systems.**

# <span id="page-16-0"></span>**3 Basics**

## **3.1 Communications profile**

CANopen manages communications between the network devices with object directories and objects. A network device can use process data objects (PDO) and service data objects (SDO) to request the object data from the object directory of another device and, if permissible, write back modified values.

The following can be done with the access to the objects of the network devices

- exchange parameter values
- start movement functions of individual CAN bus devices
- query status information

#### **3.1.1 Object directory**

Every CANopen device administers an object directory, in which all objects for communications are listed.

- *Index, subindex* The objects are addressed in the object directory with a 16-bit long index. One or more 8-bit-long subindex entries to every object point to individual data fields in the object. Index and subindex are shown in hexadecimal characters, recognisable by the attached  $"h"$ .
	- *Example* The following table shows index and subindex entries with the example of the object software position limit (607 $D_h$ ) for identifying the position of the software limit switch.

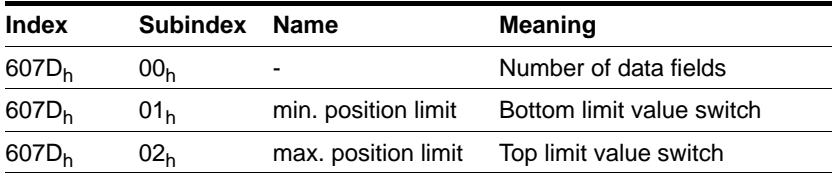

Table 3.1 Example for index and subindex entries

*Object descriptions in the manual* The objects of the following object groups are described to distinguish them for the CANopen programming of a device:

- $1$ xxx<sub>h</sub> objects: Communications objects in this chapter
- 3xxx<sub>h</sub> objects: Manufacturer-specific objects required for the control of the device, in chapter [6 "Operation".](#page-50-1)
- 6xxx<sub>h</sub> objects: Standardised objects of the device profile in chapter [6 "Operation"](#page-50-1)

#### *Standardised objects* Standardised objects form the basis of applying the same applications for the various network devices of a device type. This requires the devices to list the objects in their directory. Standardised objects are defined in the DS 301 communications profile and the DSP 402 device profile.

## **3.1.2 Communications objects**

*Overview* The communications objects are standardised with the DS301 CANopen communications profile. The objects can be classified into four groups according to their tasks.

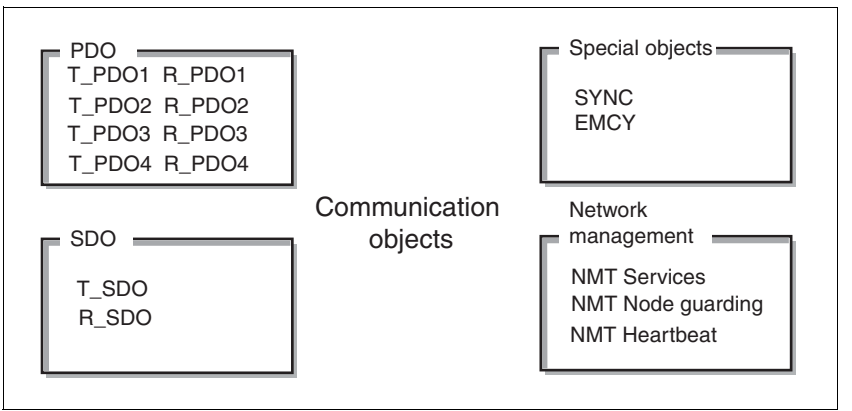

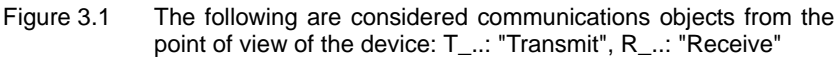

- PDO (process data object) for real-time transmission of process data
- SDO (service data object) for read and write access to the object directory
- Objects for controlling CAN messages:
	- SYNC object (synchronisation object) for synchronisation of network devices
	- EMCY object (emergency object) for the error display of a device or its peripheral equipment.
- Network management services:
	- NMT services for initialisation and network control (NMT: network management)
	- NMT Node Guarding for monitoring the network devices
	- NMT heartbeat for monitoring the network devices
- *CAN message* Data are exchanged on the CAN bus as CAN messages. A CAN message sends the communications object and a variety of administration and control information to ensure data transmission without loss and errors.

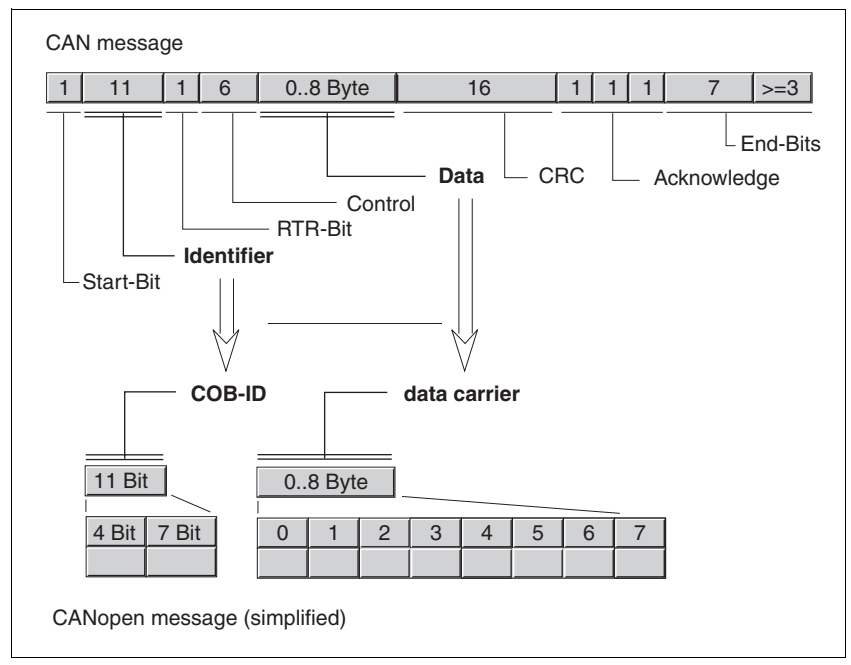

Figure 3.2 CAN message and simplified display of CANopen message

*CANopen message* The CAN message can be displayed in simplified form for work with CA-Nopen objects and for data exchange, because most of the bits are used to ensure error-free data transmission. These bits are automatically removed from the received message by the data security layer, the data link layer of the OSI layer model, and added to a message before transmission.

> The two bit fields "identifier" and "data" form the simplified CANopen message. The "identifier" corresponds to the "COB ID" and the "data" field to the maximum 8-byte data frame of a CANopen message.

- *COB-ID* The COB Id (**C**ommunication **OB**ject **Id**entifier) has two tasks in the control of communications objects:
	- Bus arbitration: specification of transmission priorities
	- identification of communications objects

An 11-bit COB identifier as per the CAN 3.0A specification is defined for CAN communications. It comprises two parts:

- Function code, 4 bit size
- Node-ID, 7 bit size.

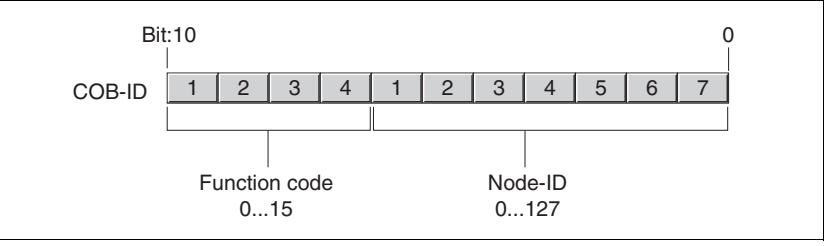

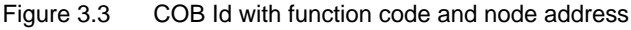

*COB-IDs of the communications objects*

The following table shows the COB-IDs of all communications objects in the factory setting. The column "index of object parameters" shows the

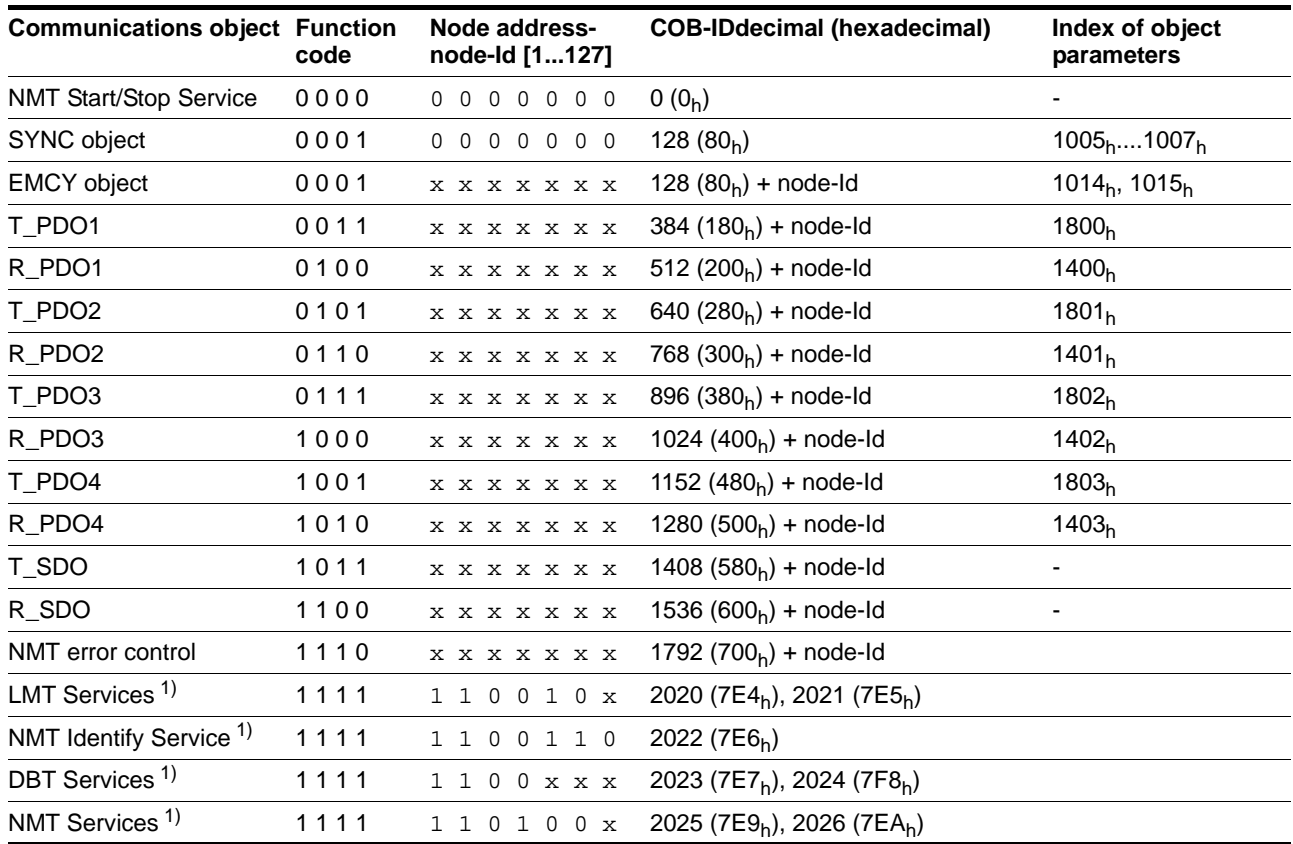

index of special objects with which the settings of the communications objects can be read or modified by SDO.

<span id="page-19-0"></span>1) not supported by the device

Table 3.2 COB Ids of all communications objects

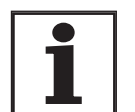

*COB Ids of PDOs can be changed as required. The assignment scheme for COB Ids specifies only one basic setting.*

*Function code* The function code classifies the communications objects. Because the bits of the function code in the COB Id are significantly higher, the function code simultaneously controls the transmission priorities: Objects with a small function code are sent at high priority. For example, with simultaneous bus access an object with the function code "1" is sent before an object with the function code "3". *Node address* Every network device is configured before network operation. It is given

a unique, 7-bit-long node address (node-Id) between 1  $(01<sub>h</sub>)$  and 127  $(7F_h)$ . The device address "0" is reserved for "broadcast" transmissions, which are used to send the messages to all devices simultaneously.

#### *Example* **Selection of a COB-Id**

For a device with the node address 5, the COB-Id of the communications object T PDO1 is:

 $384+node-Id = 384 (180<sub>h</sub>) + 5 = 389 (185<sub>h</sub>).$ 

- *Data frame* The data frame of the CANopen message can hold up to 8 bytes of data. In addition to the data frame for SDOs and PDOs special frame types are specified in the CANopen profile:
	- Error data frame
	- Remote data frame for requesting a message

The data frames are described with the relevant communications obiects.

#### **3.1.3 Communications relationships**

CANopen uses three relationships for communications between network devices:

- Master-slave relationship
- Client-server relationship
- Producer-consumer relationship

*Master-slave relationship* A "master" in the network controls the message traffic. A "slave" only responds when addressed by the master.

> The master-slave relationship is used with network management objects to guarantee a controlled network start and to monitor the connection of devices.

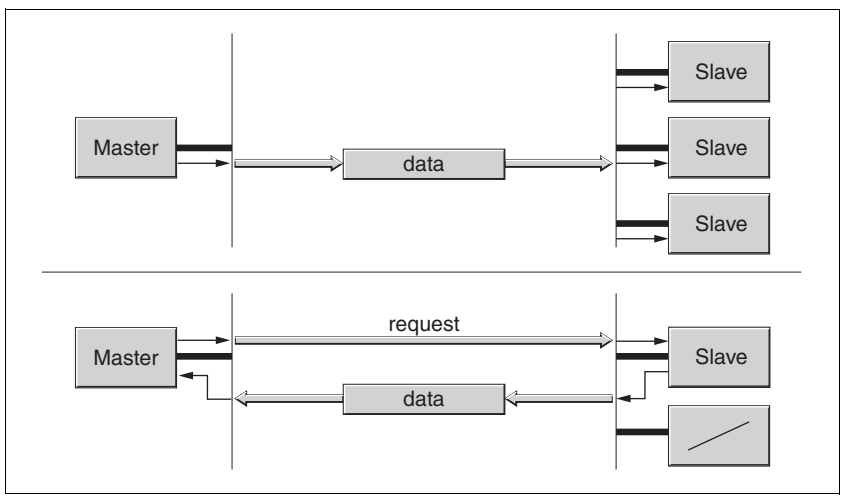

Figure 3.4 Master-slave relationships

The exchange of messages can be executed unconfirmed and confirmed. If the master sends an unconfirmed CAN message, it can be received by multiple slaves or by no slave.

To confirm the message, the master requests a message from a specific slave, which then responds with the desired data.

*Client-server relationship* A client-server relationship is always established between two devices. The "server" is the device whose object list is used during the data exchange. The "client" addresses and starts the exchange of messages and waits for a response from the server.

> A client-server relationship is implemented with SDOs to send configuration data and long messages.

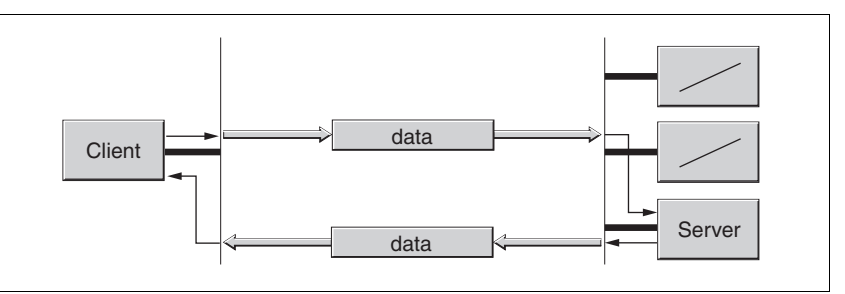

Figure 3.5 Client-server relationship

The client addresses and sends a CAN message to a server. The server evaluate the message and sends the answer data as response.

*Producer-consumer relationship* The producer-consumer relationship is used for exchanging messages with process data, because this relationship enables fast data exchange without administration data.

A "producer" sends data, a "consumer" receives data.

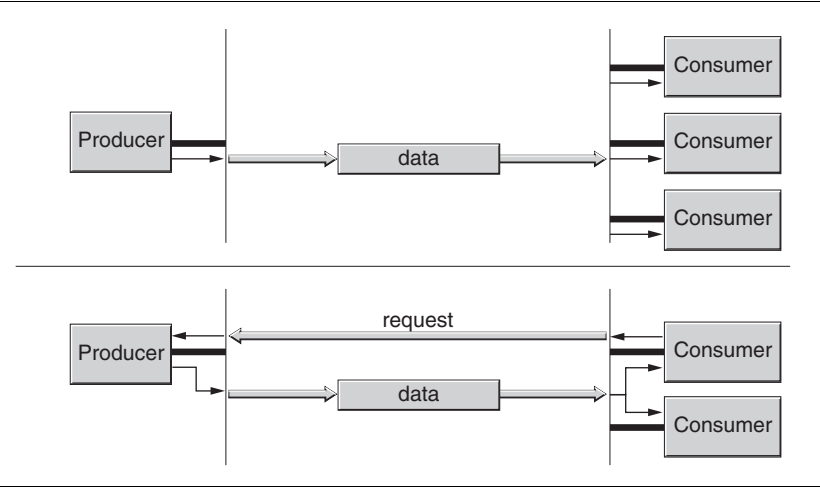

Figure 3.6 Producer-consumer relationships

The producer sends a message that can be received by one or more network devices. The producer does not receive a receipt response. The message transmission can be triggered

- by an internal event, e.g. "target position reached"
- by the synchronisation object SYNC
- by request of a consumer

For details on the function of the producer-consumer relationship and the request of messages see chapter [3.3 "Process data communica](#page-26-0)[tion".](#page-26-0)

## **3.2 Service data communication**

#### **3.2.1 Overview**

Service data objects (SDO: **S**ervice **D**ata **O**bject) can be used to access the entries of an object directory via index and subindex. The values of the objects can be read and - if permissible - also be changed.

Every network device has at least one server SDO to be able to respond to read and write requests from a different device. A client SDO is only required to request SDO messages from the object directory of a different device or to change them there.

The T\_SDO of a SDO client can be used to send the request for data exchange and to receive with the R\_SDO. The data frame of a SDO is always 8 bytes.

SDOs have a higher COB-Id than PDOs and therefore are sent over the CAN bus at a lower priority.

#### **3.2.2 SDO data exchange**

A service data object (SDO) sends parameter data between two devices. The data exchange conforms to the client-server relationship. The server is the device to whose object directory a SDO message refers.

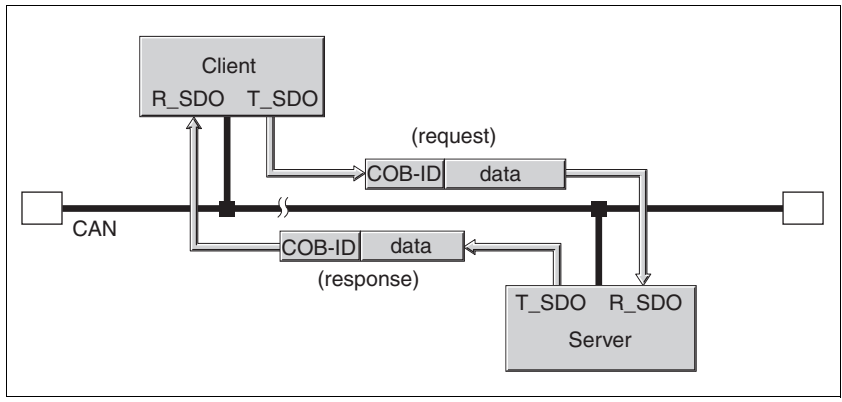

Figure 3.7 SDO message exchange with request and response

*Message types* Client-server communications are triggered by the client to send parameter values to the server or to obtain them from the server. In both cases the client starts the communication with a request and receives a response from the server.

### **3.2.3 SDO message**

A SDO message in simplified form consists of the COB-Id and the SDO data frame, in which up to four bytes of data can be sent. Longer data strings are distributed over multiple SDO messages with a special protocol.

The device sends SDOs of up to 4 bytes data length (data). Larger quantities of data such as 8.byte values of the "Visible String 8" data type can be distributed over multiple SDOs and are sent successively in 7-byte blocks.

*Example* The following diagram shows an example of a SDO message.

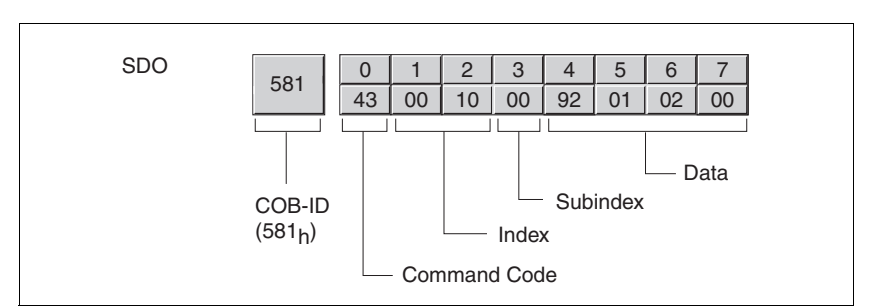

Figure 3.8 SDO message, example

*COB-ID and data frame* R\_SDO and T\_SDO have different COB-Ids. The data frame of a SDO messages includes the following:

- Command code in which the SDO message type and the data length of the transmitted value are encrypted
- Index and subindex, which point to the object whose data are transported with the SDO message
- Data that comprise up to 4 bytes

*Evaluation of numeric values* Index and data are transmitted left-aligned in Intel format. If the SDO contains numerical values over 1 byte in length, the data must be converted bit-by-bit before and after a transmission.

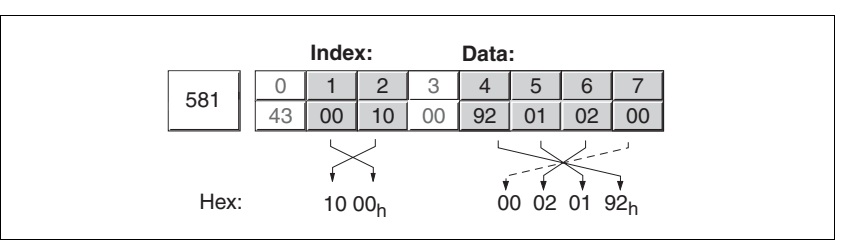

Figure 3.9 Repositioning numeric values greater than 1 byte

#### **3.2.4 Read and write data**

*Write data* The client starts a write request by sending index, subindex, data length and value.

The server sends a response indicating whether the data were correctly processed. The response contains the same index and subindex, but no data.

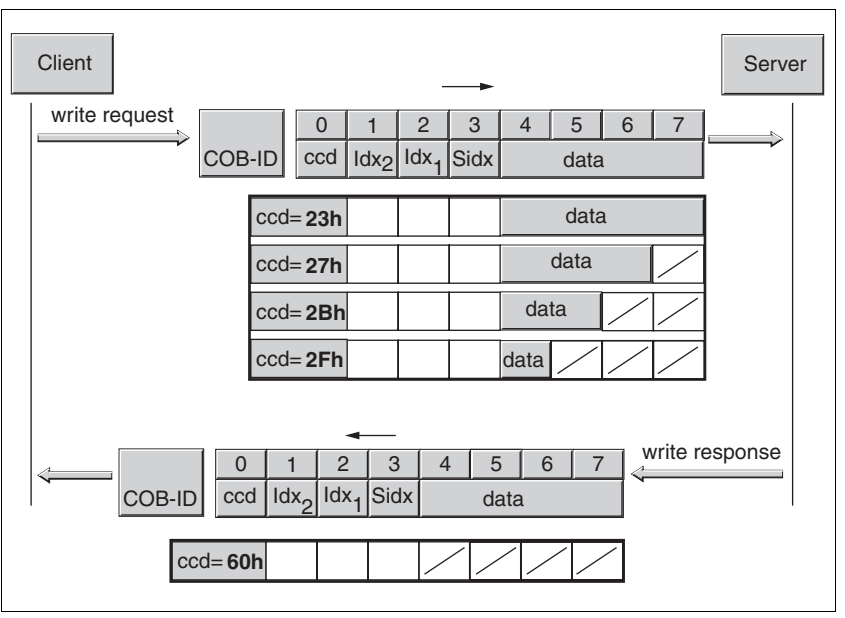

Figure 3.10 Writing parameter values

Unused bytes in the data field are shown with a slash in the graphic. The content is not defined.

*ccd-coding* The table below shows the command code for writing parameter values. It depends on the message type and the transmitted data length.

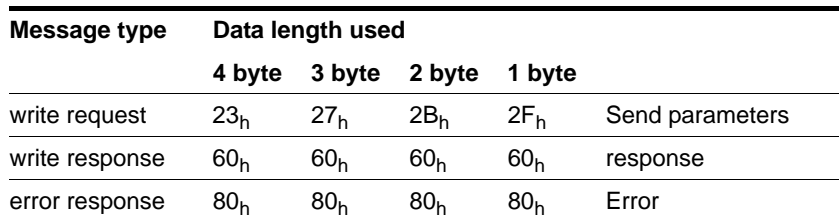

Table 3.3 Command codes for writing parameter values

*Read data* The client starts a read request by sending index and subindex that point to the object or the object value whose value it wants to read out.

> The server responds to the query with the desired data. The SDO response contains the same index and subindex. The length of the response data is specified in the command code "ccd".

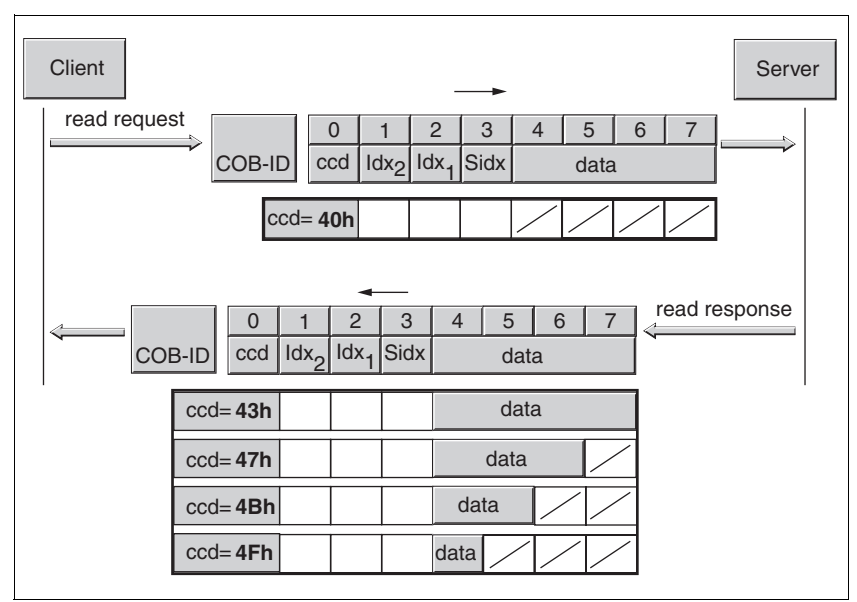

Figure 3.11 Reading parameter value

Unused bytes in the data field are shown with a slash in the graphic. The content is not defined.

*ccd-coding* The table below shows the command code for sending a read value. It depends on the message type and the transmitted data length.

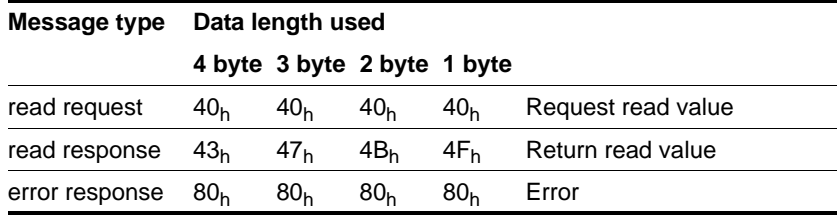

Table 3.4 Command code for sending a read value

*Error response* If a message could not be evaluated without errors, the server sends an error message. For details on the evaluation of the error message see chapter [7.3.3 "SDO error message ABORT"](#page-66-4).

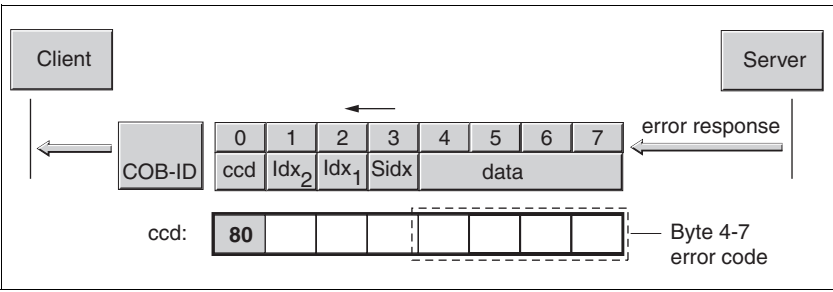

Figure 3.12 Response with error message (error response)

## <span id="page-26-0"></span>**3.3 Process data communication**

#### **3.3.1 Overview**

Process Data Objects (PDO:**P**rocess **D**ata **O**bject) are used for realtime data exchange of process data such as actual and setpoint or operating status of the device. The transmission can be executed very fast, because it is sent without additional administration data and does not require a response from the recipient.

The flexible data length of a PDO message also increases the data throughput. A PDO message can send up to 8 bytes of data. If only 2 bytes are occupied, only 2 data bytes are sent.

The length of a PDO message and the allocation of the data fields is specified by PDO mapping. For more information see chapter [3.3.4](#page-30-0)  ["PDO mapping"](#page-30-0).

PDO messages can be exchanged between devices that generate or process the process data.

### **3.3.2 PDO data exchange**

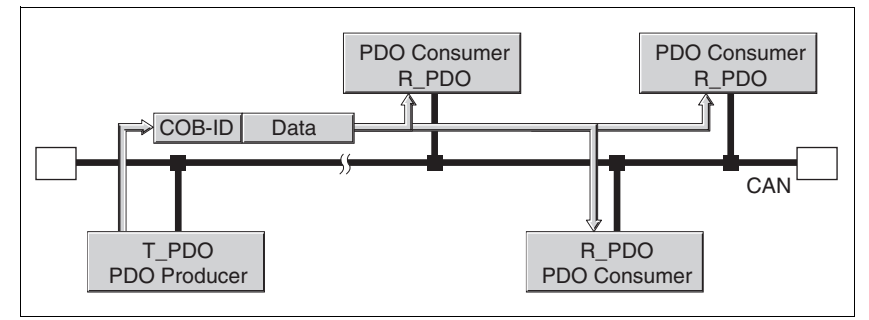

Figure 3.13 PDO data exchange

Data exchange with PDOs conforms to the producer-consumer relationship and can be triggered by three methods

- synchronised
- event-driven, asynchronous
- by request of a consumer, asynchronous

The synchronised data processing is controlled by the SYNC object. Synchronous PDO messages are sent immediately like the standard PDO messages, but are only evaluated on the next SYNC. For example, multiple drives can be started simultaneously by synchronised data exchange.

The device evaluates PDO messages that are called on request or are event-controlled immediately.

The transmission type can be specified separately for every PDO with subindex  $02<sub>h</sub>$  (transmission type) of the PDO communications parameter. The objects are shown in [Table 3.5.](#page-27-0)

## **3.3.3 PDO message**

*T\_PDO, R\_PDO* A PDO always is available for sending and receiving a PDO message:

- The T\_PDO for sending PDO messages (T: Transmit),
- The R\_PDO for receiving PDO messages (R: Receive).

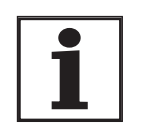

*The following settings for PDOs correspond to the standard defaults for the device, unless otherwise specified. They can be read and set via objects of the communications profile.*

The device uses 8 PDOs, 4 receive PDOs and 4 send PDOs. All PDOs are evaluated or transmitted event-controlled in the default setting.

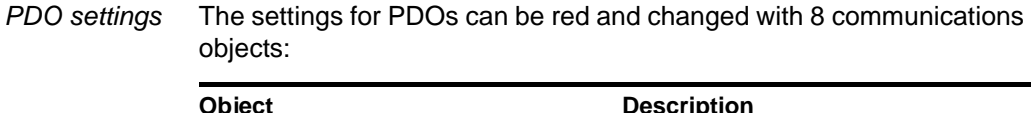

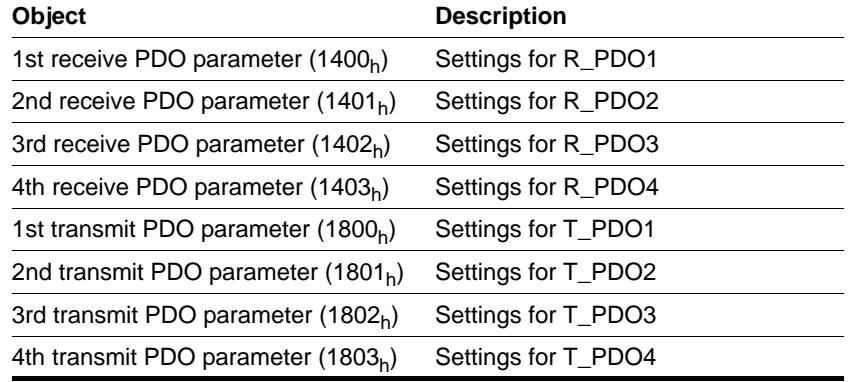

<span id="page-27-0"></span>Table 3.5 Communications objects for PDO

*Enable PDO* In the default setting of the PDOs R\_PDO1 and T\_PDO1 are enabled. The other PDOs must be enabled first.

> A PDO is enabled with bit 31 (valid bit) in subindex  $01<sub>h</sub>$  of that communications object:

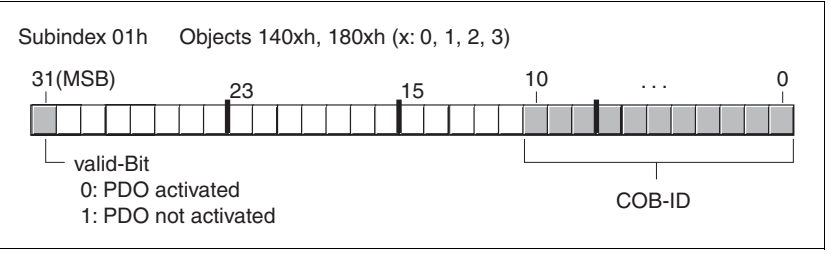

Figure 3.14 Enable PDOs with subindex  $01<sub>h</sub>$ , enable bit 31

*Example* **Setting for R\_PDO3 in object 1402h**

- subindex  $01_h = 800004xx_h$ : R\_PDO3 not enabled
- subindex  $01_h = 000004xx_h$ : R\_PDO3 enabled.

Values for "x" in the example depend on the setting of the COB ID.

*PDO time intervals* The time intervals "inhibit time" and "event timer" can be set for every send PDO.

- The time interval "inhibit time" can be used to reduce the load on the CAN bus, which can be the result of continuous transmission of T\_PDOs. If an interval time that is not equal to zero is entered, a sent PDO will only be sent again when the interval time expires. The time is set with subindex  $03<sub>h</sub>$ .
- The time interval "event timer" triggers an event message periodically. After the interval time has expired the device transmits the event-controlled  $T\_PDO$ . The time is set with subindex  $05<sub>h</sub>$ .
- *Receive PDOs* The objects for R\_PDO1, R\_PDO2 and R\_PDO3 are permanently specified. The object that is represented in the PDO R\_PDO4 can be modified by PDO mapping.

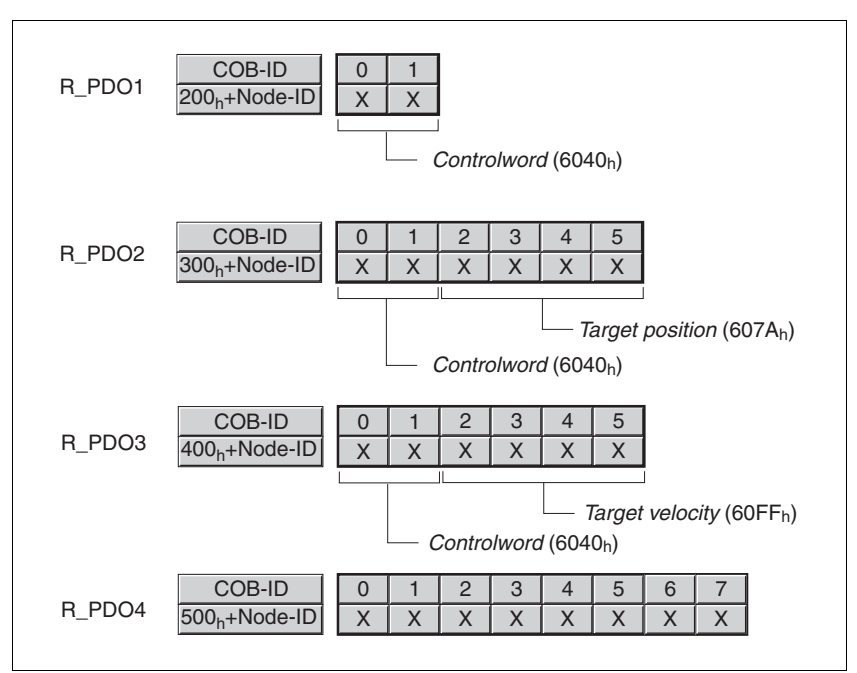

Figure 3.15 Receive PDOs

*R\_PDO1* In the first receive PDO the control word, object controlword  $(6040<sub>b</sub>)$ , of the status machine is represented, which can be used to set the operating status of the device.

> R\_PDO1 is evaluated asynchronously, i.e. is event-controlled. R\_PDO1 is permanently set.

*R\_PDO2* With the second receive PDO the control word and the target position of a travel command, object target position  $(607A_h)$ , is received for a profile positioning in the "profile position mode".

> R\_PDO2 is evaluated asynchronously, i.e. is event-controlled. R\_PDO2 is permanently set.

For details on the SYNC object see chapter [3.4 "Synchronisation"](#page-33-0).

*R\_PDO3* In the third receive PDO the control word and the setpoint speed, object Target velocity  $(60FF_h)$ , is mapped for the speed mode in the "profile velocity mode".

> R\_PDO3 is evaluated asynchronously, i.e. is event-controlled. R\_PDO3 is permanently set.

*R\_PDO4* Manufacturer-specific object values are transmitted with the fourth receive PDO. R\_PDO4 is empty by default.

> R\_PDO4 is evaluated asynchronously, i.e. is event-controlled. R\_PDO4 can be used to map various manufacturer-specific objects with PDO mapping.

*Transmit PDOs* The objects for T\_PDO1, T\_PDO2 and T\_PDO3 are permanently specified. The object that is represented in the PDO T\_PDO4 can be modified by PDO mapping.

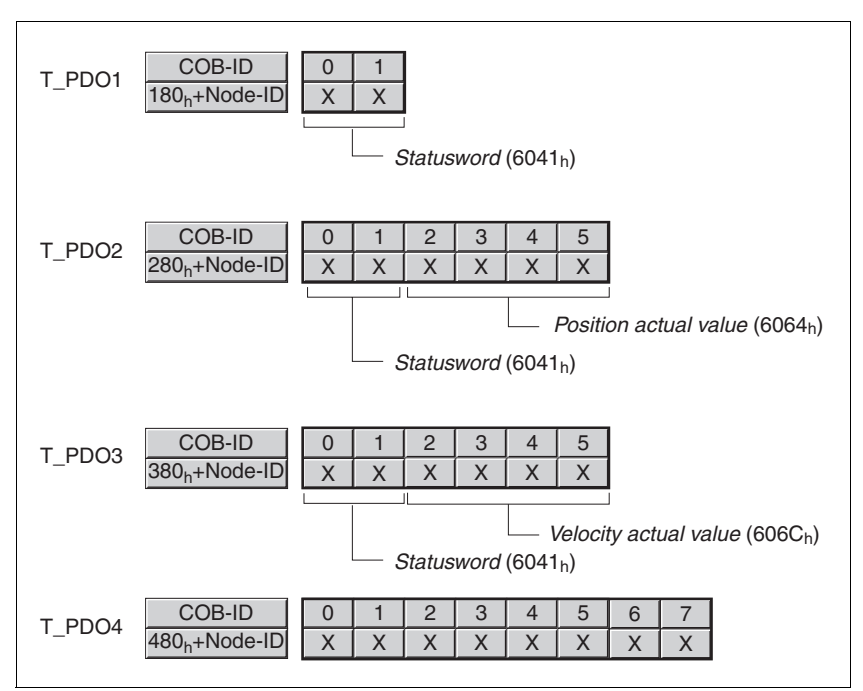

Figure 3.16 Send PDOs

*T\_PDO1* In the first transmit PDO the status word, object statusword  $(6041<sub>h</sub>)$ , of the status machine is mapped.

> T\_PDO1 is sent asynchronously and event-controlled at every change of the status information. No other objects can be mapped with T\_PDO1.

*T\_PDO2* In the second send PDO the status word and the current position of the motor, object Position actual value  $(6064<sub>b</sub>)$ , is mapped to monitor a profile positioning in the "profile position mode"

> T\_PDO2 is sent after receipt of a SYNC object and event-controlled. No other objects can be mapped with T\_PDO2.

*T\_PDO3* In the third send PDO the status word and the current speed, object Velocity actual value  $(606C_h)$ , is mapped for monitoring the speed mode in "profile velocity mode".

> T\_PDO3 is sent asynchronously and event-controlled at every change of the status information. No other objects can be mapped with T\_PDO3.

*T\_PDO4* Manufacturer-specific object values (for monitoring) are sent with the fourth send PDO. T\_PDO4 is empty by default.

T\_PDO4 is sent asynchronously and event-controlled at every change of the status information. The specification of which objects trigger an event can be set with the parameter CANpdo4Event. With the default setting of the parameter all mapped objects trigger an event.

T\_PDO4 can be used to map various manufacturer-specific objects with PDO mapping.

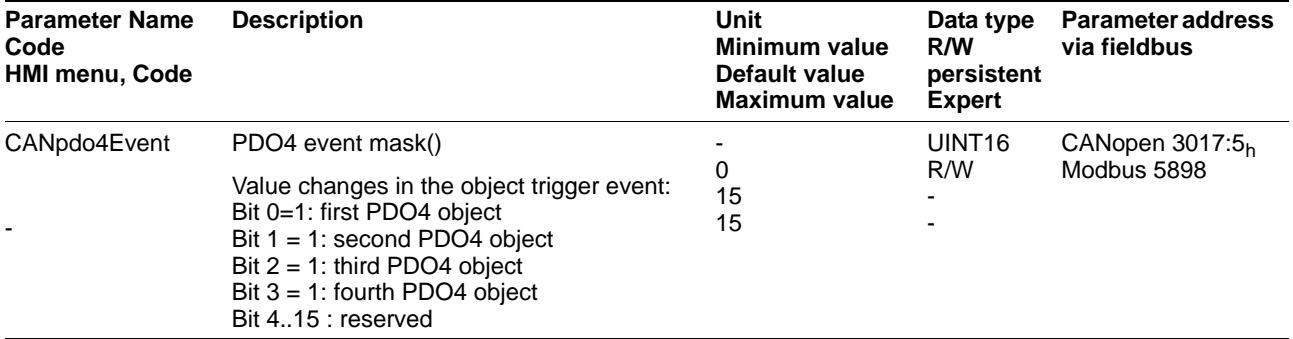

### <span id="page-30-0"></span>**3.3.4 PDO mapping**

Up to 8 bytes of data from different areas of the object directory can be sent with a PDO message. The mapping of data in a PDO message is referred to as PDO mapping.

<span id="page-30-1"></span>[Figure 3.17](#page-30-1) shows data exchange between PDOs and object directory with two examples of objects in T\_PDO4 and R\_PDO4 of the PDOs.

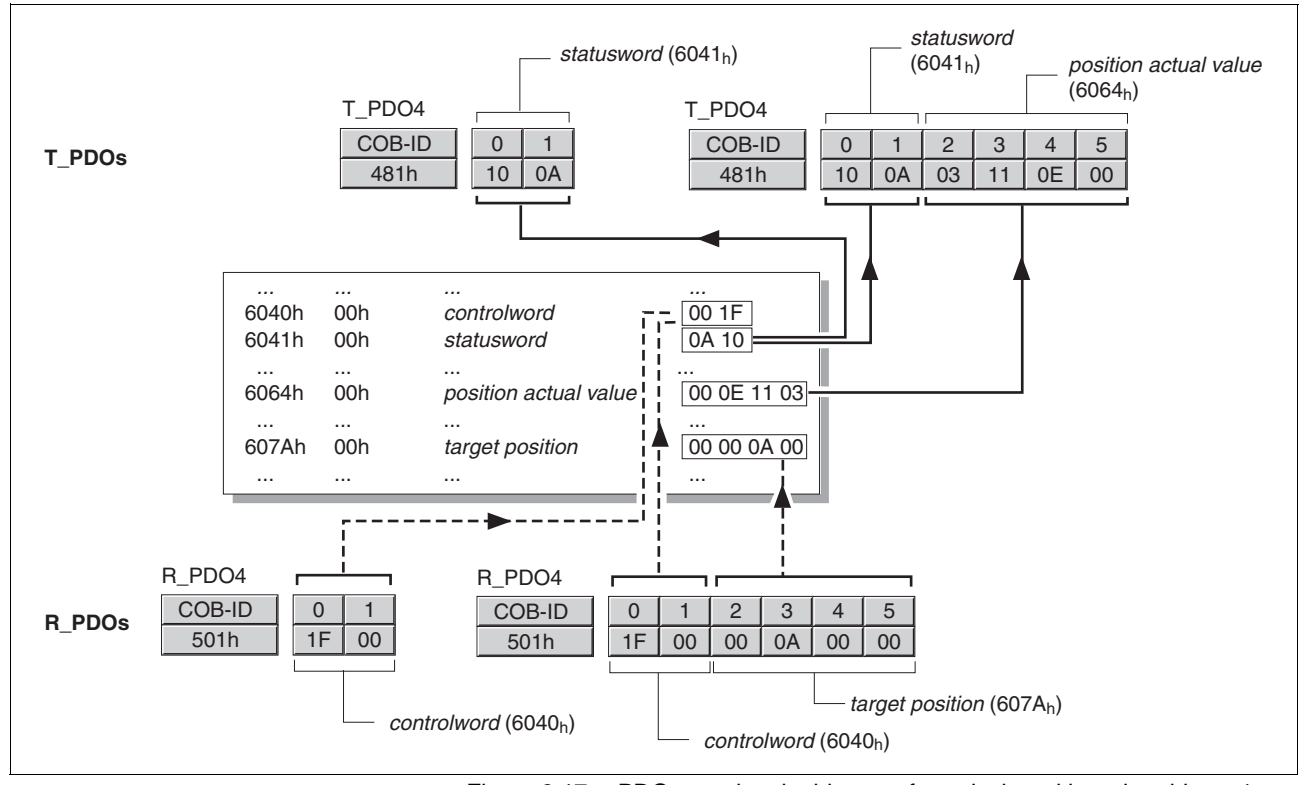

 *Static PDO mapping* The device uses static and dynamic PDO mapping. In static PDO mapping all objects are mapped in accordance with a fixed, non-modifiable setting in the relevant PDO.

> The settings for PDO mapping are defined in an assigned communications object for every PDO.

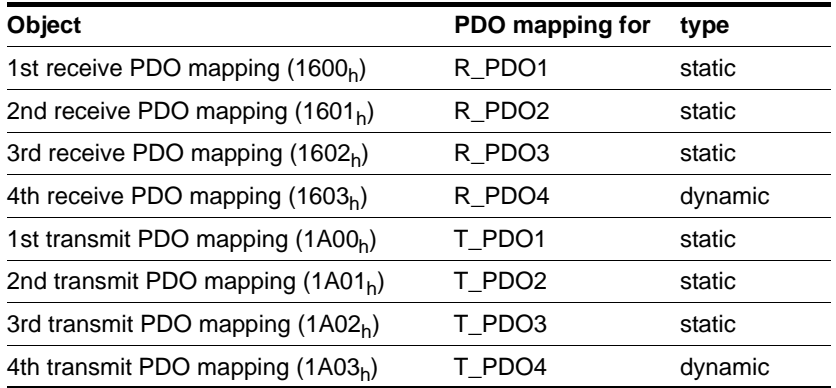

*Structure of entries* Up to 8 bytes of 8 different objects can be mapped in a PDO. Every communications object for setting the PDO mapping provides 4 subindex entries. A subindex entry contains 3 pieces of information on the object: the index, the subindex and the number of bits that the object occupies in the PDO.

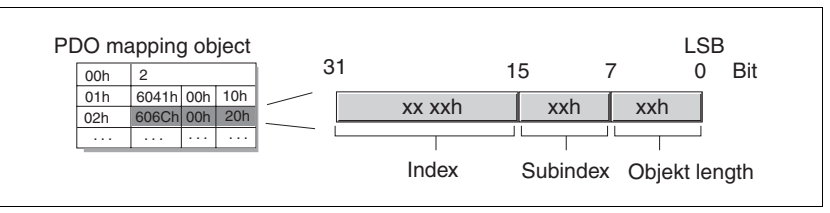

Figure 3.18 Structure of entries for the PDO mapping

The number of valid subindex entries is contained in subindex  $00<sub>h</sub>$  of the communications object.

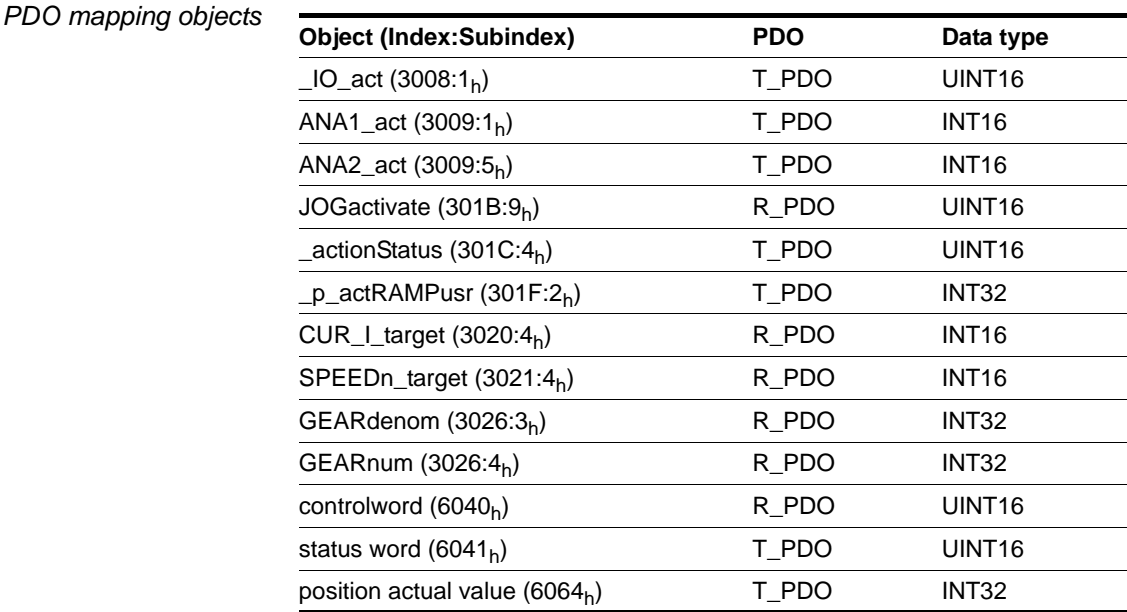

BLMT00006, V1.1, 04.2007 BLMT00006, V1.1, 04.2007

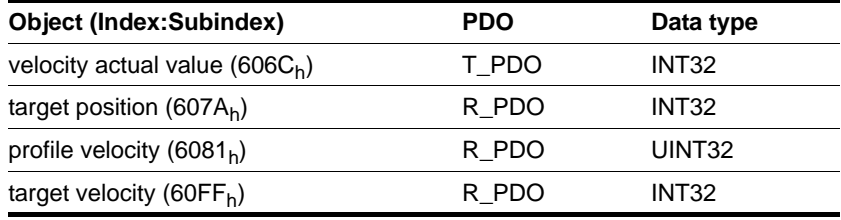

# <span id="page-33-0"></span>**3.4 Synchronisation**

The synchronisation object SYNC controls the synchronous exchange of messages between network devices for purposes such as the simultaneous start of multiple drives.

The data exchange conforms to the producer-consumer relationship. The SYNC object is sent to all devices by a network device and can be evaluated by all devices that support synchronous PDOs.

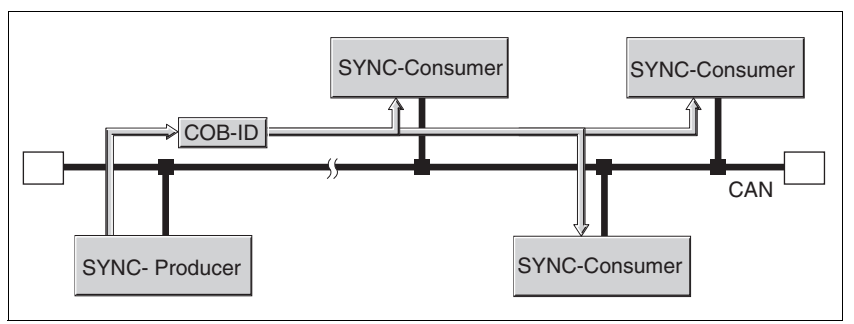

Figure 3.19 SYNC message

*Time values for synchronisation* 2 time values define the behaviour of synchronous data transfer:

- The cycle time specifies the time intervals between 2 SYNC messages. It is set with the object Communication cycle  $period(1006_h)$ .
- The synchronous time window specifies the time interval in which the synchronous PDO messages must be received and sent. The time window is defined with the object Synchronous window length  $(1007<sub>h</sub>)$ .

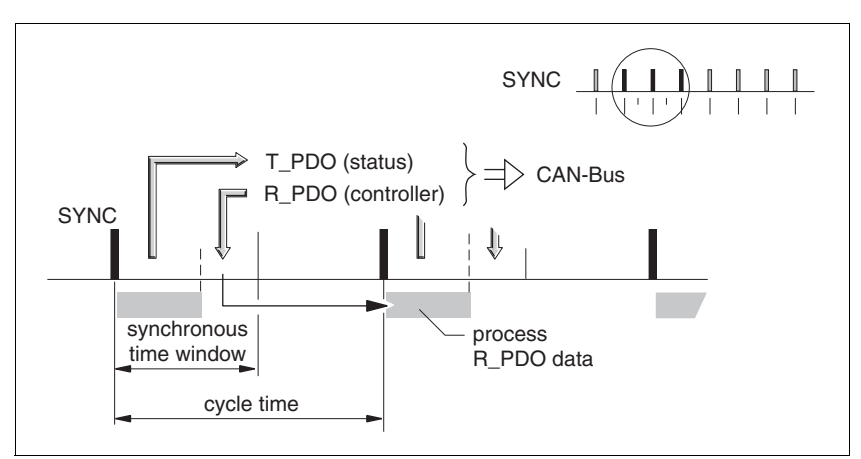

Figure 3.20 Synchronisation periods

*Synchronous data transmission* From the point of view of a SYNC receiver, the status data are first sent in a T\_PDO and the new control data are received via an R\_PDO in one time window. However, the control data are only processed when the next SYNC message is received. The SYNC object itself does not transmit data.

*Cyclic ad acyclic data transfer* Synchronous exchange of messages can be executed cyclically or acyclically.

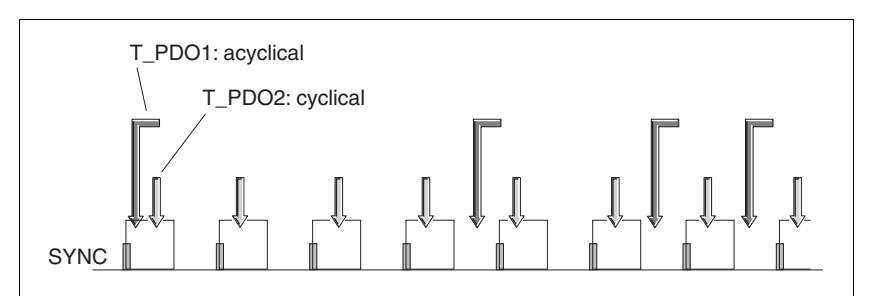

Figure 3.21 Cyclic and acyclic transmission

In cyclic transmission PDO messages are exchanged continuously in a specified cycle, e.g. with every SYNC message.

If a synchronous PDO message is sent acyclically, it can be sent or received at any time, but will only be valid with the next SYNC message.

The cyclic or acyclic behaviour of PDOs is stored in subindex transmission type  $(02<sub>h</sub>)$  of the corresponding PDO parameter, e.g. for R\_PDO1 in the object 1st receive PDO parameter  $(1400_h:02_h)$ .

*COB-Id, SYNC object* For fast transmission the SYNC object is transmitted unconfirmed and with high priority.

> The COB-Id of the SYNC object is set to the value 128  $(80<sub>h</sub>)$  by default. The value can be changed after initialising the network with the object COB-ID SYNC Message (1005h) .

*"Start" PDO* In the default setting of the PDOs R\_PDO2/T\_PDO2 and R\_PDO3/ T\_PDO3 are received and transmitted synchronously. Both PDOs are used for starting and monitoring operating modes. The synchronisation allows an operating mode to be started simultaneously on multiple devices and, for example, synchronisation of the feed of a multi-motor portal drive.

# **3.5 Emergency service**

The emergency service reports internal device error over the CAN bus. The error message is sent to all devices with an EMCY object in accordance with the consumer-producer relationship.

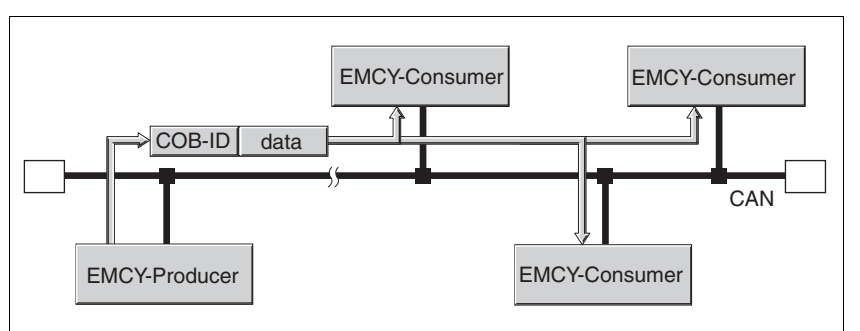

Figure 3.22 Error message via EMCY objects

*Boot Up message* The communications profile DS 301, version 3.0, defines an additional task for the EMCY object: sending a boot-up message. A boot-up message informs all network devices that the device that sent the message is ready for operation in the CAN network.

> The boot-up message is sent with the COB-ID 700h + Node-ID and one data byte (00h).

### **3.5.1 Error evaluation and handling**

*EMCY message* If an internal device error occurs, the device switches to error status as per the CANopen status machine. At the same it sends an EMCY message with error register and error code.

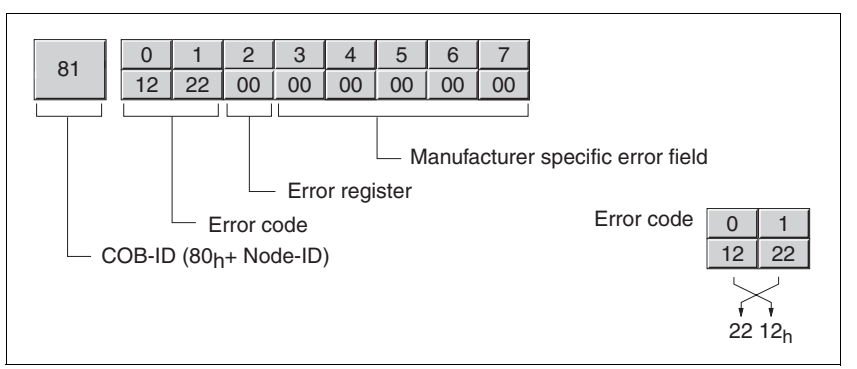

Figure 3.23 EMCY message

Byte 0, 1 - error code: Error code, value is also saved in the object Error code  $(603F_h)$ 

Byte 2 - error register: Error register, value is also saved in the object Error register  $(1001<sub>h</sub>)$ , see [7.3.1 "error register".](#page-66-5)

Byte 3, 4 - Manufacturer-specific error code of mapped object

Byte 5, 6 - Index of mapped object

Byte 7 - Subindex of mapped object
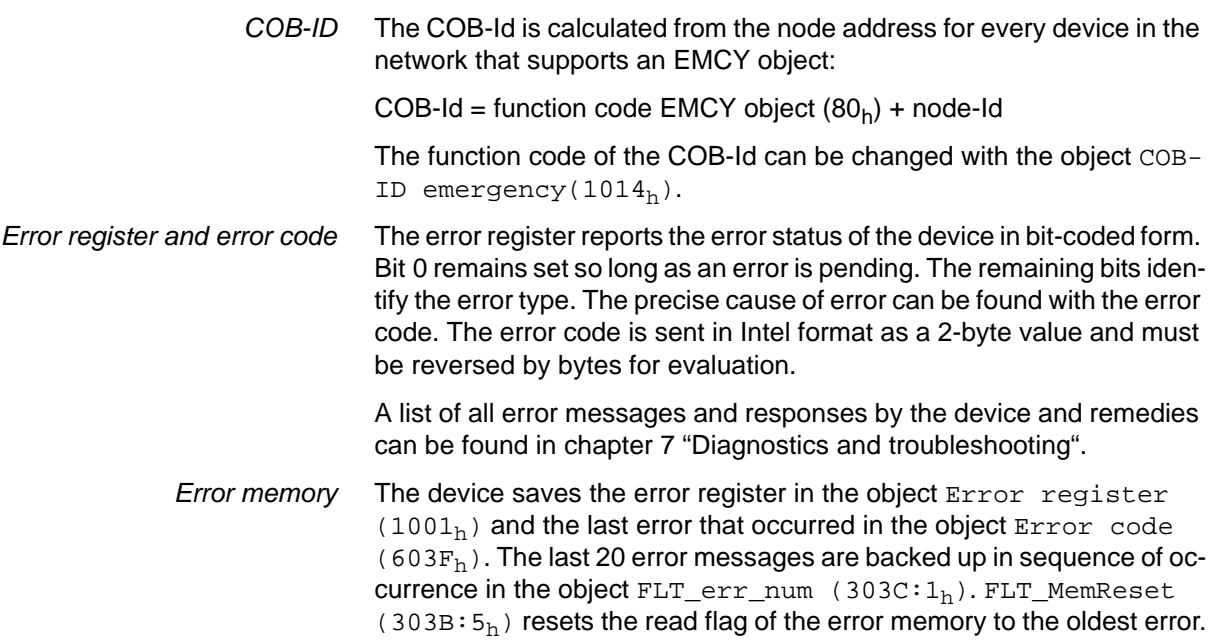

# **3.6 Network management services**

Network management (NMT) is a component of the CANopen communications profile and is used to initialise the network and start, stop and monitor the network devices in network mode.

NMT services are executed in a master-slave relationship. The NMT master addresses individual NMT slaves through their node address. A message with node address "0" is directed to all NMT slaves simultaneously.

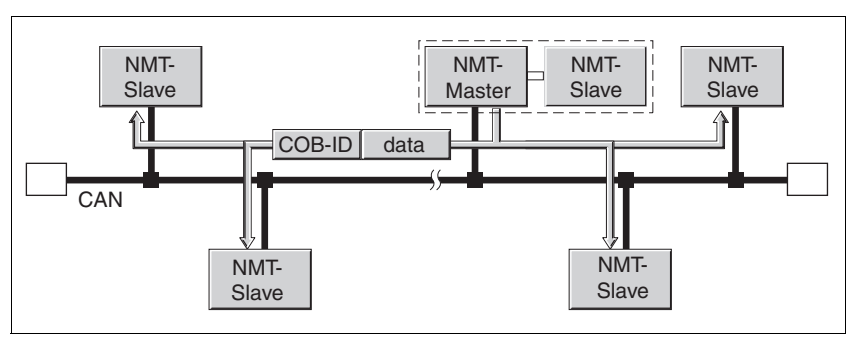

Figure 3.24 NMT services over the master-slave relationship

The device can only take on the function of a NMT slave.

*NMT services* NMT services can be divided into two groups:

- Services for device control, to initialise devices for CANopen communications and to control the behaviour of devices in network operation
- Services for connection monitoring, to ensure error-free network operation

### **3.6.1 NMT services for device control**

*NMT status machine* The NMT status machine describes the initialising and status of an NMT slave in mains operation.

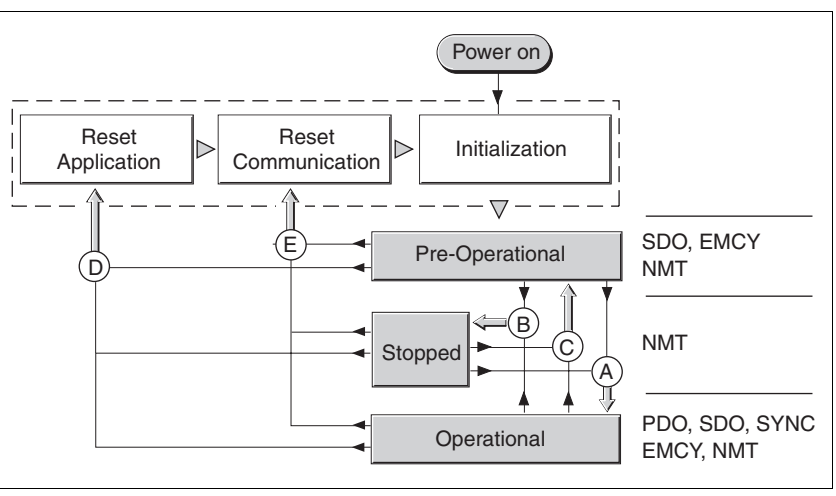

Figure 3.25 NMT status machine and available communications objects

The graphic shows on the right side all communications objects that can be used in the specific network status.

*Initialisation* A NMT slave automatically runs through an initialisation phase after the supply voltage is switched on (power on) to prepare it for CAN bus operation. On completion of the initialising process the slave switches to the "pre-operational" status and sends a boot-up message. Now a NMT master can control the operational behaviour of a NMT slave in the network with 5 NMT services, shown in the above graph with the letters A to E.

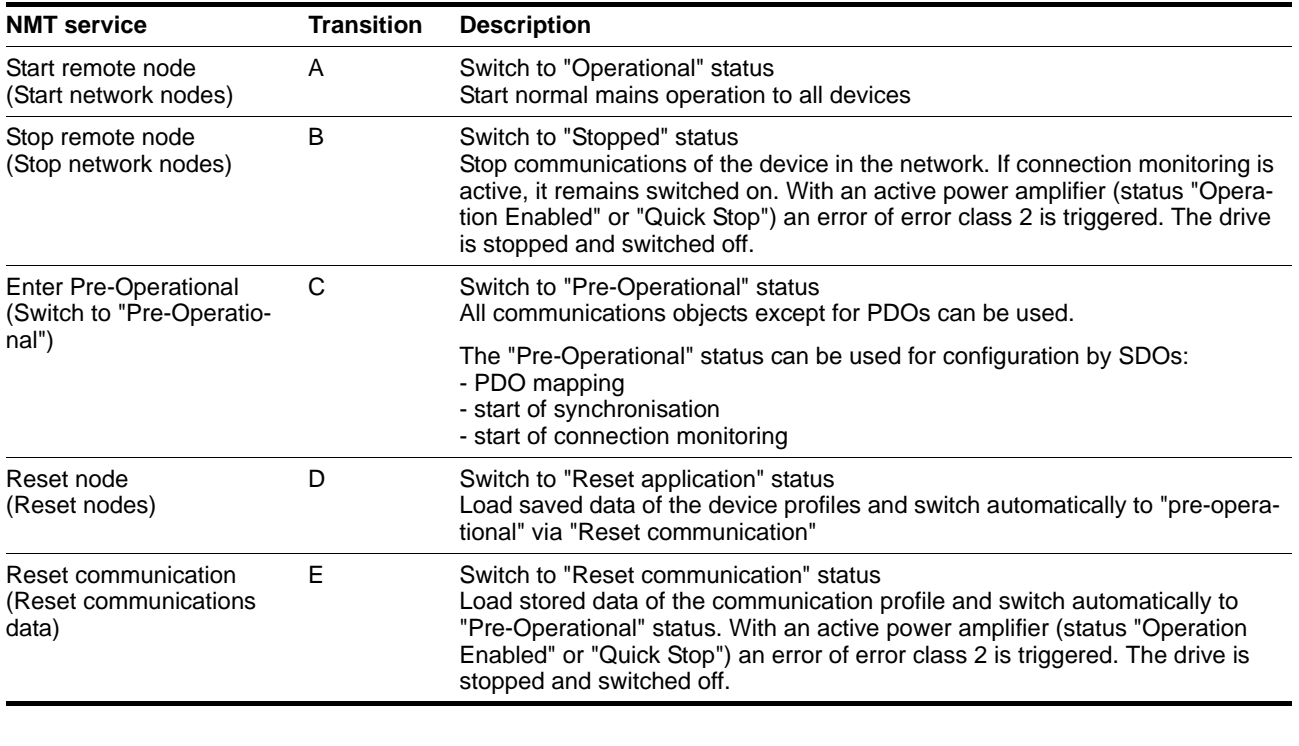

*Non-volatile saved data* If the supply voltage is switched on (power on), the device loads the nonvolatile saved object data from the EEPROM to the RAM.

*NMT message* The NMT services for device control are sent as unconfirmed message with the COB-ID =  $0.$  By default they receive top priority on the CAN bus.

The data frame of the NMT device service consists of 2 bytes.

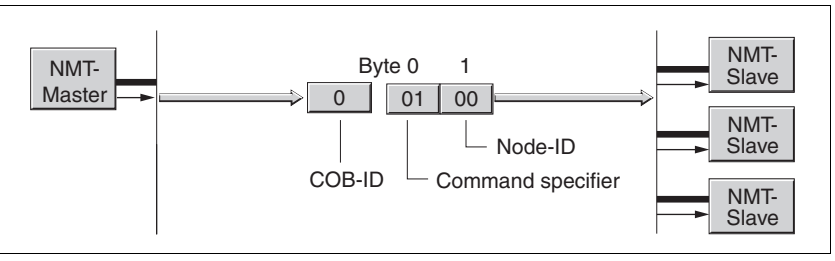

Figure 3.26 NMT message

The first byte, the "command specifier" identifies the NMT service in use.

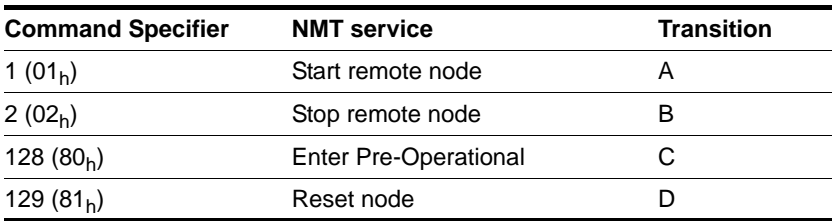

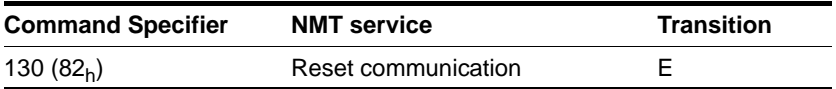

The second byte addresses the receiver of a NMT message with a node address between 1 and 127 ( $7F_h$ ). A message with the node address "0" is directed to all NMT slaves.

#### **3.6.2 services for connection monitoring**

Connection monitoring monitors the communications status of network devices, so a response to the failure of a device or an interruption in the network is possible.

Three NMT services for connection monitoring are available:

- "Node guarding" for monitoring the connection of a NMT slave
- "Life guarding" (monitoring for signs of life) for monitoring the connection of a NMT master
- "Heartbeat" for the unconfirmed connection message from network devices.

#### **3.6.2.1 Node/Life guarding**

*COB-ID* Connection monitoring is executed with the communications object NMT error control  $(700<sub>h</sub>+node-Id)$ . The COB-ID for every NMT slave is calculated from the node address:

COB-ID = function code NMTerror control  $(700<sub>h</sub>)$  + node-Id.

*Structure of the NMT message* On request of the NMT master the NMT slave responds with one data byte.

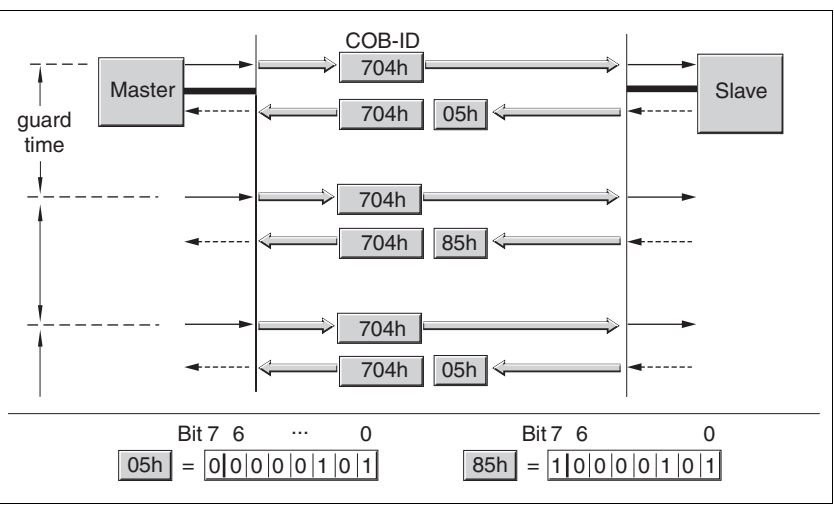

Figure 3.27 Acknowledgement of the NMT slave

Bit 0 to 6 identify the NMT status of the slave:

- 4  $(04_h)$ : "Stopped"
- 5 (05h):"Operational"
- 127 (7Fb): "Pre-Operational"

After every interval "guard-time" bit 7 switches its status between "0" and "1", so the NMT master can detect and ignore a second acknowledgement within the "guard-time" interval time. The first request when starting connection monitoring begins with bit  $7 = 0$ .

Connection monitoring must not be enabled during the initialisation phase of a device. The status of bit 7 is reset as soon as the device runs though the NMT status "Reset communication".

In NMT status "Stopped" the connection monitoring continues to operate.

- *Configuration* Node/life guarding is configured by:
	- guard time  $(100C_h)$
	- life time factor  $(100D_h)$

*Connection error* The NMT master reports a connection error to the higher level master program if:

- the slave does not acknowledge within the "guard-time" period
- the NMT status of the slave has changed without the initiation of the NMT master.

[Figure 3.28](#page-40-0) shows an error message after the end of the third cycle because of a missing answer of a NMT slave.

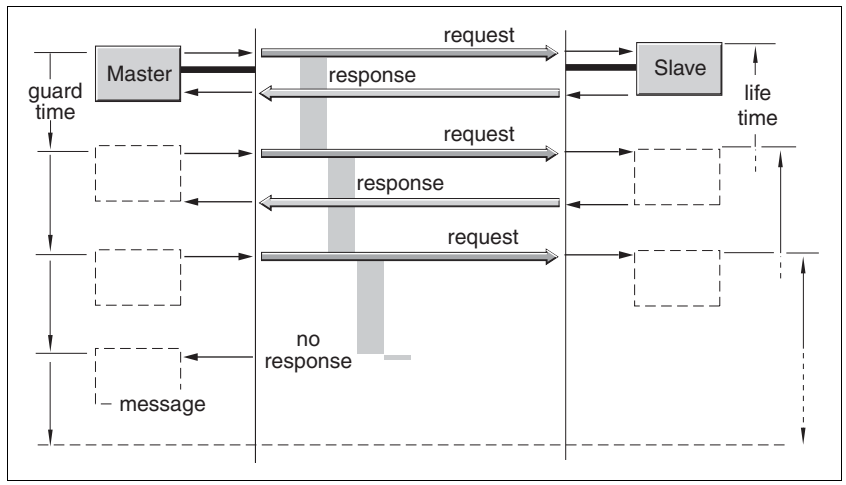

<span id="page-40-0"></span>Figure 3.28 "Node guarding" and "Life guarding" with time intervals

#### **3.6.2.2 Heartbeat**

The optional heartbeat protocol replaces the node/life guarding protocol. It is recommended for new device versions.

A heartbeat producer transmits a heartbeat message cyclically at the frequency defined in the object Producer heartbeat time  $(1017<sub>h</sub>)$ . One or more consumers can receive this message. Producer heartbeat time  $(1016<sub>h</sub>) = 0$  disables heartbeat monitoring.

The relationship between producer and consumer can be configured with objects. If a consumer does not receive a signal within the time interval specified in the object Consumer heartbeat time  $(1016<sub>h</sub>)$ , it generates an error message (heartbeat event). Consumer heartbeat time  $(1016<sub>h</sub>) = 0$  disables the monitoring by a consumer.

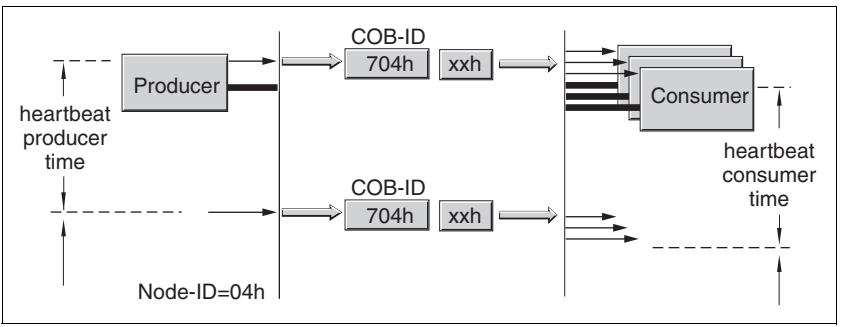

Figure 3.29 "Heartbeat" monitoring

Data byte for NMT status evaluation of the "heartbeat" producer:

- 0  $(00_h)$ :"boot-up"
- 4  $(04_h)$ : "Stopped"
- 5 (05<sub>h</sub>): "Operational"
- 127 (7F<sub>h</sub>): "Pre-Operational"

*Time intervals* The time intervals are set in 1-ms steps and must not be set smaller for the consumer than for the producer. Whenever the "heartbeat" message is received the time interval of the producer is restarted.

*Start of monitoring* "Heartbeat" monitoring starts as soon as the time interval of the producer is greater than zero. If "heartbeat" monitoring is active during the NMT status change to "Pre-Operational", the "heartbeat" monitoring starts by sending the boot up message. The boot up message is a heartbeat message with one data byte  $00<sub>h</sub>$ .

> Devices can monitor each other by "heartbeat" message. They have consumer and producer function simultaneously.

# **4 Installation**

# **@ WARNING**

#### **LOSS OF CONTROL**

- The designer of any control scheme must consider the potential failure modes of control paths and, for certain critical control functions, provide a means to achieve a safe state during and after a path failure. Examples of critical control functions are emergency stop and overtravel stop.
- Separate or redundant control paths must be provided for critical control functions.
- System control paths may include communication links. Consideration must be given to the implications of unanticipated transmission delays or failures of the link. \*
- Each implementation of LXM05\* must be individually and thoroughly tested for proper operation before being placed into service.

**Failure to follow these instructions can result in death, serious injury, or equipment damade.**

\* **For additional information, refer to NEMA ICS 1.1 (latest edition), Safety Guidelines for the Application, Installation, and Maintenance of Solid State Control and to NEMA ICS 7.1 (latest edition), Safety standards for Construction and Guide for Selection, Indtallation and Operation of Adjustable-Speed Drive Systems.**

# **@ WARNING**

#### **INTERFERENCE WITH SIGNALS AND DEVICES MAY CAUSE INJURY**

Distorted signals can cause unexpected device responses.

- Install the wiring in accordance with the EMC requirements.
- Check compliance with the EMC requirements, particularly in an environment subject to strong interference.

**Failure to follow these instructions can result in death, serious injury or equipment damage.**

For information on device installation and connecting the device to the fieldbus see the product manual.

# **5 Commissioning**

### **5.1 Setting up the device**

For installation in the network the device must be mechanically and electrically installed correctly and the device must be successfully commissioned.

Set up the device following the product manual. This prepares the device for operation in the network.

### <span id="page-44-0"></span>**5.2 Address and baud rate**

Up to 32 devices can be addressed in one CAN bus network branch and up to 127 devices in the extended network. Every unit is identified by a unique address. The default node address for a unit is 127.

The baud rate is preset to 125 kbaud.

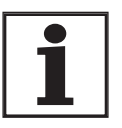

*Every unit must be assigned its own node address, i.e. every node address must be assigned only once in the network.*

Setting address and baud rate The address is set locally at the unit in the parameter canAddr and the baud rate in the parameter canBaud.

The baud rate must be the same for all units in the field bus.

## **5.3 SyCon CANopen configuration software**

The CANopen network can be configured with the "SyCon" configuration software. Another EDS file is included in the SYCON subdirectory on the product CD.

▶ Carry out the following steps:

### **5.3.1 Create new network**

A new network is created using the menu option "File - New".

- ▶ Select CANopen as the fieldbus network.
- ▶ Confirm your selection by clicking on "OK".

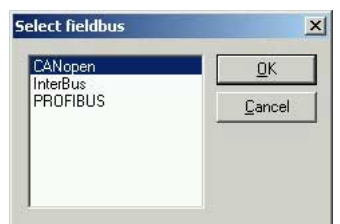

### **5.3.2 Selection of the CANopen master**

The network master can be selected using the menu option "Insert - Master". In the example the Premium PLC TSX CPP 110 card is used.

The node address and a brief description can be entered directly.

▶ Confirm your selection by clicking on "OK".

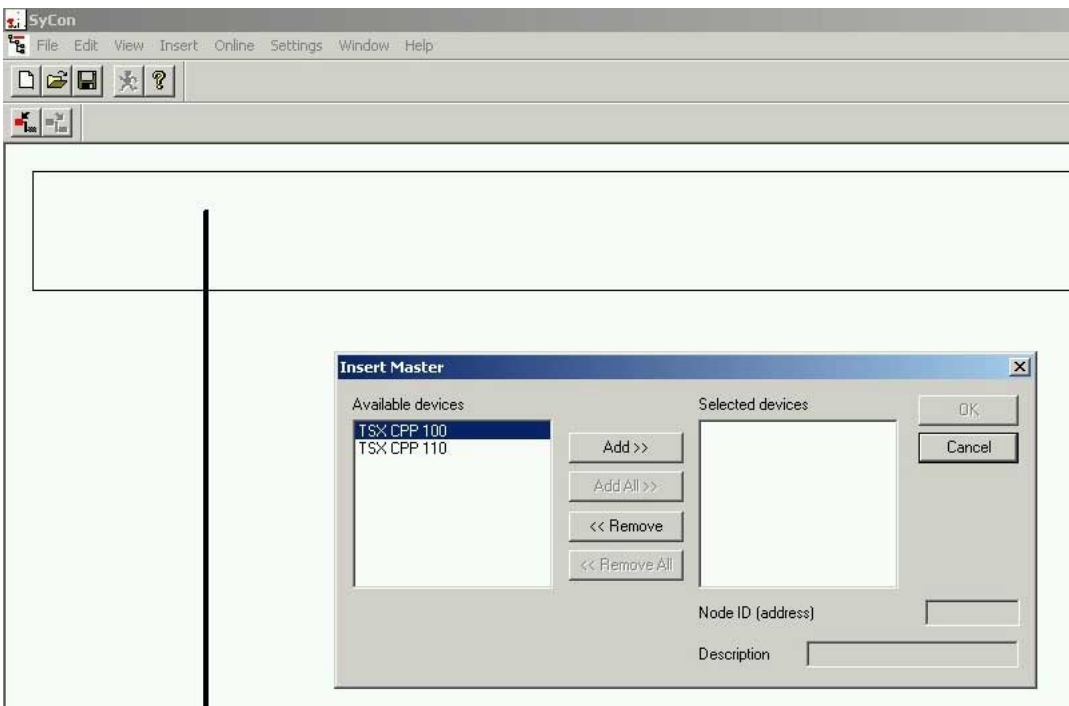

### **5.3.3 Setting the bus parameters**

The CANopen communication parameters are set using the menu option "Settings - Bus Parameter...". Please also consult the Operation Instructions for the SyCon configuration software.

▶ Confirm your selection by clicking on "OK".

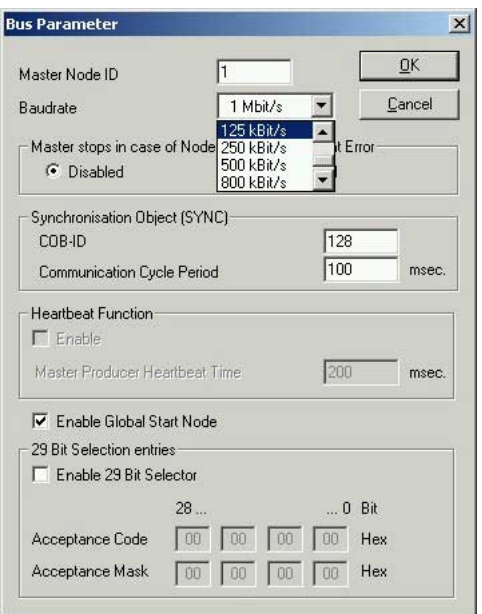

## **5.3.4 Selection and insertion of nodes**

Select the network nodes with "Paste - Nodes" from the menu. In the example a LXM05A is used.

▶ Confirm your selection with "OK".

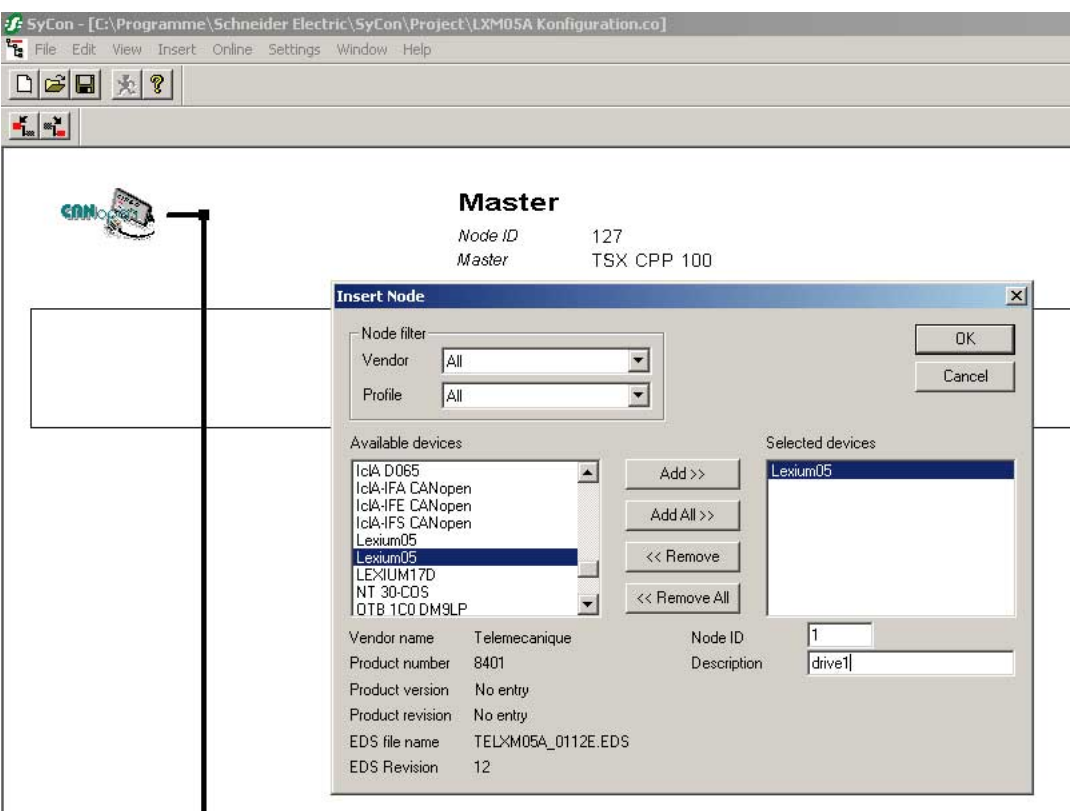

### **5.3.5 Configuration of network nodes**

Double-click the network node to open the node configuration. This can be used to set the communication properties of the selected node.

This is primarily the PDO characteristics of the freely configurable PDO4.

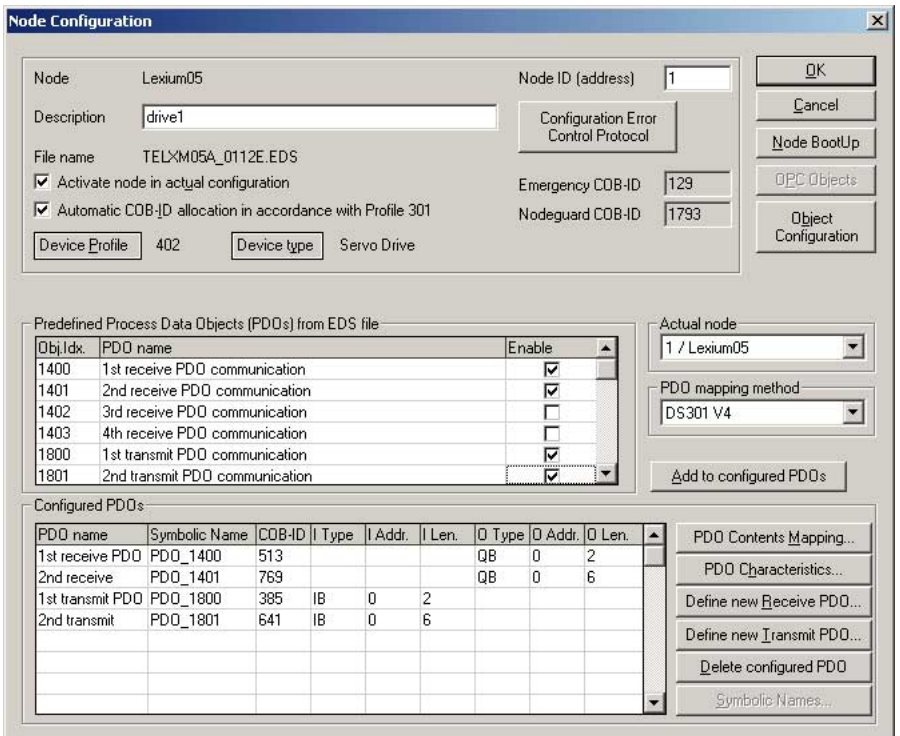

The error response of the node can be set with the "Error Control Protocol Configuration" button. The selection of whether the node is monitored by the node guarding protocol or the heartbeat protocol is made here.

▶ Confirm your selection with "OK".

Double-click on the object 1403 "4th receive PDO communication" or object 1803 "4th transmit PDO communication" to open a dialogue box in which the transmission characteristics of the PDO can be set. The default values can be imported without change.

▶ Confirm with "OK".

The mapping of the PDO4 can be set as desired with the "PDO Contents Mapping" button.

### **5.3.6 Setting the mapping of the PDO4**

Both in the receiving PDO4 and the transmitting PDO4 up to 4 objects can be parameterised for each using the "Append Object" button. It must be ensured that the total number of 8 bytes is not exceeded during this procedure.

In the example, the receiving PDO4 gear numerator and denominator (32bit respectively) are allocated.

▶ Confirm your selection by clicking on "OK".

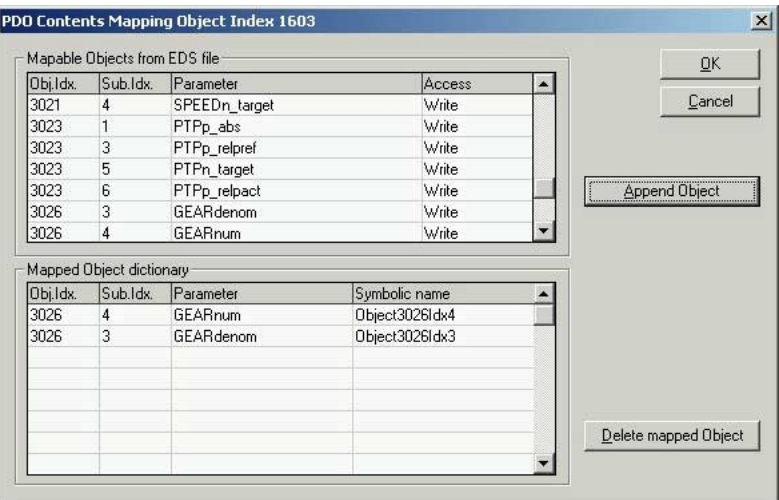

Save the configuration using the menu option "File - Save as...".

The PLC programming software "Unity" or "PL7" can continue to use the configuration after setting parameters.

# **6 Operation**

## **6.1 Operating modes**

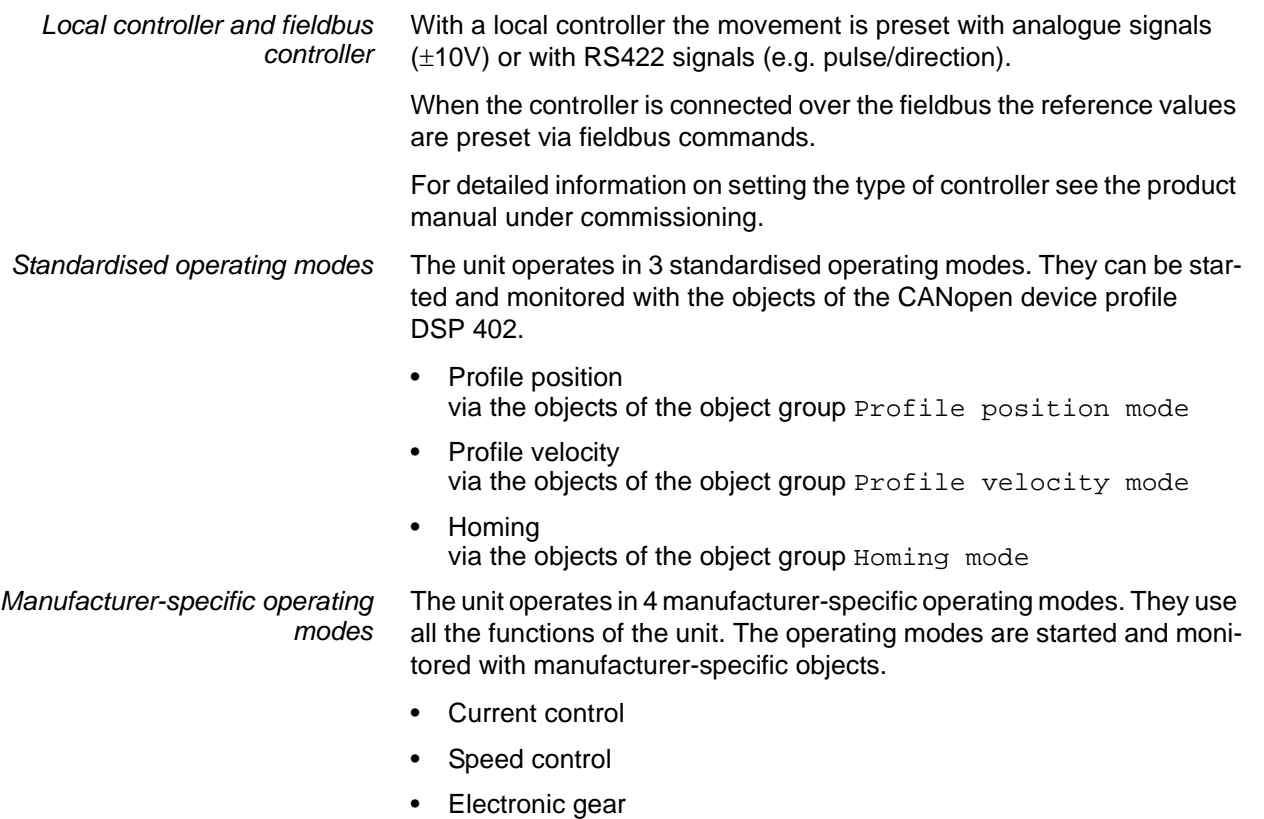

• Jog

# **6.2 Standardised operating modes**

### **6.2.1 Profile position operating mode**

For the profile position mode, the PDO2 must be activated. Then, motion parameters such as ramps and speeds can be set.

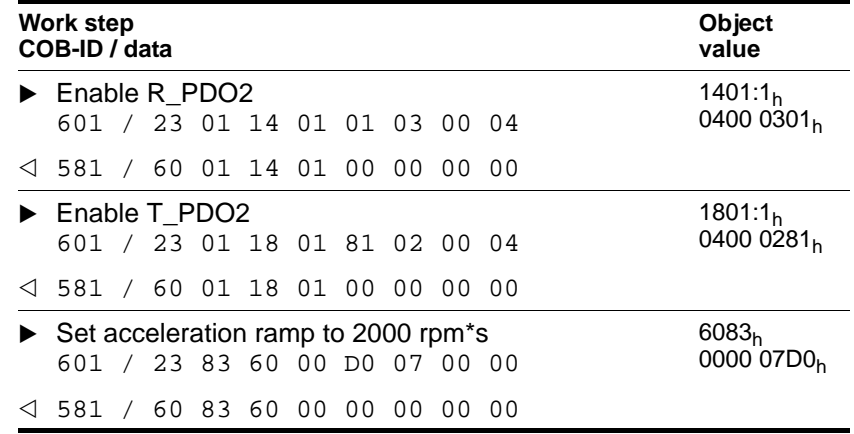

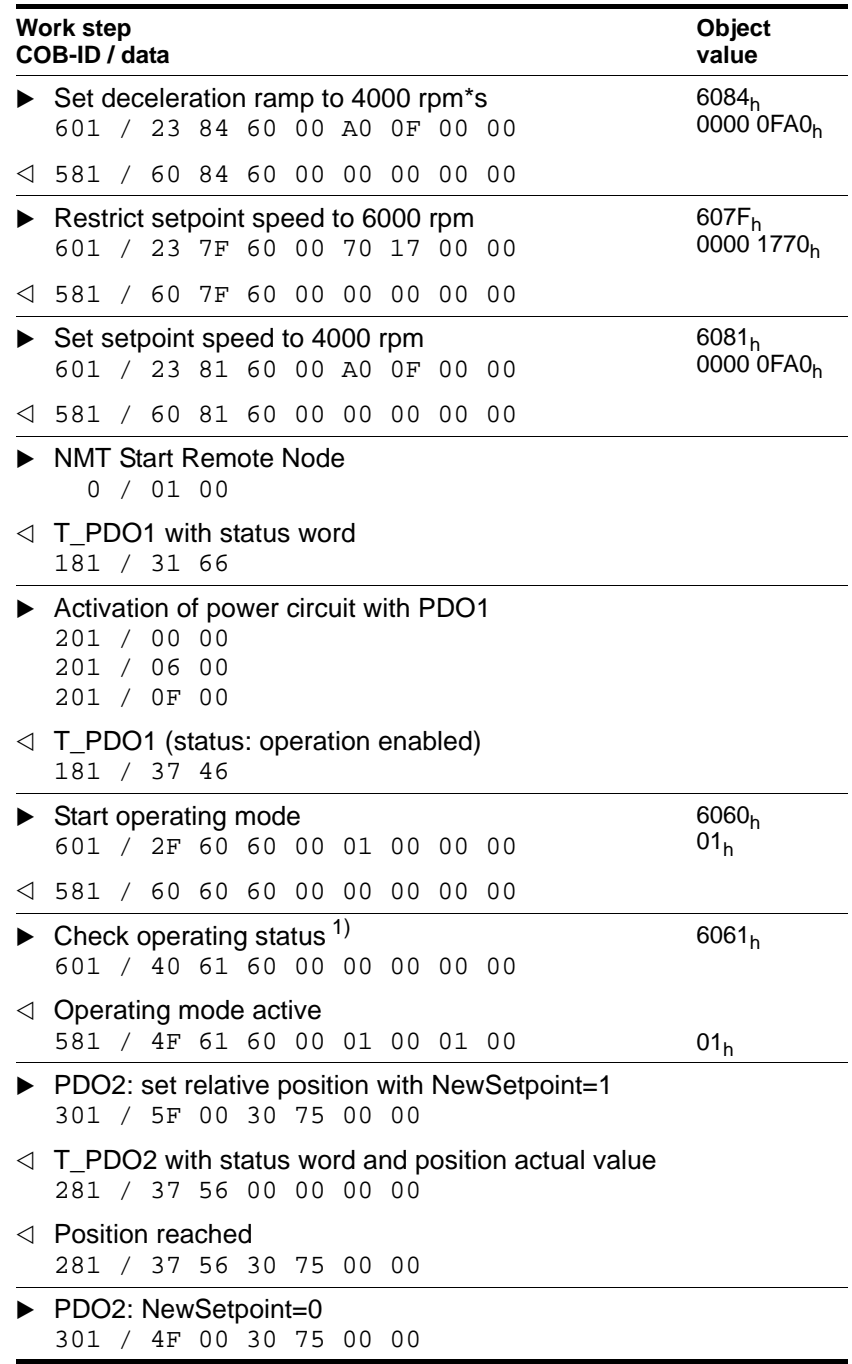

# **6.2.2 Operating mode Profile velocity**

For the Profile Velocity operating mode, the PDO3 must be activated.

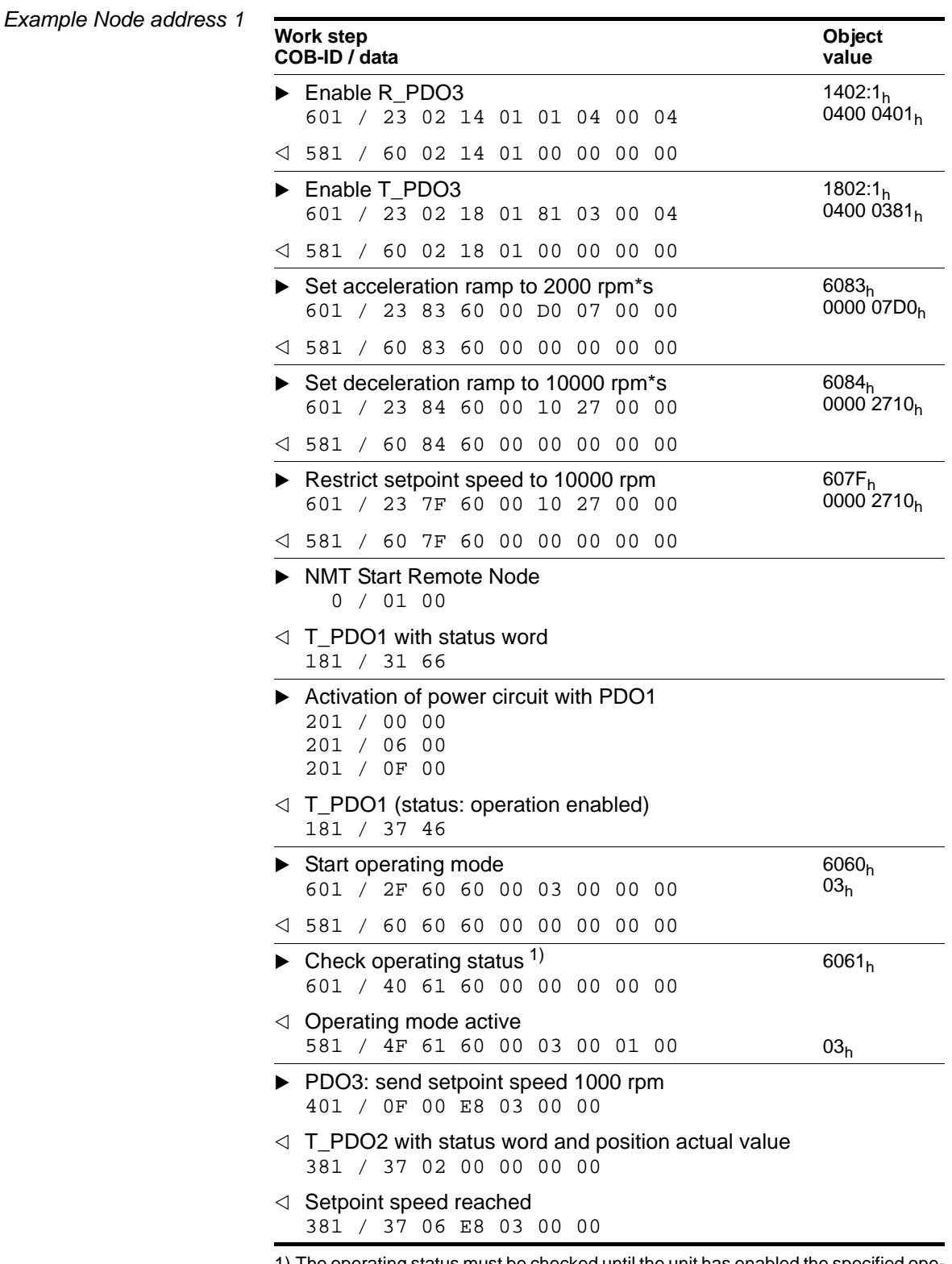

## **6.2.3 Operating mode Homing**

**Example Node address 1** 

The Homing operating mode is parameterised with SDOs and activated with PDO1.

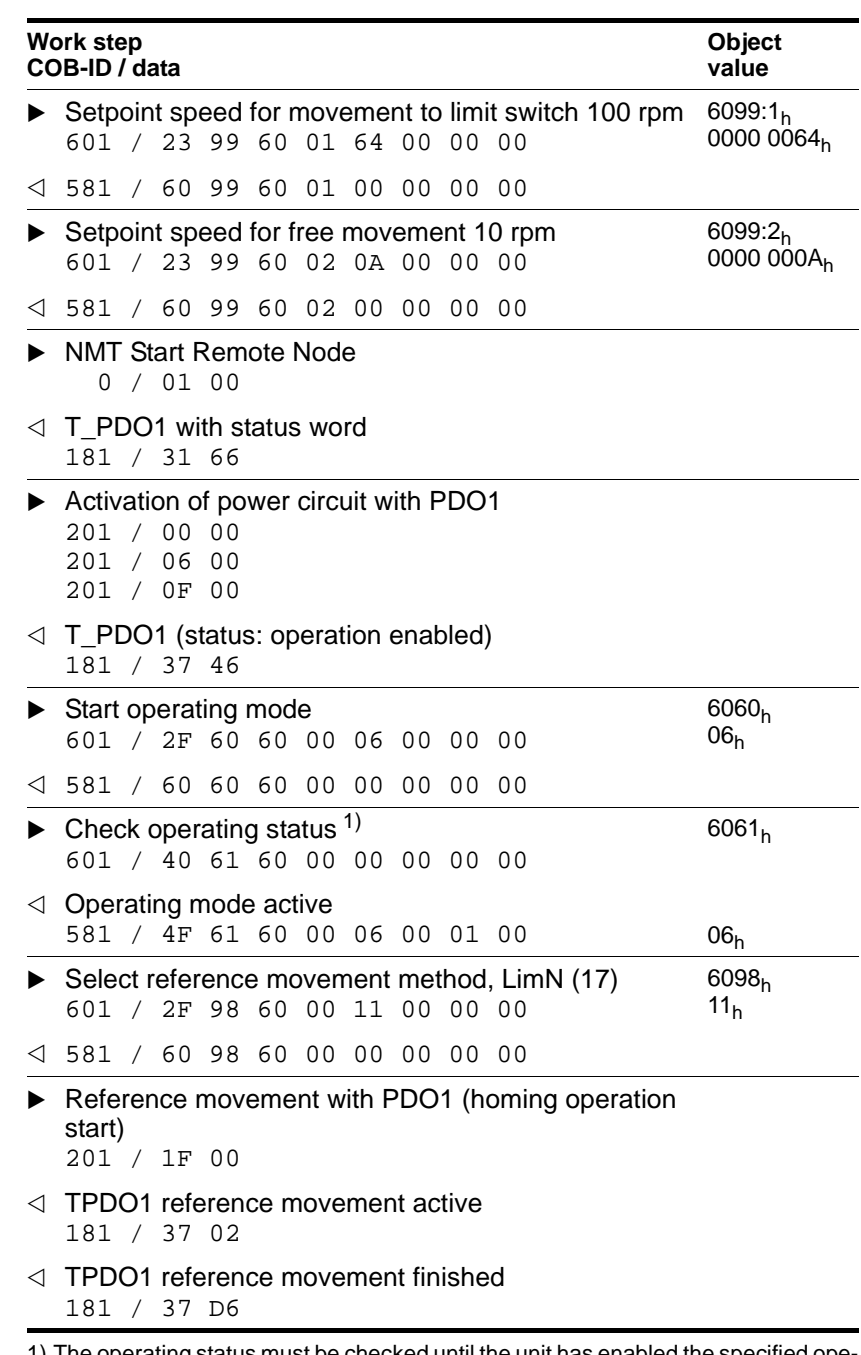

# **6.3 Manufacturer-specific operating modes**

## **6.3.1 Current control mode.**

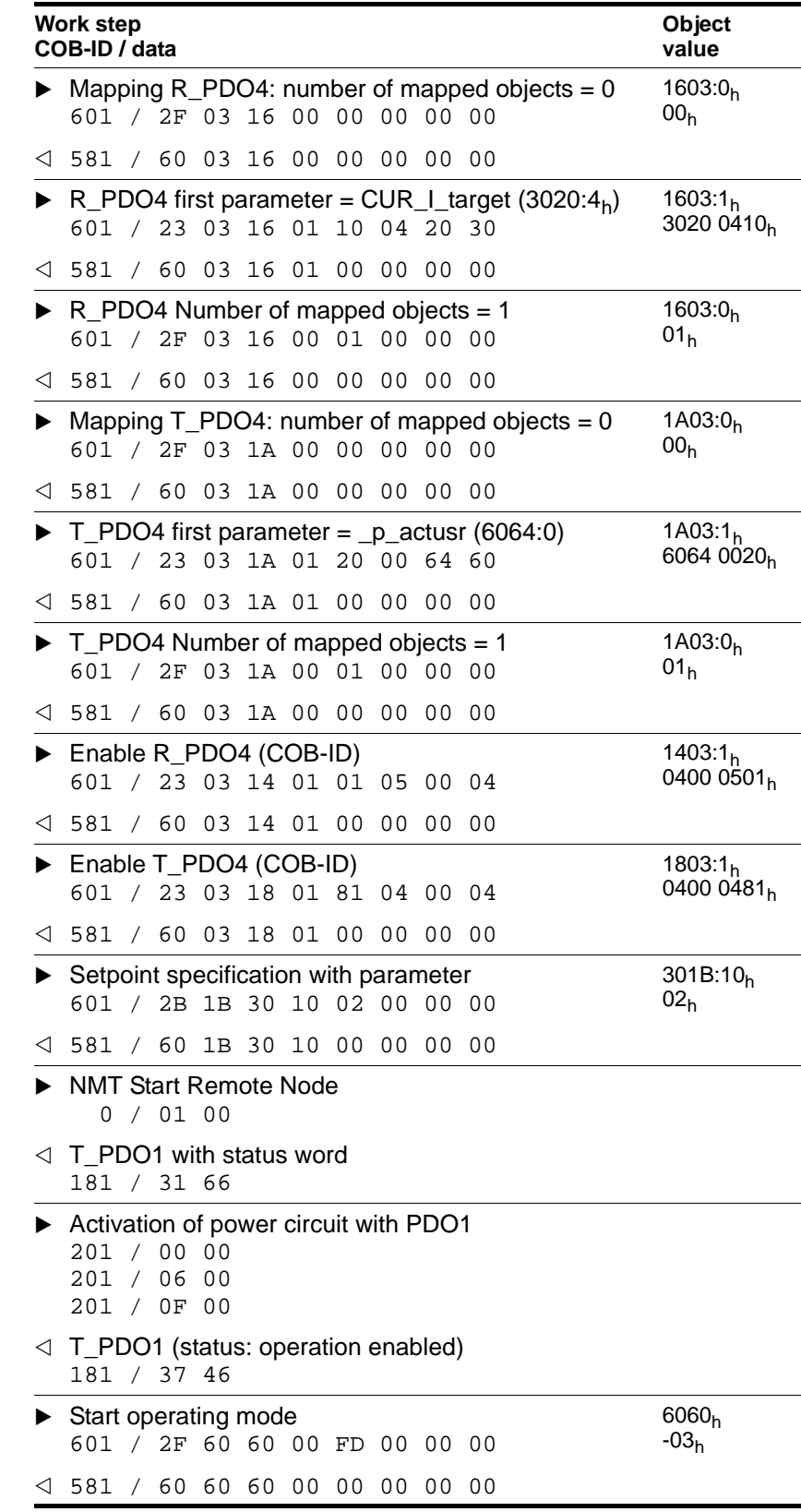

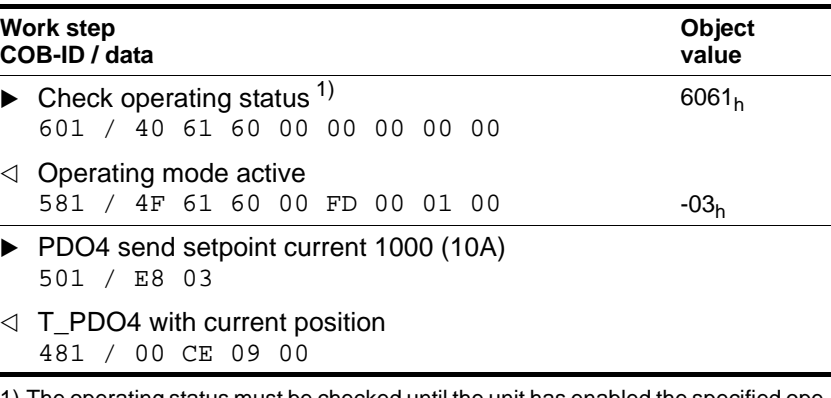

### **6.3.2 Speed control operating mode**

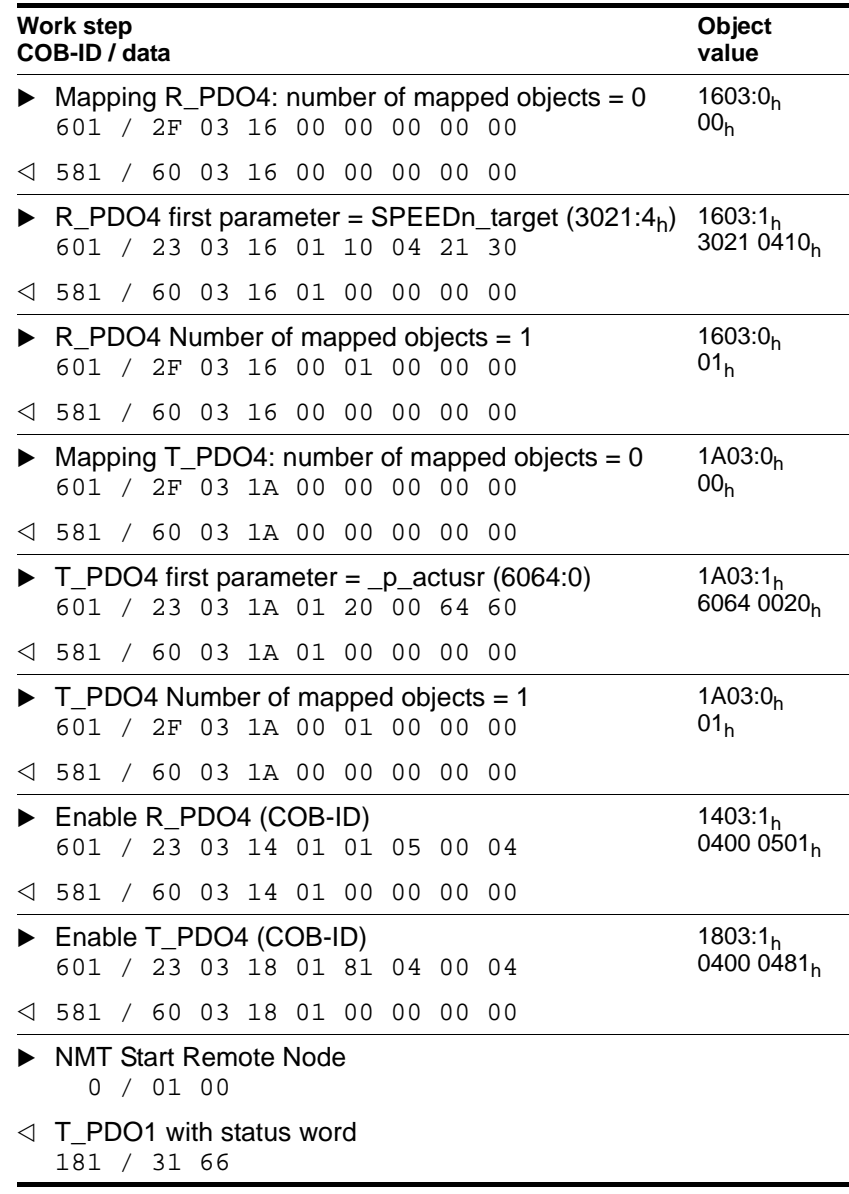

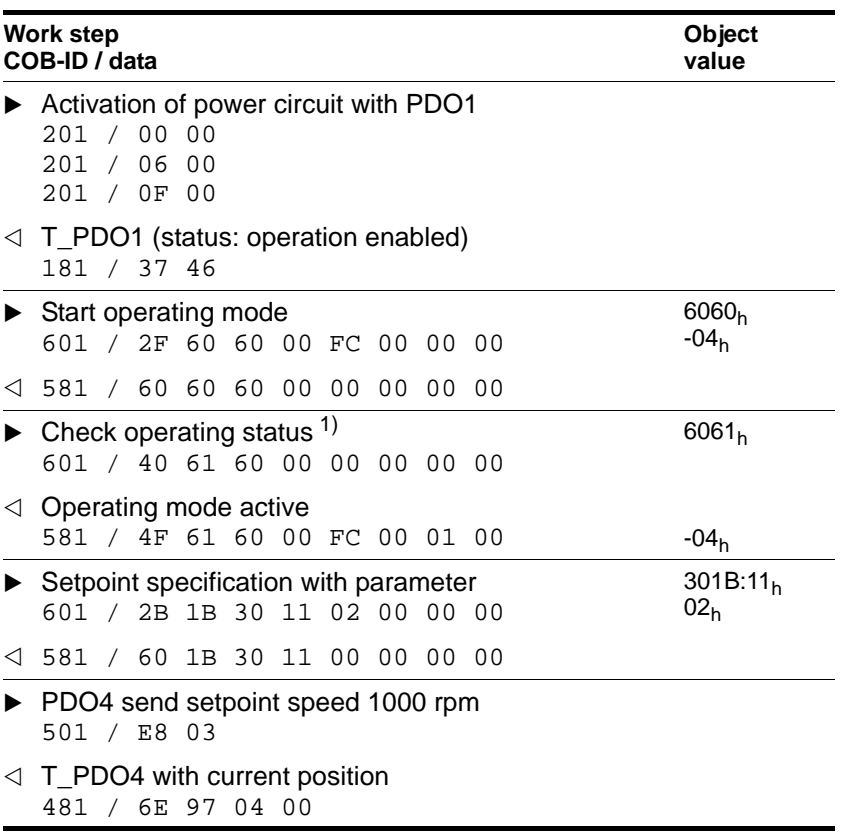

## **6.3.3 Electronic gearbox operating mode**

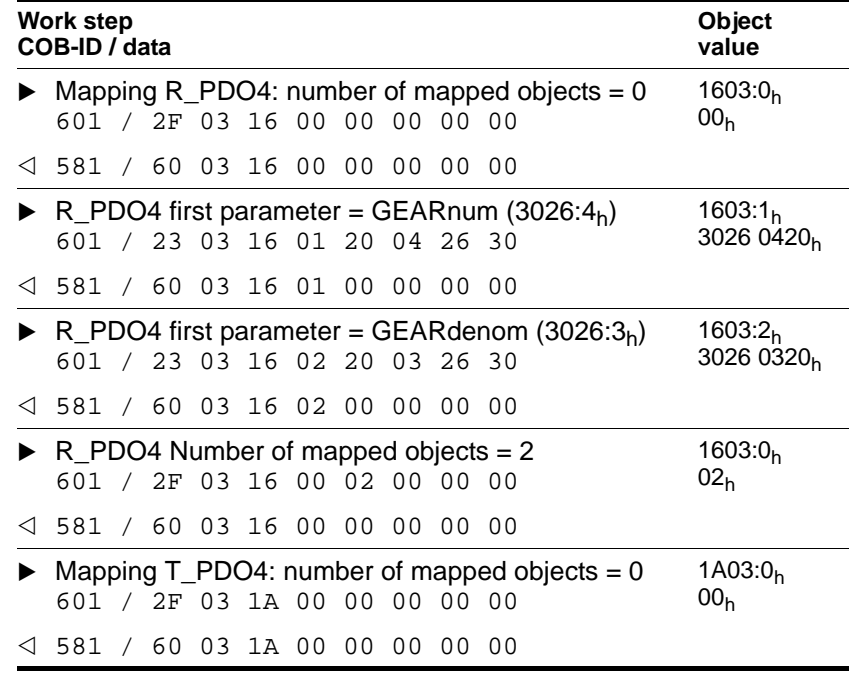

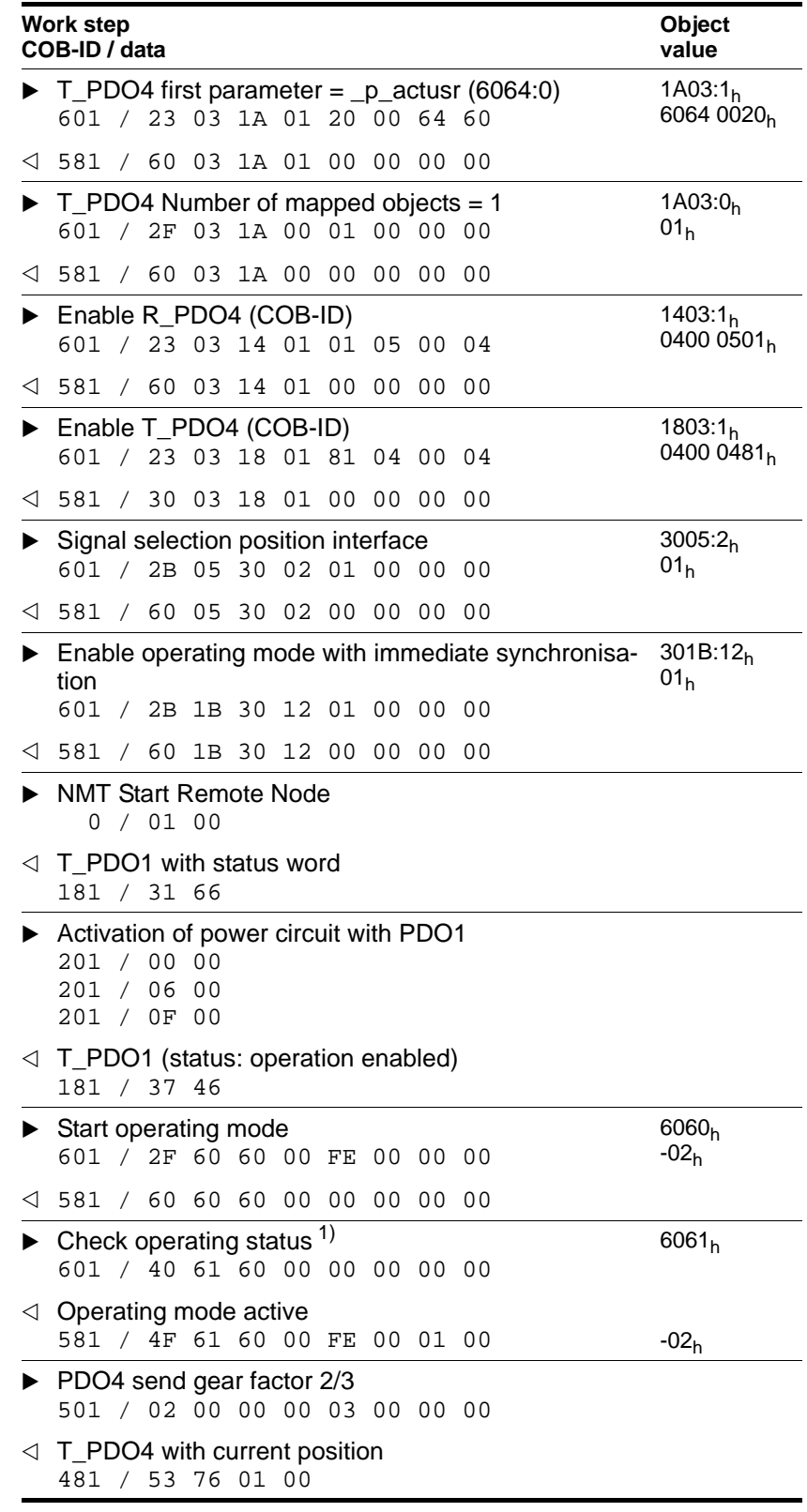

# **6.3.4 Jog mode**

**Example Node address 1** 

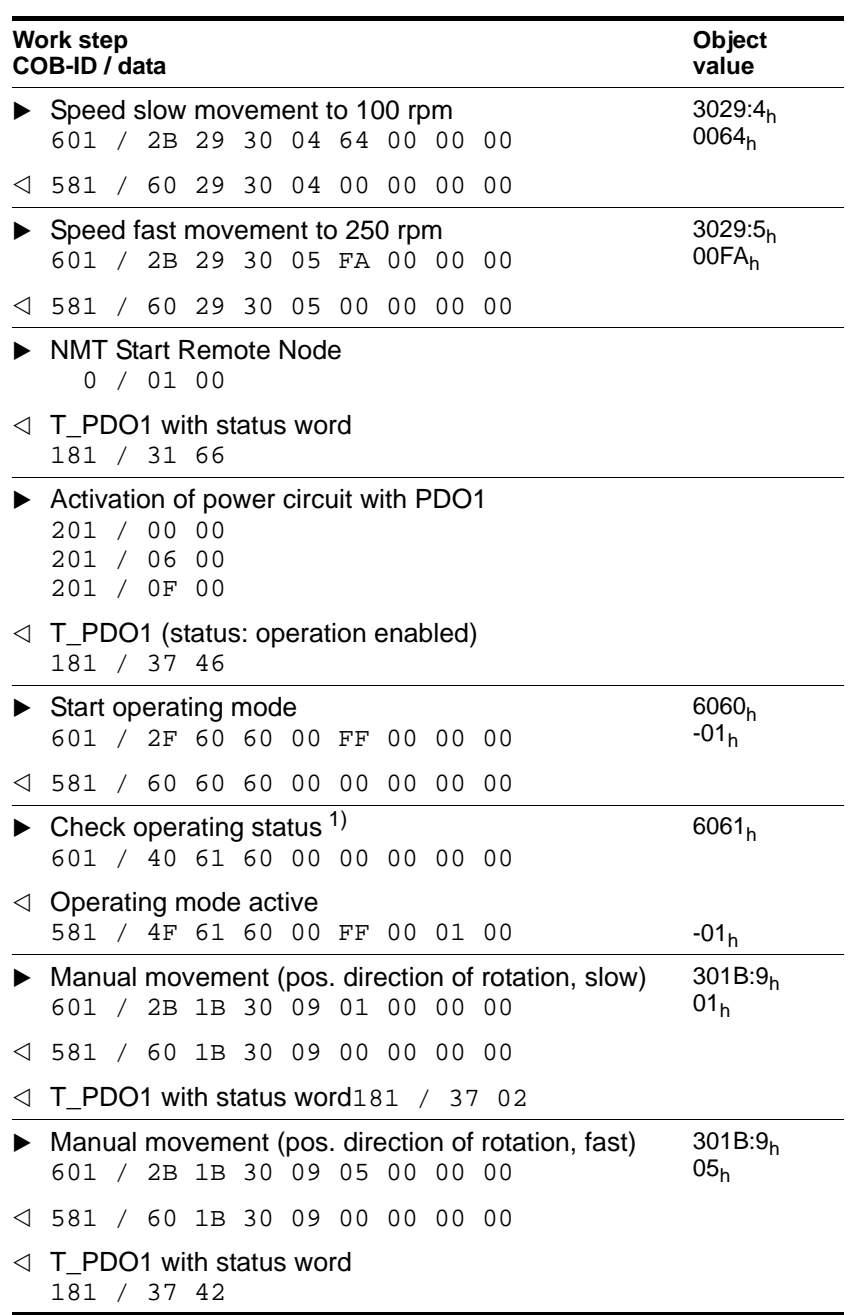

### **6.4 Functions**

#### **6.4.1 ramp function**

The device controls the acceleration and deceleration behaviour of the motor with ramp functions. The gradient and shape of the ramp describe the ramp function. The ramp gradient shows the motor's change of speed, and the shape of the ramp the acceleration over time.

For details of the ramp function see the product manual in the chapter on the functions.

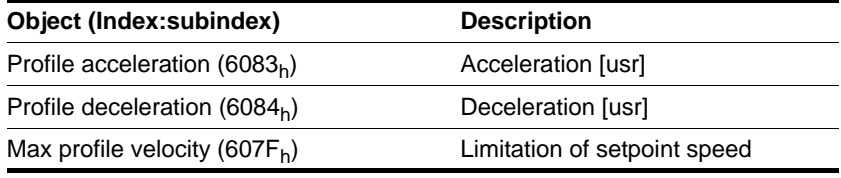

#### **6.4.2 Quick Stop function**

Quick Stop is an emergency braking function, which stops the motor, e.g. if a fault occurs.

For details of the Quick Stop function see the product manual in the chapter on the functions.

The motor can be decelerated with the Quick Stop current, object LIM\_I\_maxQSTP  $(3011:5_h)$ , with the stop current, object LIM\_I\_maxHalt  $(3011:6_h)$  or the deceleration ramp of the travel profile, object Profile deceleration  $(6084<sub>h</sub>)$ .

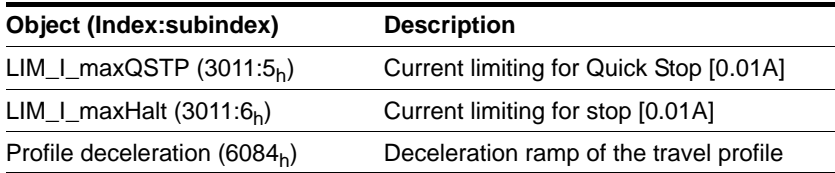

### **6.4.3 Motor stop**

The drive can be stopped during a movement command over the field bus. If bit 8 in object Controlword  $(6040<sub>h</sub>)$  switches to "1", the unit brakes the motor at the deceleration ramp that was specified for the movement command. The movement and position data are retained.

The movement command is continued as soon as bit 8 is switched to "0" again.

#### **6.4.4 Standstill window**

If the motor is retained at zero speed with closed-loop control enabled, minimum speed variations prevent detection of the motor standstill. If the motor remains in the standstill window for an adjustable period, the closed-loop control reports motor standstill. Bit 10 in the status word, object Statusword  $(6041<sub>h</sub>)$  is set.

For details of the standstill window function see the product manual in the chapter on the functions.

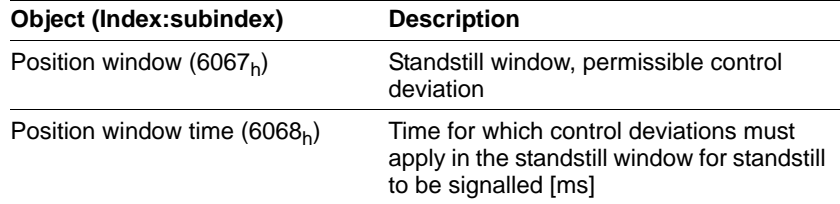

### **6.4.5 Reversal of direction of rotation**

The direction of rotation of the drive can be reversed with the object  $\texttt{POSdirOfRot}$  (3006:12h). The limit switch connections must be reversed at the same time.

For details of the direction reversal see the product manual in the chapter on the functions.

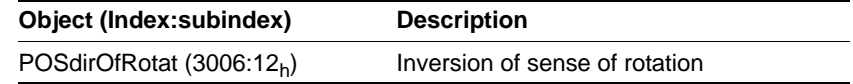

#### **6.4.6 Monitoring functions**

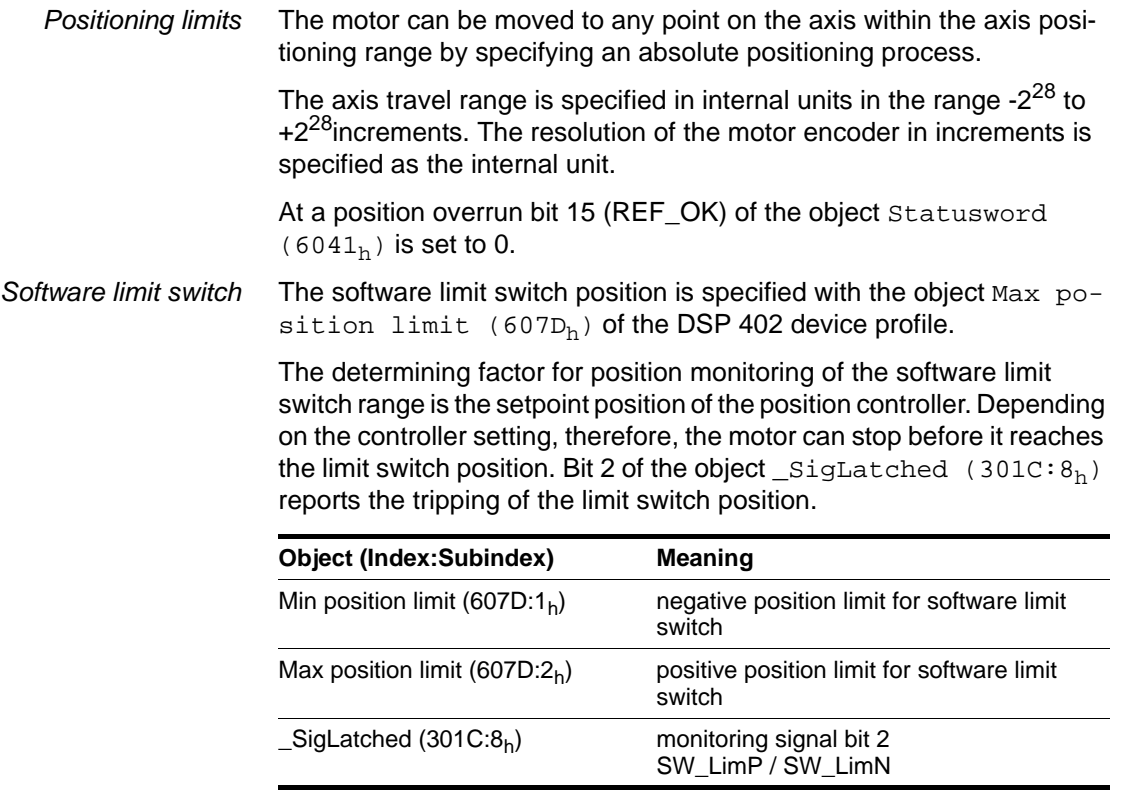

*Limit switch signal* During the movement the two limit switches are monitored with the input signals  $\overline{\text{LIMN}}$  and  $\overline{\text{LIMP}}$ . When the limit switch is tripped the motor is stopped. Bit 1 of the object  $\text{SigLatched }$  (301C: $8_h$ ) report the tripping of the limit switch.

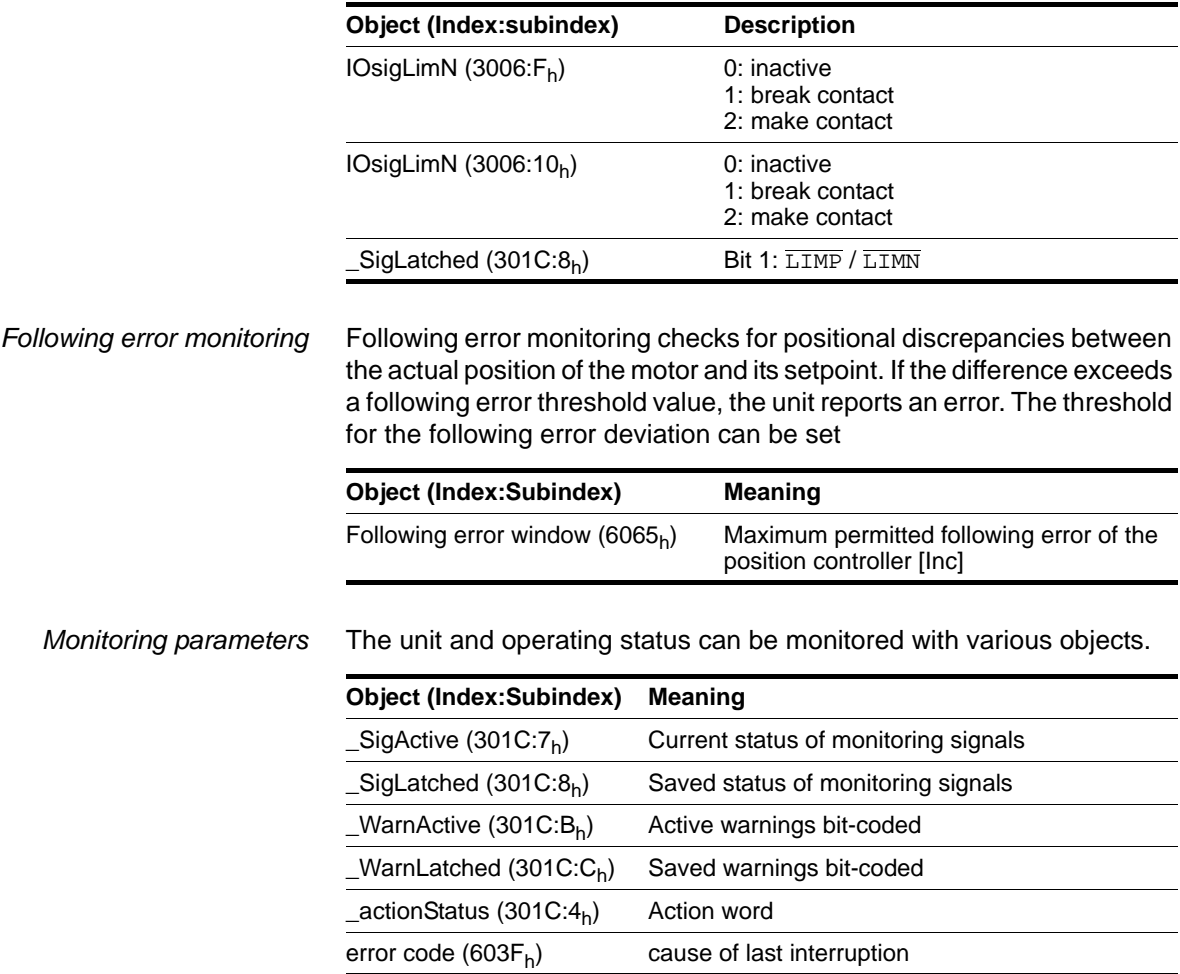

BLMT00006, V1.1, 04.2007 BLMT00006, V1.1, 04.2007

# **6.5 Monitoring inputs and outputs of the device**

The analogue signal and the digital signals of the device can be monitored over the fieldbus.

The analogue inputs ANA1 and ANA2 are monitored with the objects ANA1\_act  $(3009:1_h)$  and ANA2\_act  $(3009:5_h)$ . The digital inputs are set with object  $\text{\_IO\_act}$  (3008: $1_h$ ). For example, a jog can be started via the interface signal by fieldbus.

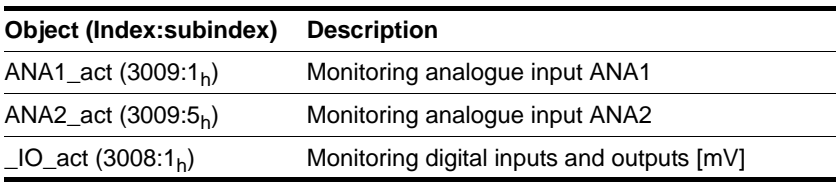

### **6.5.1 Backing up and restoring object data**

The unit copies non-volatile saved object data to the RAM memory after the unit is switched on. The unit works with the data in RAM during operation.

The data must be transferred to the non-volatile memory with the object PAReeprSave  $(3004:1_h)$  to back up user-specific object settings in case of power failure.

User-specific object settings can be reset with the object PARusrReset  $(3004:4<sub>h</sub>)$ .

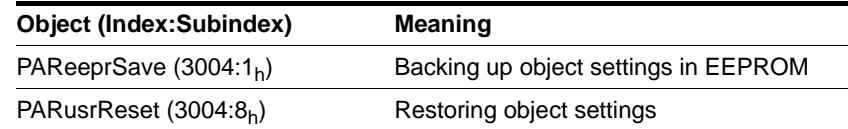

# <span id="page-64-0"></span>**7 Diagnostics and troubleshooting**

### **7.1 Fieldbus communication error diagnosis**

Field-mode mode must be functioning to be able to evaluate operational and error messages.

*Connections to field-bus mode* If the device cannot be addressed over the fieldbus, first check the connections. The product manual contains the technical data of the device and information on network and device installation. Check the following:

- $24V<sub>DC</sub>$  power supply
- Power connections to the device
- Field-bus cable and field-bus wiring
- Network connection to the device

The commissioning software can also be used for error diagnosis.

*Baud rate and address* If a connection to a device cannot be made, check the baud rate and node address.

- The baud rate of all network devices must be set to the same value
- The node address of every device must be between 1 and 127 and must be different for device

To set the baud rate and node address see Chapter [5.2 "Address and](#page-44-0)  [baud rate"](#page-44-0).

*Function test on the field bus* After correct configuration of the transmission data test the field bus operation. This requires installation of a CAN configuration tool that displays CAN messages. The acknowledgement of the unit is captured by a boot-up message:

- Switch the power supply off and on again.
- Observe the network messages after switching it on. After initialisation of the bus the unit sends a boot-up message (COB-Id  $700<sub>h</sub>$  + node ID and 1 data byte with the content  $00<sub>h</sub>$ ).
- The boot-up message is sent over the bus with the factory setting of the node address at 127 ( $7F_h$ ). The unit can then be put into operation via NMT services.

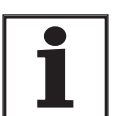

*If network operation cannot be started, the network function of the unit must be checked by your local representative. Contact your local representative.*

## **7.2 Error diagnosis over fieldbus**

### **7.2.1 Message objects**

A number of objects provide information on the operating and error status:

- Object Statusword  $(6041<sub>h</sub>)$ operating states, see product manual
- Object EMCY  $(80<sub>h</sub> + node-ID)$ error message of a device with error status and error code, see Chapter [3.5 "Emergency service"](#page-35-0)
- Object Error register (1001h) error status
- Object Error code  $(603F_h)$ error code of the last occurring error
- Devices use the special SDO ABORT error message to report the failed message exchange via SDO (cancel)

### **7.2.2 Messages on the device status**

A distinction is made between synchronous and asynchronous errors when evaluating and handling errors.

- *Synchronous error* The unit reports a synchronous error directly as a response to a message that cannot be evaluated. Possible causes can be faulty transmission or illegal data. For a list of synchronous errors see chapter [7.3.1](#page-66-0)  ["error register"](#page-66-0).
- *Asynchronous errors* Asynchronous errors are reported by the monitoring devices of the unit as soon as a unit error occurs. An asynchronous error is reported via bit 3, "Fault", of the object statusword  $(6041<sub>b</sub>)$ . For errors that cause a movement interruption the unit sends an EMCY message.

Asynchronous errors are also reported via bits 5..7 of the object driveStat  $(2041<sub>h</sub>)$ .

### **7.3 CANopen error messages**

CANopen error messages are displayed as an EMCY message. They are evaluated via the object Error register  $(1001<sub>h</sub>)$  and Error code  $(603F_h)$ . For information on the object EMCY see chapter 3.5 ["Emergency service".](#page-35-0)

CANopen reports errors that occur during data exchange by SDO with the special SDO error message ABORT.

#### <span id="page-66-0"></span>**7.3.1 error register**

The object Error register(1001 $_h$ ) shows the error status of a device in bit-coded form. The exact cause of error must be determined with the error code table. Bit 0 is set as soon as an error occurs.

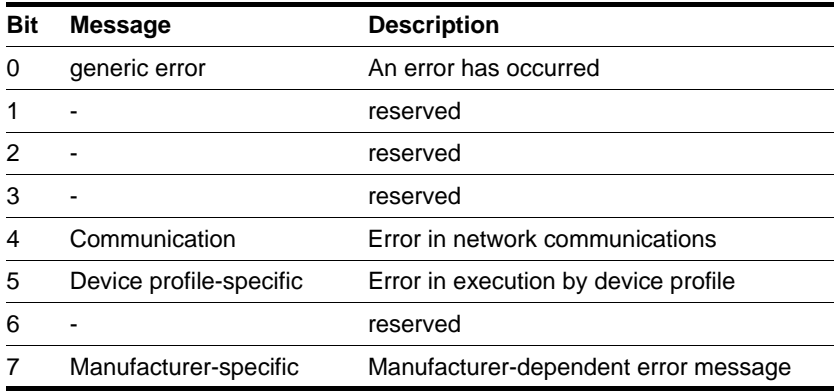

#### **7.3.2 Error code table**

The error code is evaluated with the object  $error code (603F_h)$ , an object of the DSP 402 device profile, and output as a four-character hexadecimal number. The error code shows the cause of the last interruption of movement. The meaning of the error code can be found in the product manual in the section on error diagnosis and troubleshooting.

#### **7.3.3 SDO error message ABORT**

A SDO error message is output as a response to an error in a SDO transmission. The cause of error is shown in error code, byte 4 to byte 7.

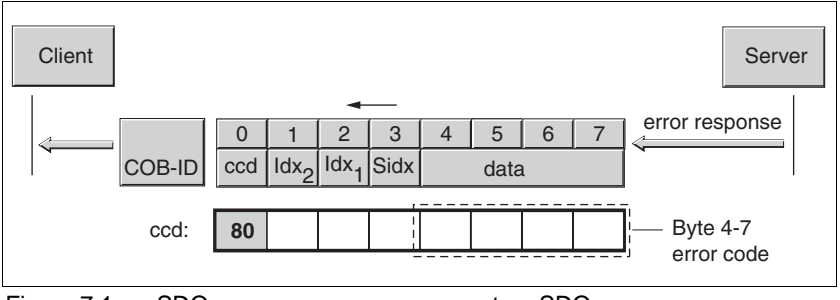

Figure 7.1 SDO error message as answer to a SDO message

The table below shows all error messages that may occur with the device during data exchange.

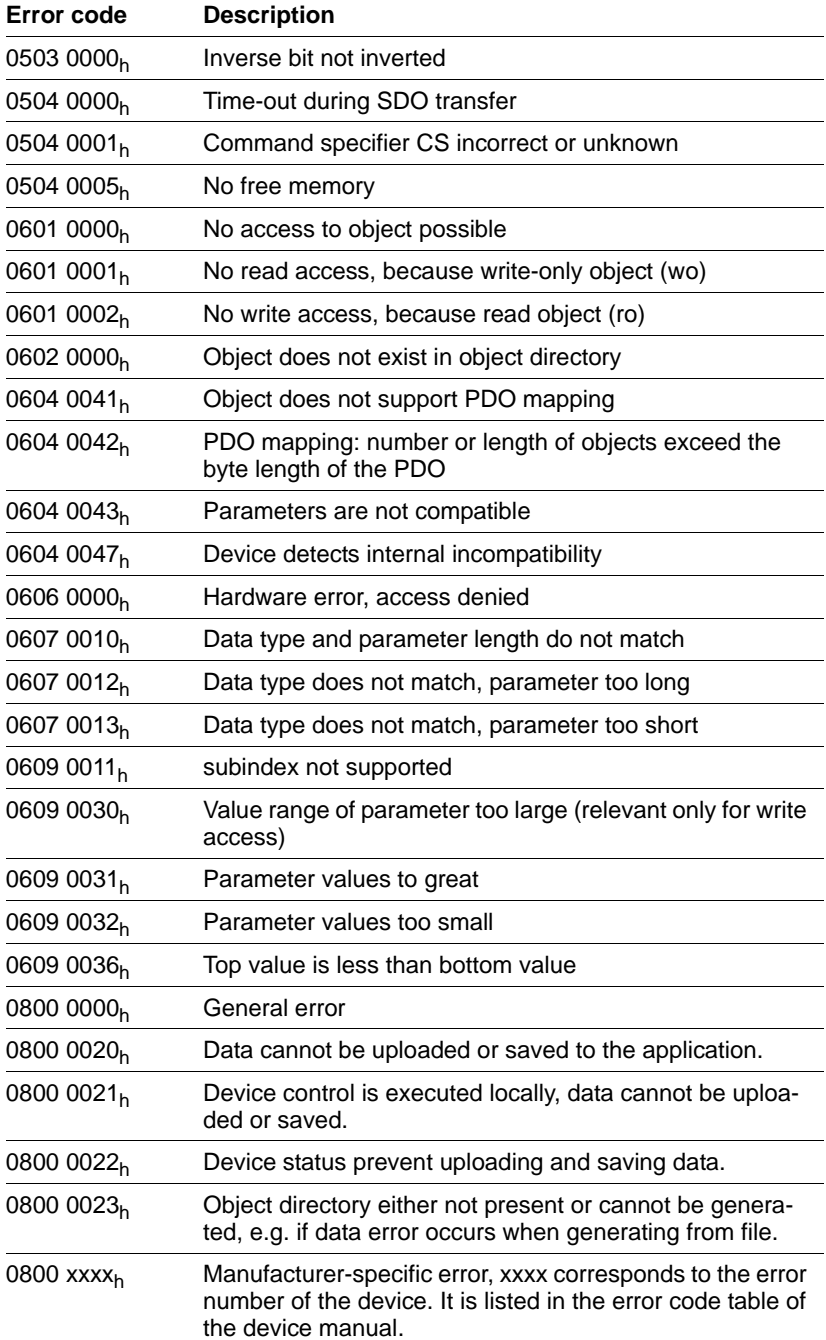

# **8 Service, maintenance and disposal**

# **@ CAUTION**

#### **LOSS OF CONTROL**

Excessive currents can be created at the signal connections if the negative connection to the controller supply voltage is interrupted.

- Do not interrupt the negative connection between power supply unit and load with a fuse or switch
- Check for correct connection before switching on.
- Never connect the controller supply voltage or change its wiring while there is supply voltage present.

**Failure to follow these instructions can result in injury or equipment damage.**

### **8.1 Service address**

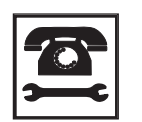

*If you have any questions please contact your local dealer. Your dealer will be happy to give you the name of a customer service outlet in your area.*

# **9 Object directory**

# **9.1 Specifications for the objects**

*Index* This index shows the position of the object in the object directory. The index value is shown in hexadecimal.

| Object code    | <b>Description</b>                                                                  |                                                                                         | Coding |
|----------------|-------------------------------------------------------------------------------------|-----------------------------------------------------------------------------------------|--------|
| <b>VAR</b>     | A single value, for example of the type<br>Integer8, Unsigned32 or Visible String8. |                                                                                         | 7      |
| ARR (ARRAY)    | A data field in which every entry is of the<br>same data type.                      |                                                                                         | 8      |
| REC (RECORD)   |                                                                                     | A data field that contains entries that are<br>9<br>a combination of single data types. |        |
|                |                                                                                     |                                                                                         |        |
| Data type      | Value range                                                                         | Data length DS 301                                                                      | coding |
| <b>Boolean</b> | $0 = false$ , 1 = true                                                              | 1 byte                                                                                  | 0001   |
| Integer8       | $-128+127$                                                                          | 1 byte                                                                                  | 0002   |
| Integer16      | $-32768$ $+32767$                                                                   | 2 byte                                                                                  | 0003   |
| Integer32      | -2147483648+2147483647                                                              | 4 byte                                                                                  | 0004   |
| Unsigned8      | 0.255                                                                               | 1 byte                                                                                  | 0005   |

*Object code* The object code shows the data structure of the object.

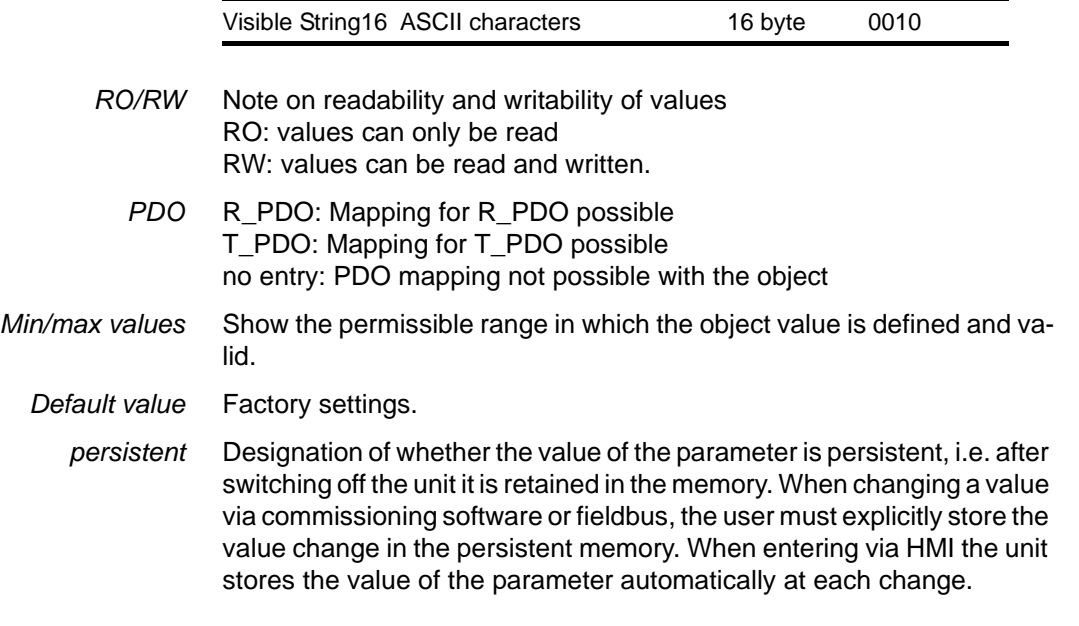

Unsigned16 0...65535 2 byte 0006 Unsigned32 0 .. 4294967295 4 byte 0007 Visible String8 ASCII characters 8 byte 0009

BLMT00006, V1.1, 04.2007 BLMT00006, V1.1, 04.2007

# **9.2 Overview of object group 1000h**

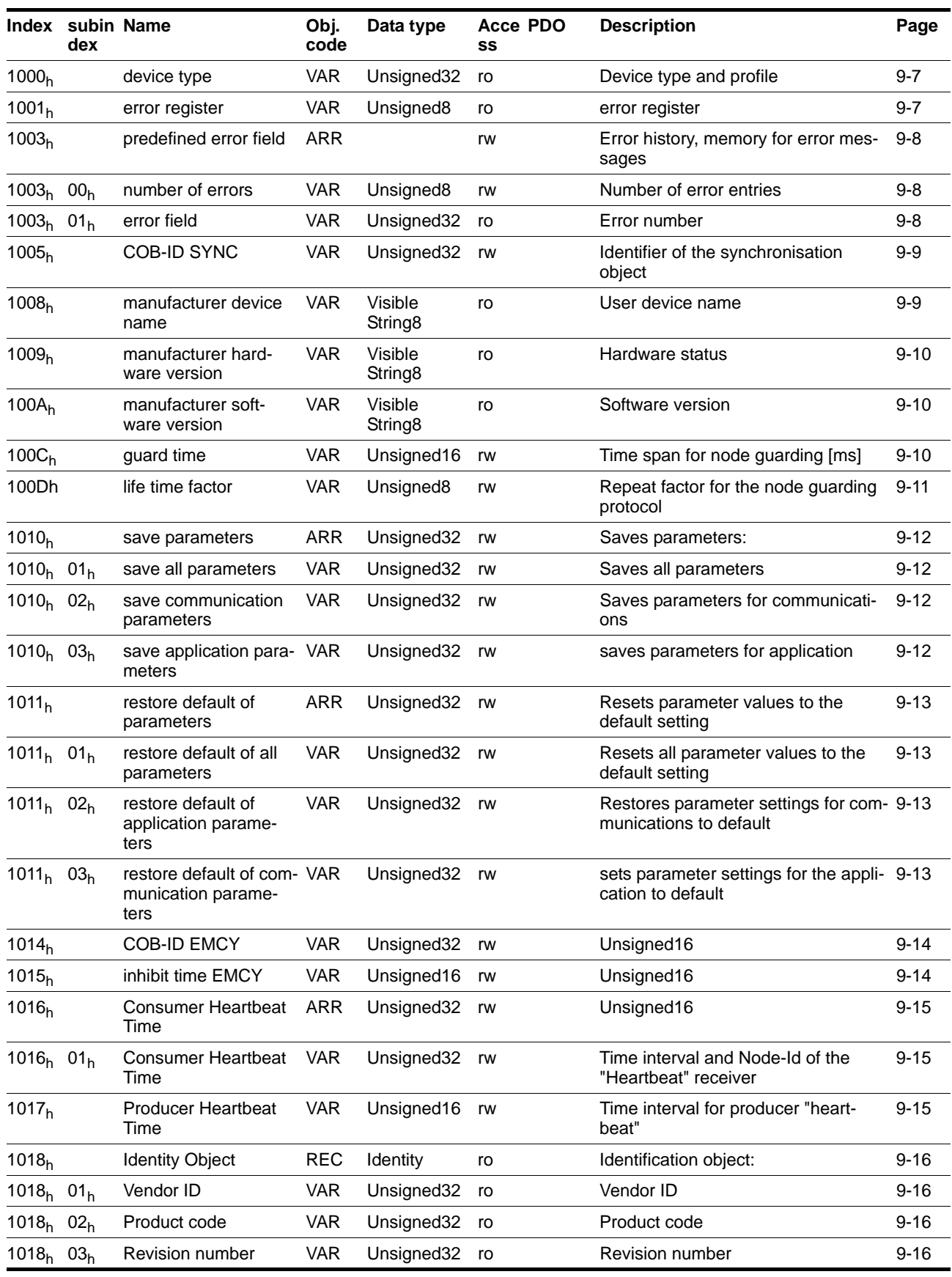
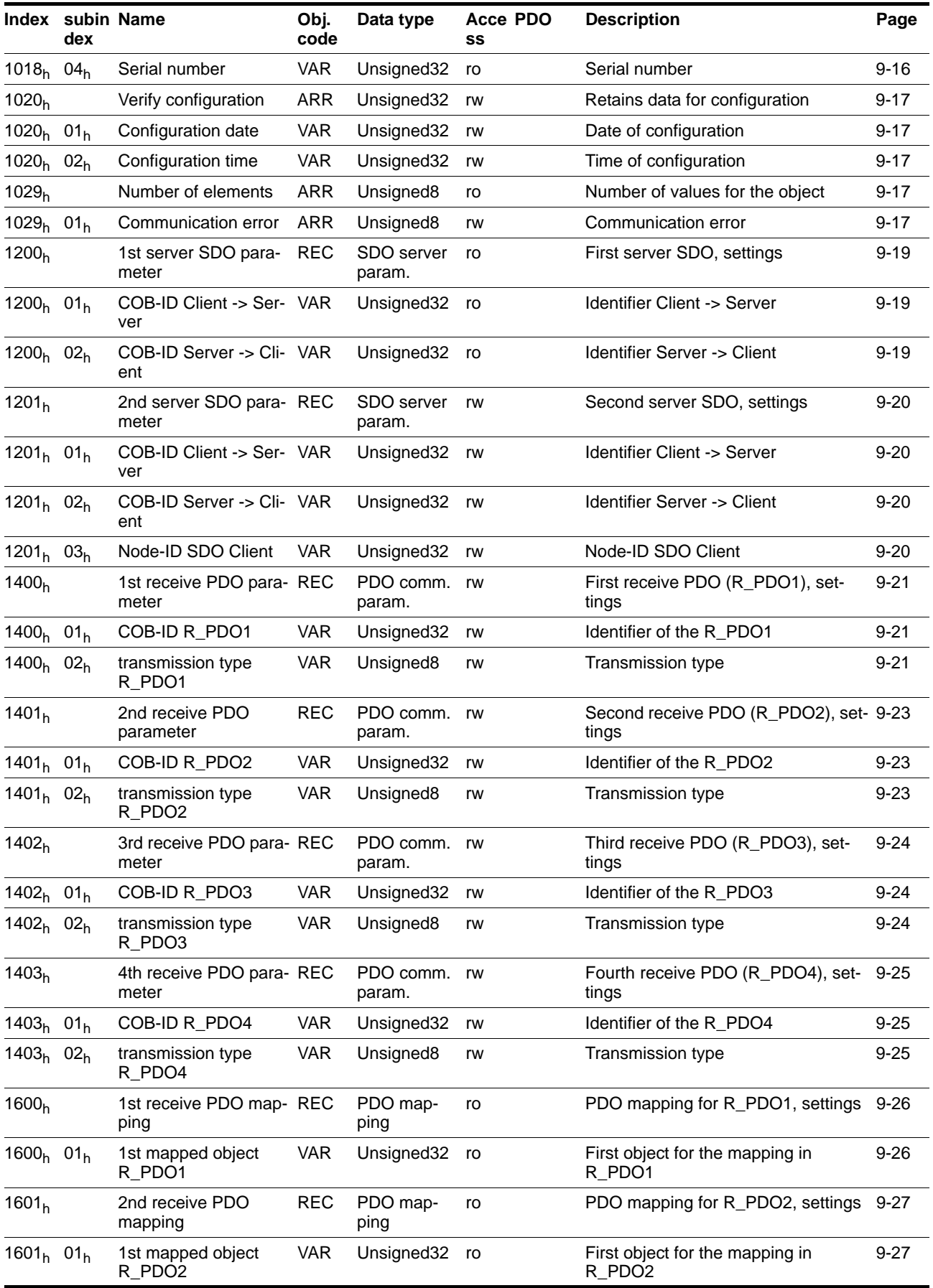

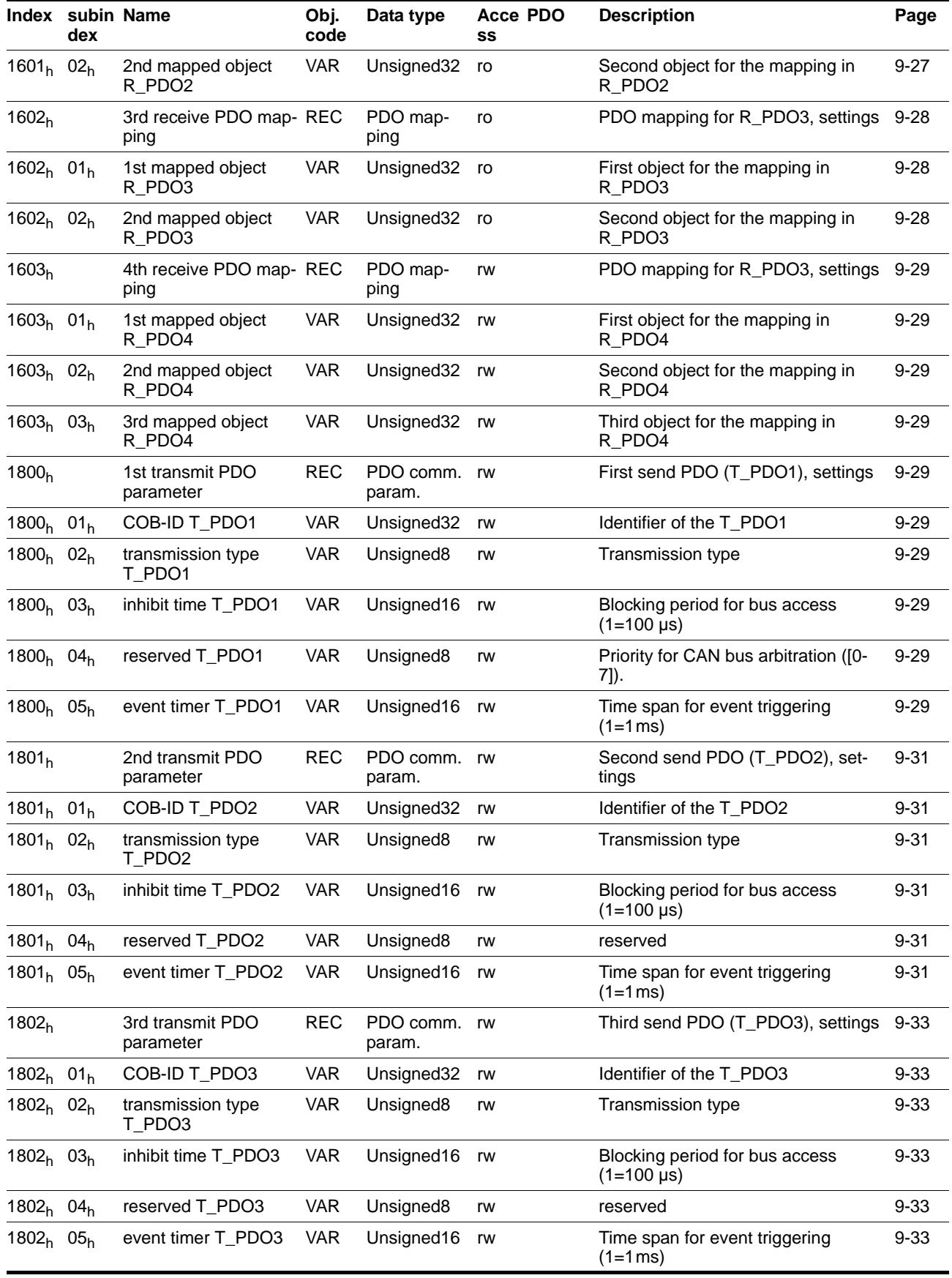

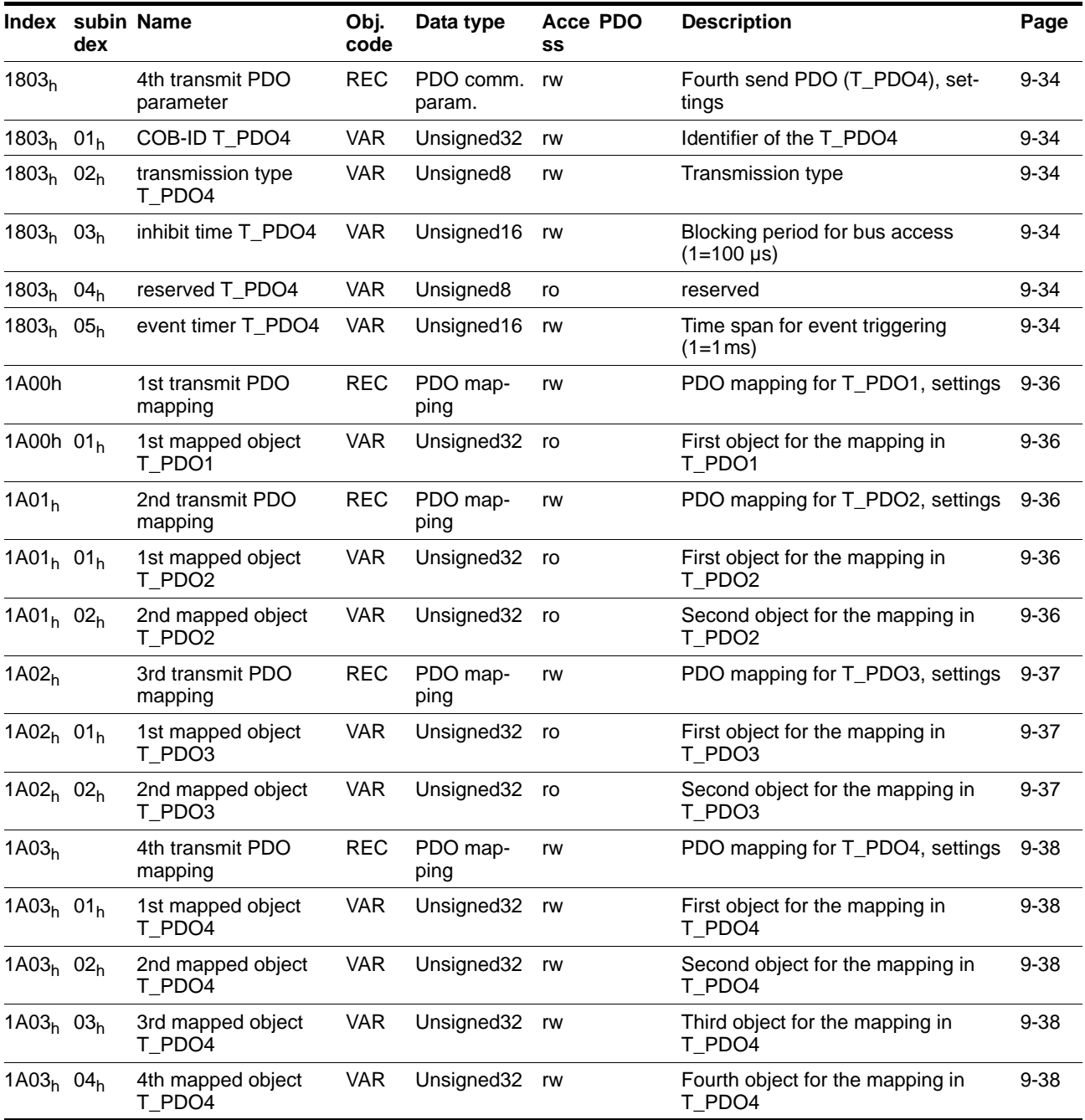

## **9.3 Arrangement of object group 6000h**

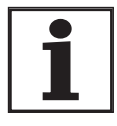

*The product includes corresponding parameters for CANopen object groups 3000h and 6000h. The names of the parameters and the data type of the parameters may be different from the DSP 402 definition for object group 6000h. In this case, the data type corresponding to DSP402 must be input. A detailed description of all parameters can be found in the product manual in the Parameters chapter.*

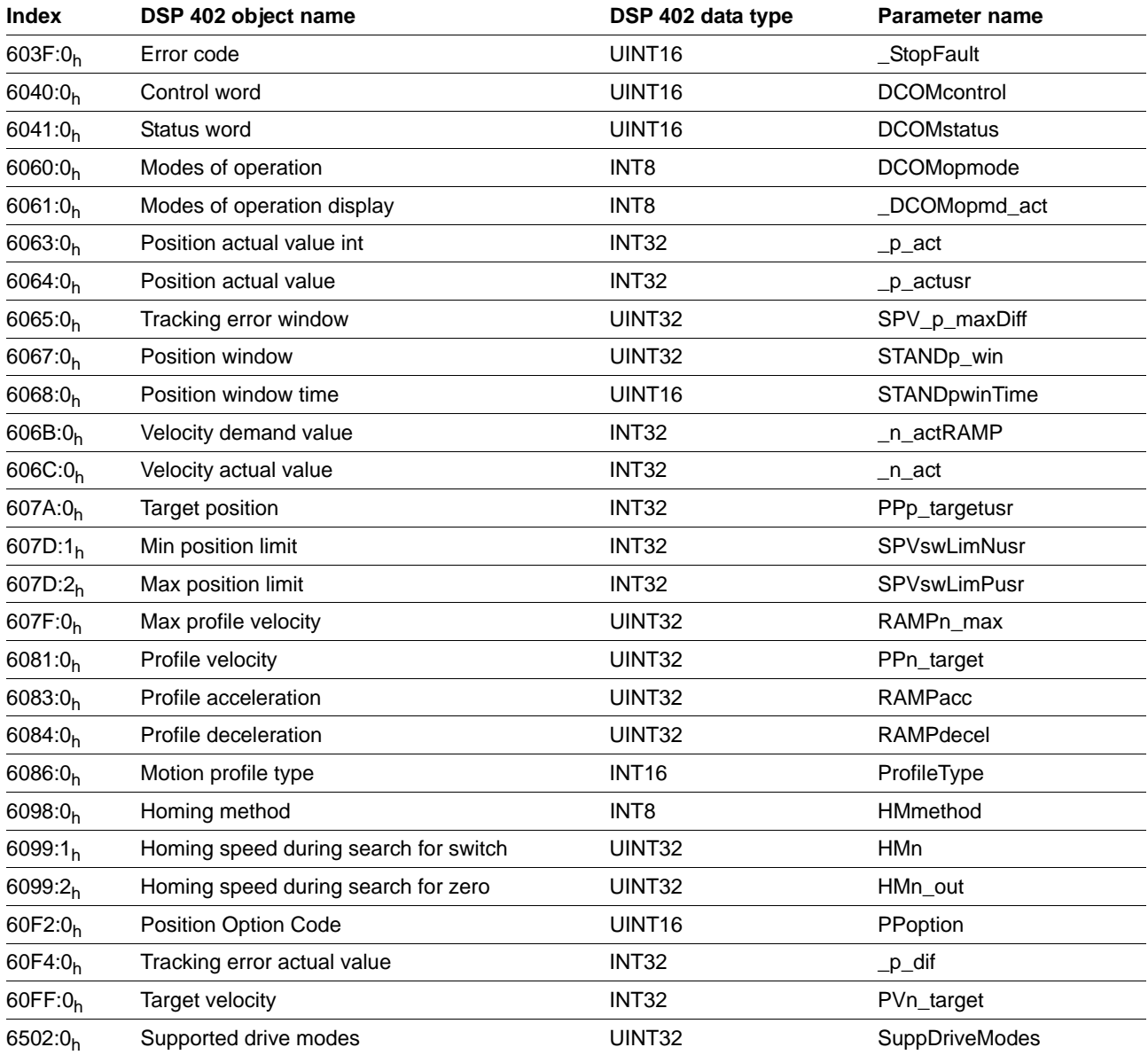

## **9.4 Details of object group 1000h**

### **9.4.1 1000<sub>h</sub> Device type**

The object shows the implemented device profile and the device type.

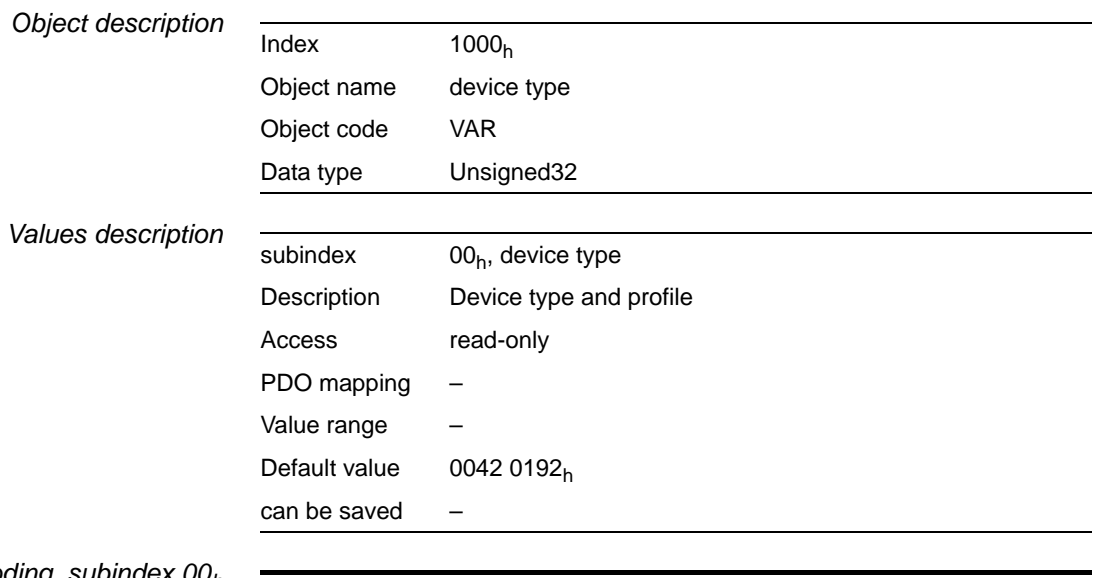

*Bit coding, subindex 00h*

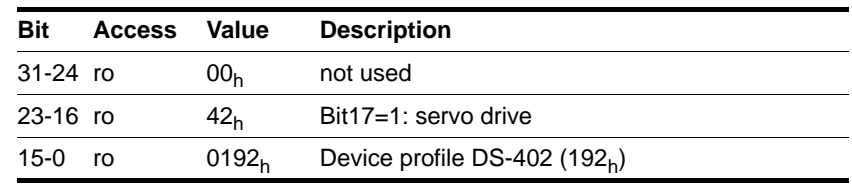

## **9.4.2 1001h Error register**

The object shows the error status of the device. The detailed cause of error can be found with the object predefined error field  $(1003<sub>h</sub>)$  and - for reasons of compatibility to devices with different fieldbus profiles - the object error code  $(603F_h)$ .

Errors are signalled by an EMCY message as soon as they occur.

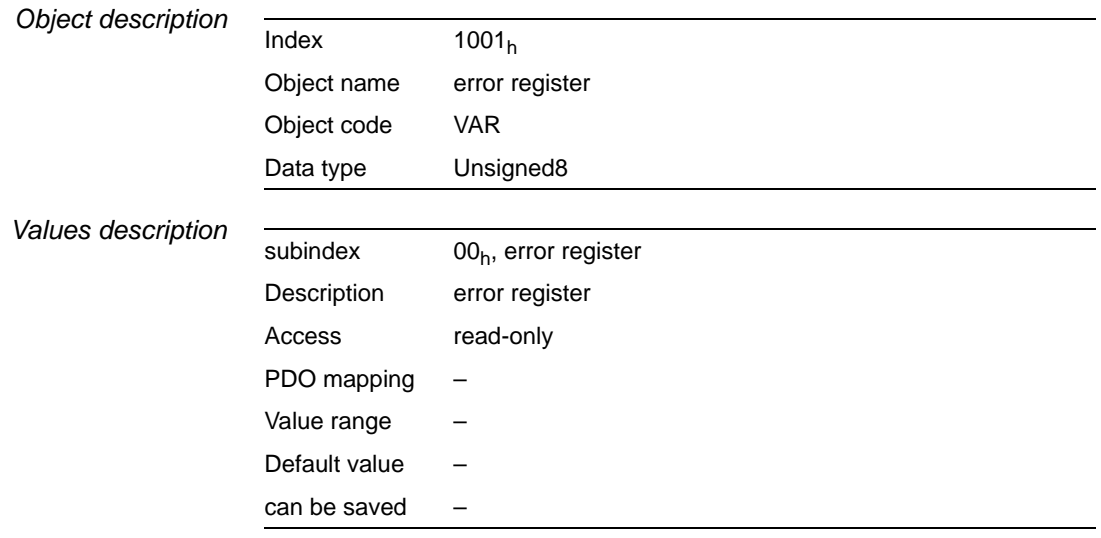

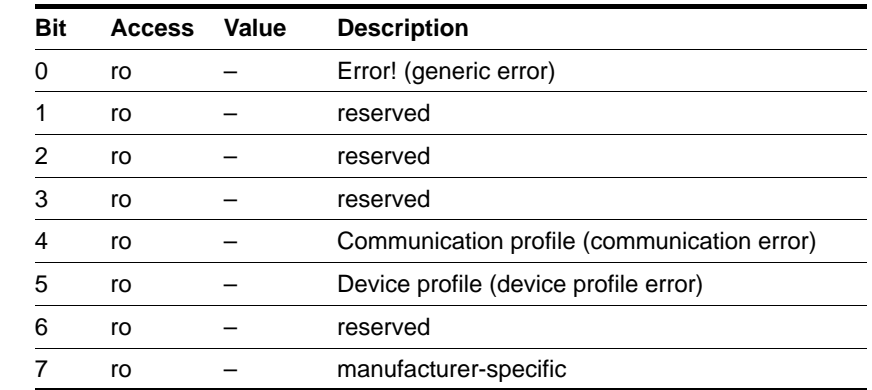

#### *Bit coding, subindex 00h*

### **9.4.3 1003h Predefined error field**

The object saves the latest error messages that were shown as EMCY messages.

- The entry under subindex  $00<sub>h</sub>$  contains the number of saved error messages.
- The current error message is stored under subindex  $01<sub>h</sub>$ , older messages are moved to high subindex entries.
- Writing 0 to subindex  $00<sub>h</sub>$  resets the error list.

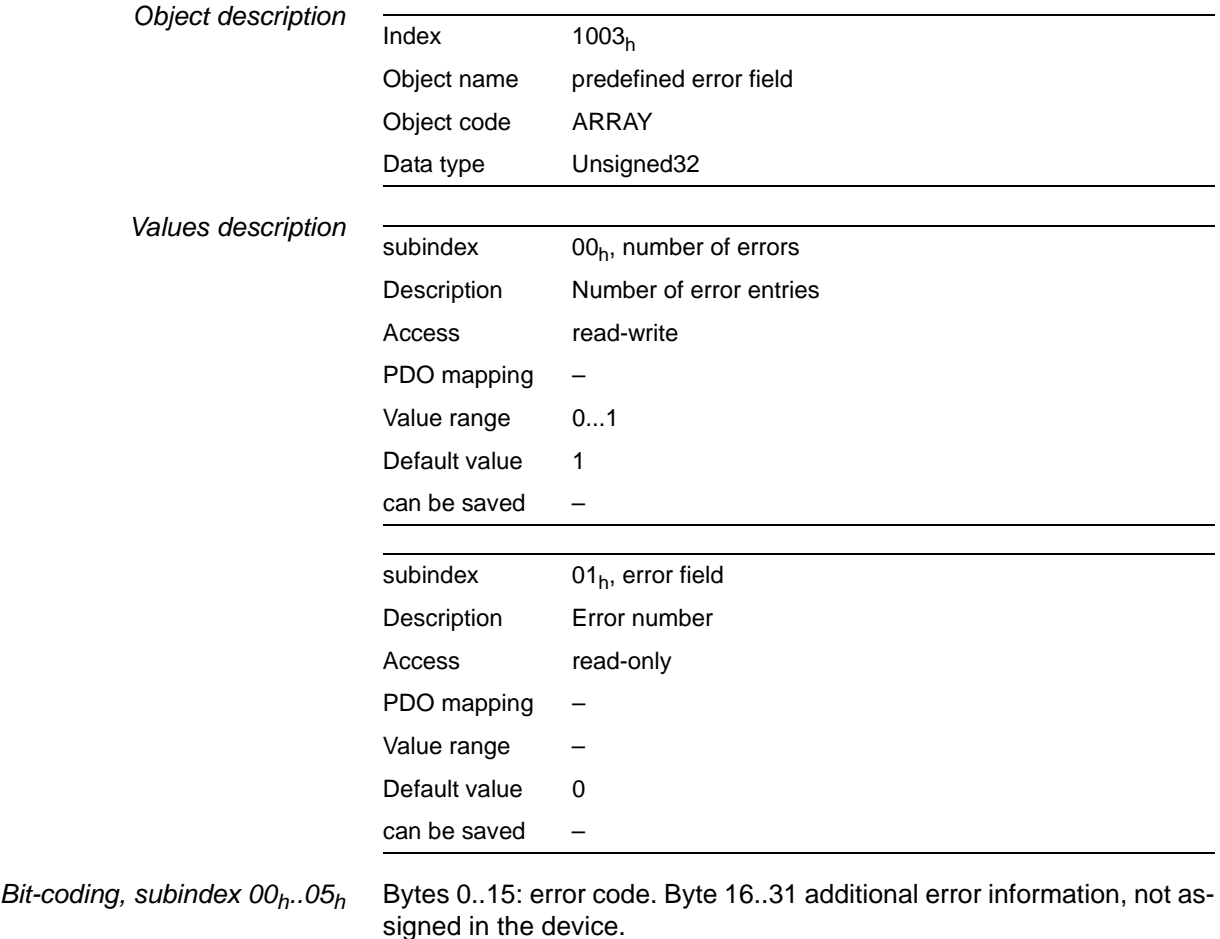

BLMT00006, V1.1, 04.2007 BLMT00006, V1.1, 04.2007

### **9.4.4 1005h COB-ID SYNC message**

The object shows the COB-ID of the SYNC object and specifies whether a device sends or receives SYNC messages.

The device can only receive SYNC messages.

For synchronisation a device in the network must send SYNC objects.

The COB-ID can be changed in the NMT "Pre-Operational" status.

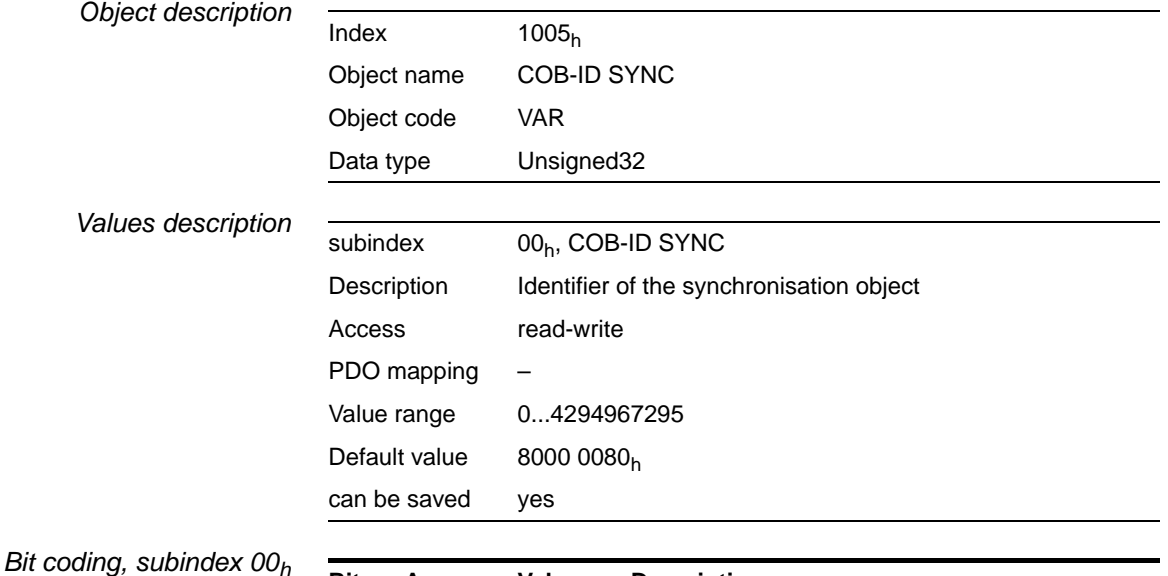

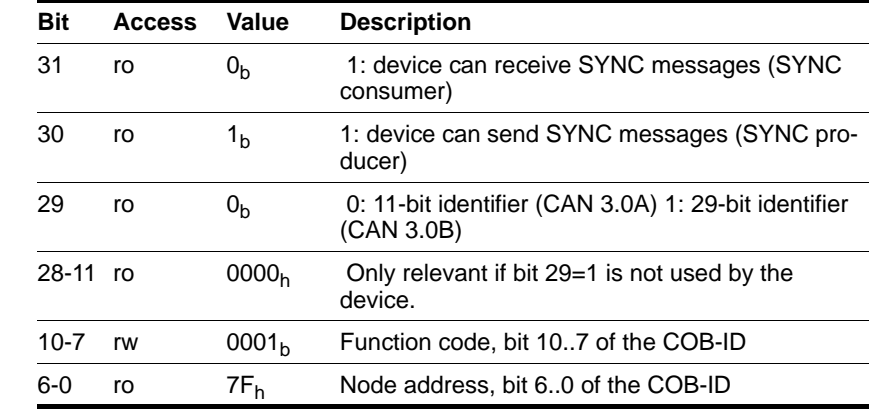

## **9.4.5 1008h Manufacturer device name**

The object shows the device name of the manufacturer.

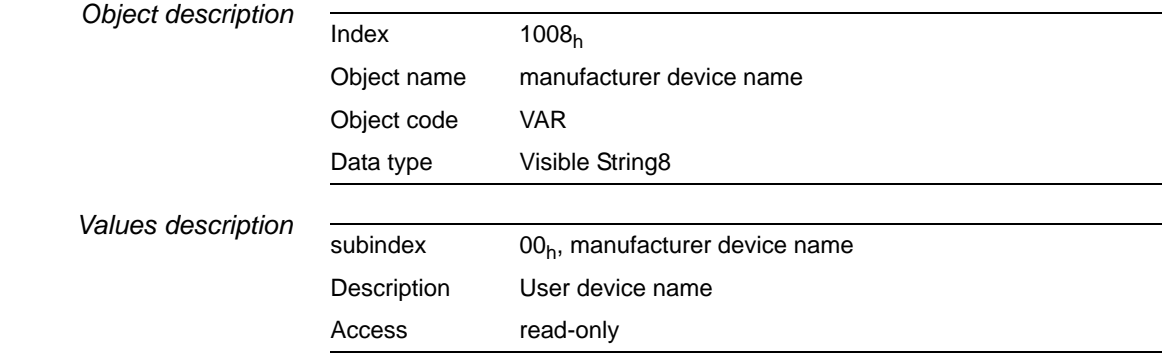

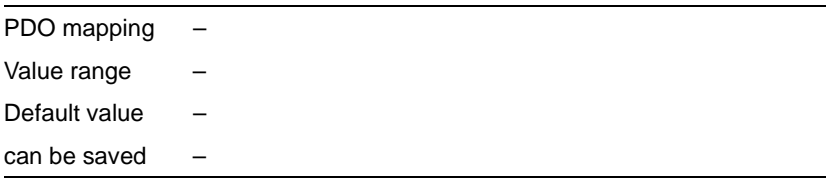

The following objects contain additional information on the device:- objects  $6404<sub>h</sub>$ ,  $6410<sub>h</sub>$ : Motor data

### **9.4.6 1009h Manufacturer hardware version**

The object shows the version of the device hardware.

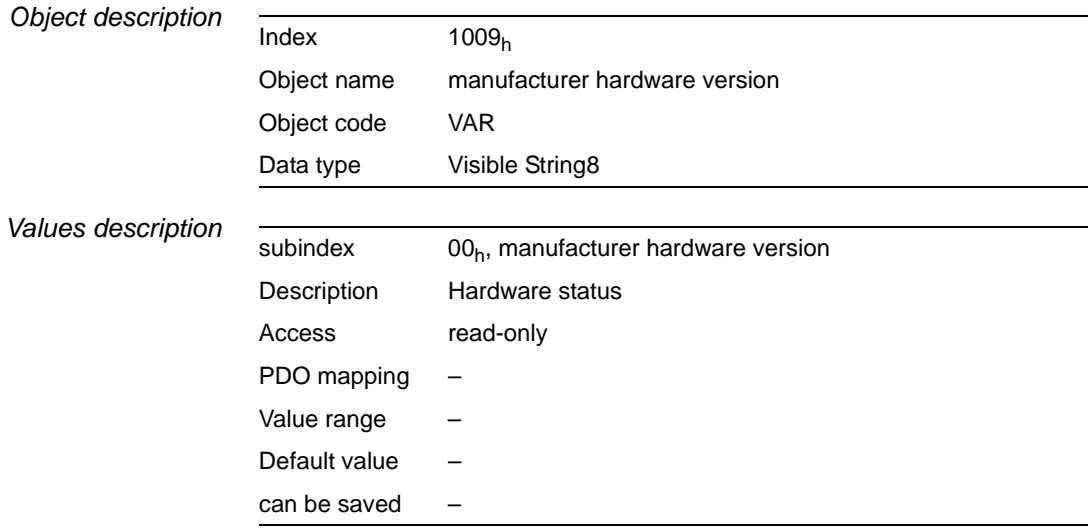

### **9.4.7 100Ah Manufacturer software version**

The object shows the version of the device software.

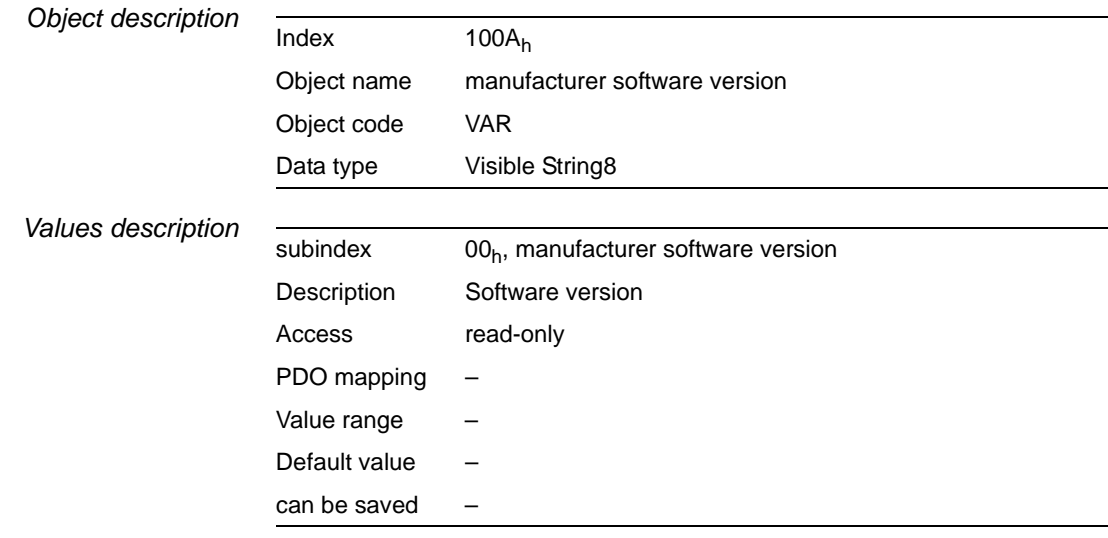

### **9.4.8 100C<sub>h</sub> Guard time**

The object shows the time span for connection monitoring (node guarding) of an NMT slave.

The time span for the connection monitoring of a NMT master is derived from the time span "guard time" multiplied by the "life time factor", object Life time factor( $100D_h$ ).

The time span can be changed in the NMT "Pre-Operational" status.

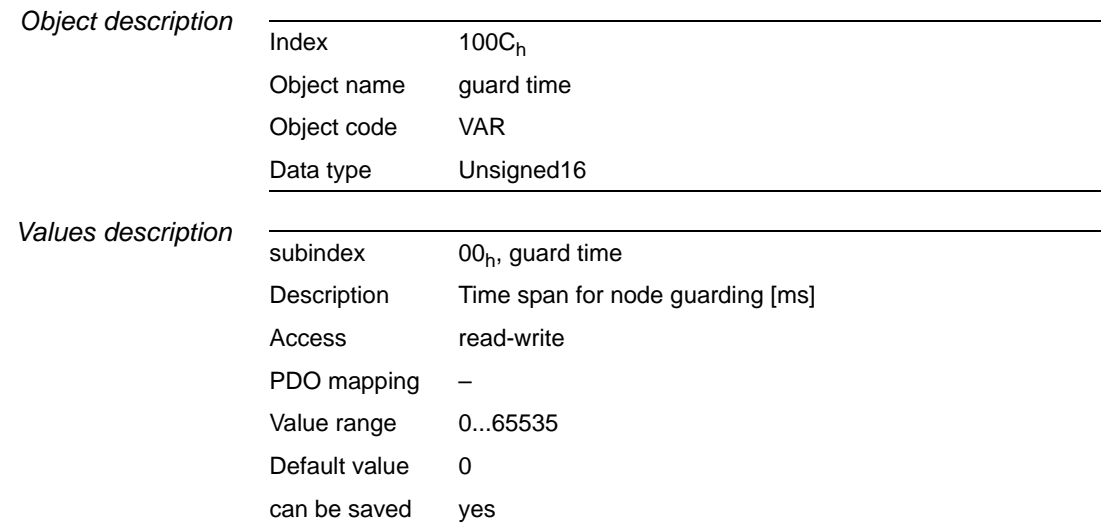

#### 9.4.9 100D<sub>h</sub> Life time factor

The object shows the factor that together with the time span "guard time" gives the time interval for the connection monitoring of a NMT master. Within this period the NMT slave device waits for a monitoring request by node guarding by the NMT master device.

life time = guard time \* life time factor

The value "0" disables the monitoring of the NMT master.

If the connection monitoring by the NMT master remains disabled during the time interval "life time", the device reports an error and switches to error status.

The time factor can be changed in the NMT "Pre-Operational" status.

The time span "guard time" is set with the object Guard time  $(100C_h)$ .

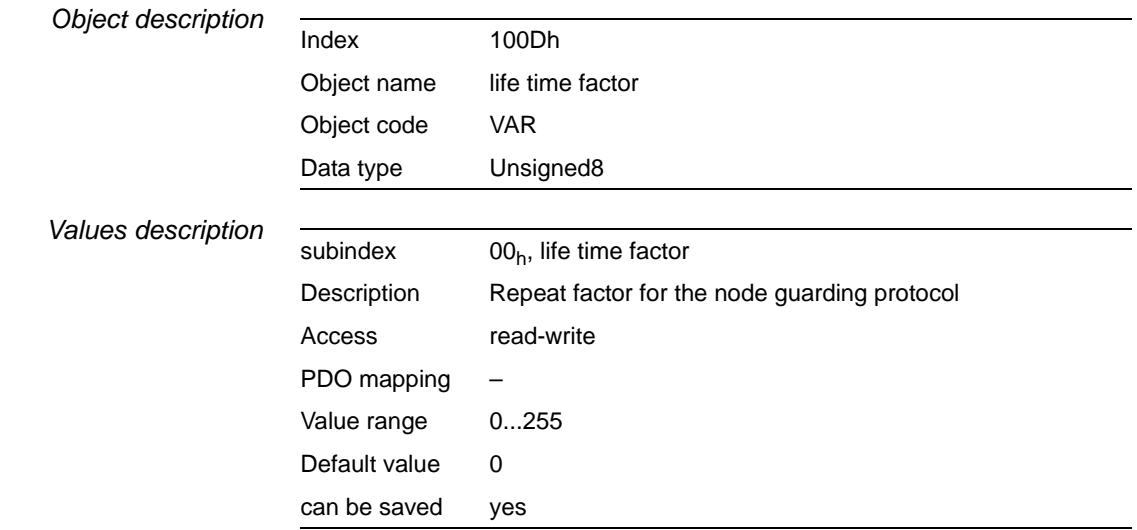

# **9.4.10 1010h Save Parameters**

The object is used to save parameters.

- subindex  $01<sub>h</sub>$ , all parameters
- subindex  $02<sub>h</sub>$ , parameters for communications
- $\bullet$  subindex 03<sub>h</sub>, parameter for application

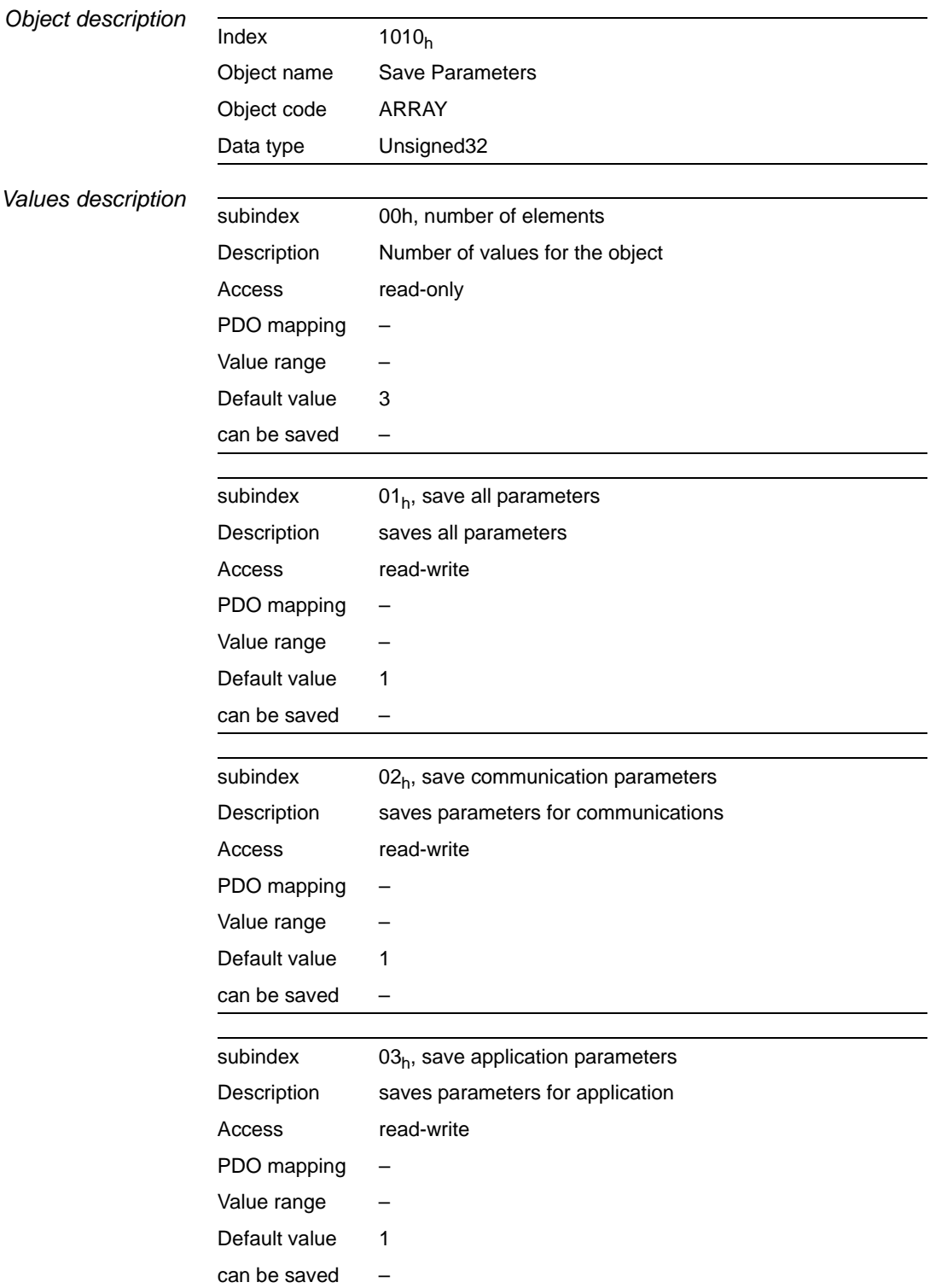

# **9.4.11 1011h Restore Default Parameters**

The object is used to restore the default parameters.

- subindex  $01<sub>h</sub>$ , all parameters
- subindex  $02<sub>h</sub>$ , parameters for communications
- $\bullet$  subindex 03<sub>h</sub>, parameter for application

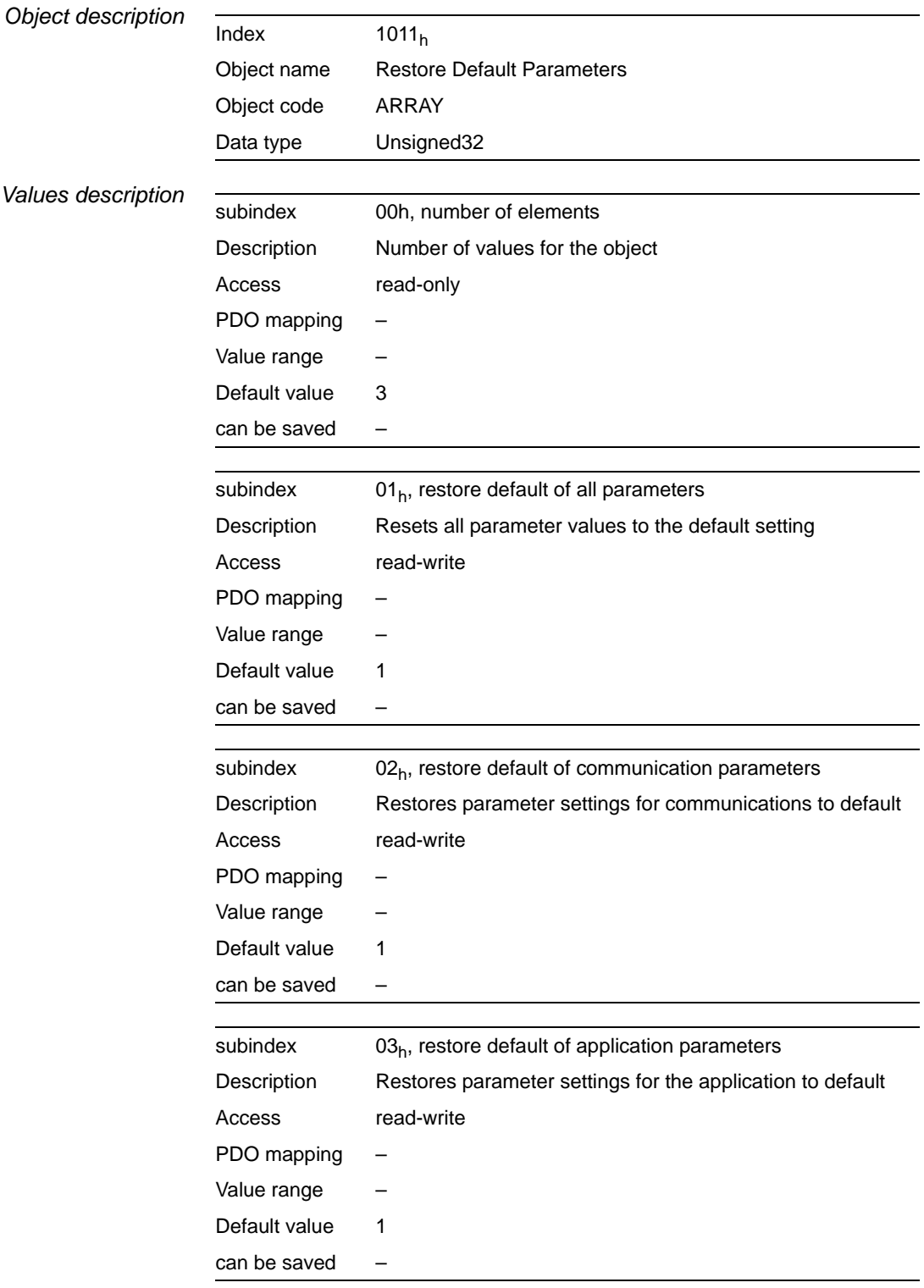

# **9.4.12 1014h COB-ID emergency message**

The object shows the COB-ID of the emergency object "EMCY".

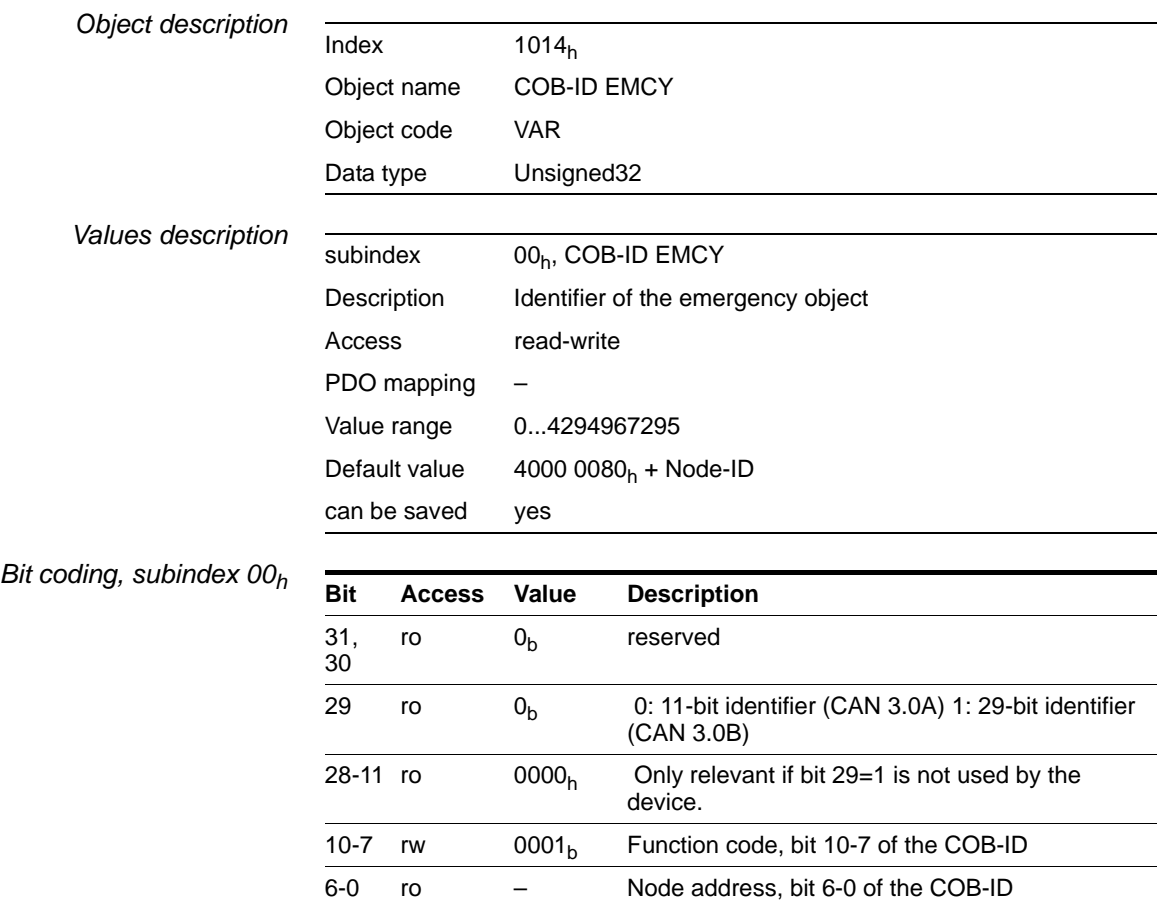

The COB-ID can be changed in the NMT "Pre-Operational" status.

### **9.4.13 1015h Inhibit time emergency message**

The object specifies the waiting period for the repeated transmission of EMCY messages as a multiple of 100µs.

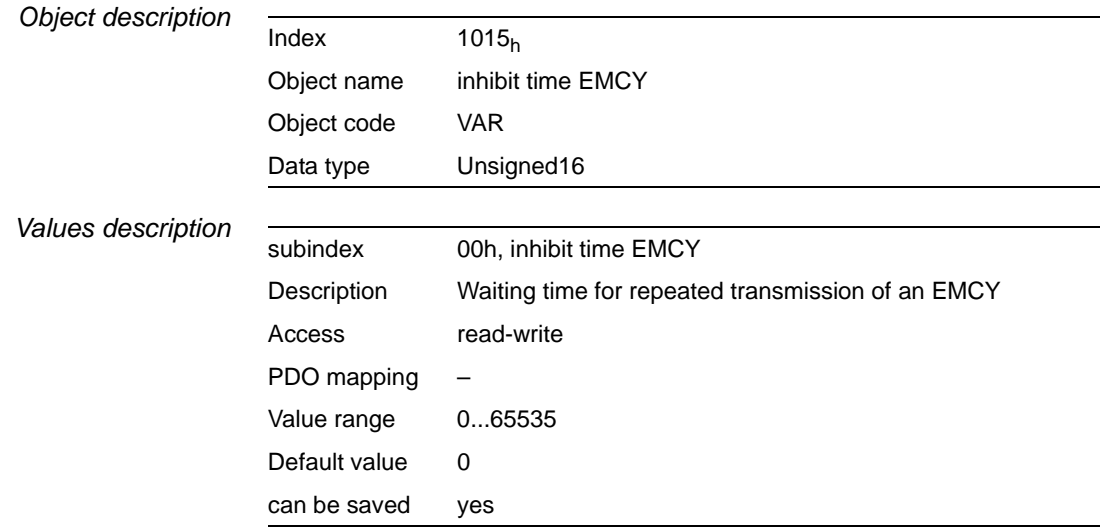

### **9.4.14 1016h Consumer Heartbeat Time**

The object saves the settings of the "heartbeat" consumer for NMT monitoring by "heartbeat" connection message.

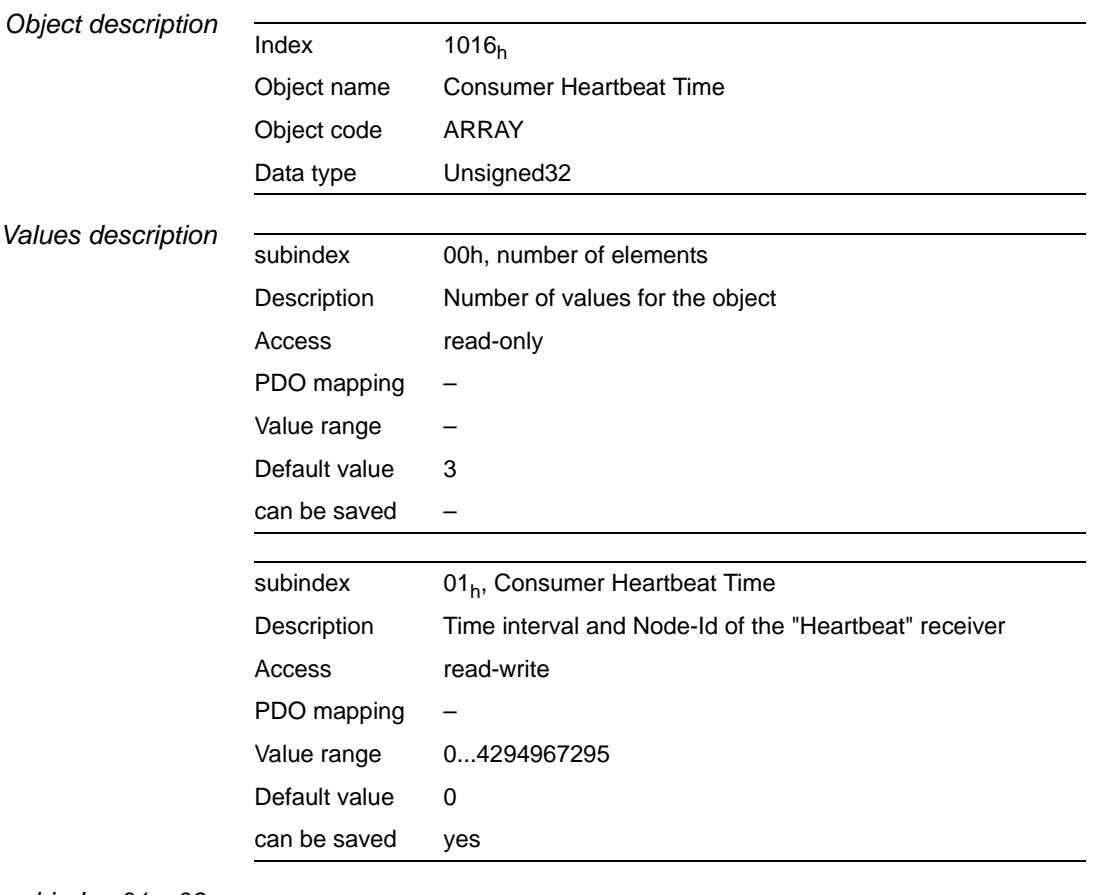

*Bit-coding subindex 01h..03h*

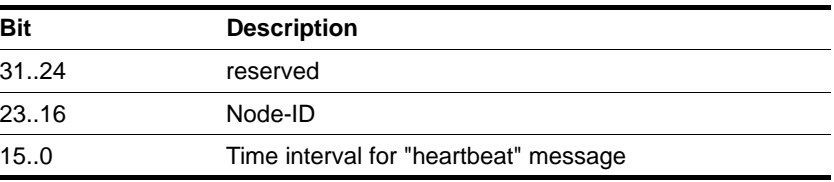

The time interval is given as a multiple of 1 ms and must be greater than the producer"heartbeat" time, object Producer Heartbeat Time  $(1017<sub>h</sub>)$ . If the time interval is zero, the device specified via the Node-Id is not monitored.

### **9.4.15 1017h Producer Heartbeat Time**

The object saves the time interval of the "heartbeat" producer for NMT monitoring by "heartbeat" connection message as a multiple of 1 ms.

The producer "heartbeat" time must be less than the time interval of the "heartbeat" consumer, object Consumer Heartbeat Time  $(1016<sub>h</sub>)$ . Time interval zero switches monitoring off.

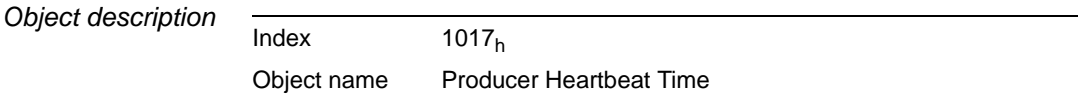

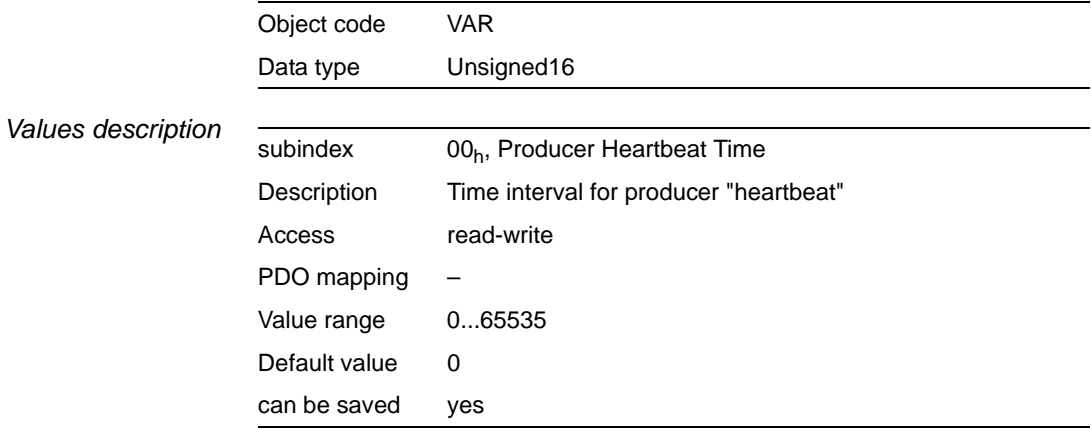

### <span id="page-85-0"></span>**9.4.16 1018h Identity Object**

The object shows information on the device.

- subindex  $01<sub>h</sub>$  (vendor ID) contains the identification identifier of the manufacturer,
- subindex  $02<sub>h</sub>$  (product ID) shows the manufacturer-specific product code
- subindex  $03<sub>h</sub>$  (revision number) identifies special CANopen properties for the device
- subindex  $04<sub>h</sub>$  (serial number) contains the serial number

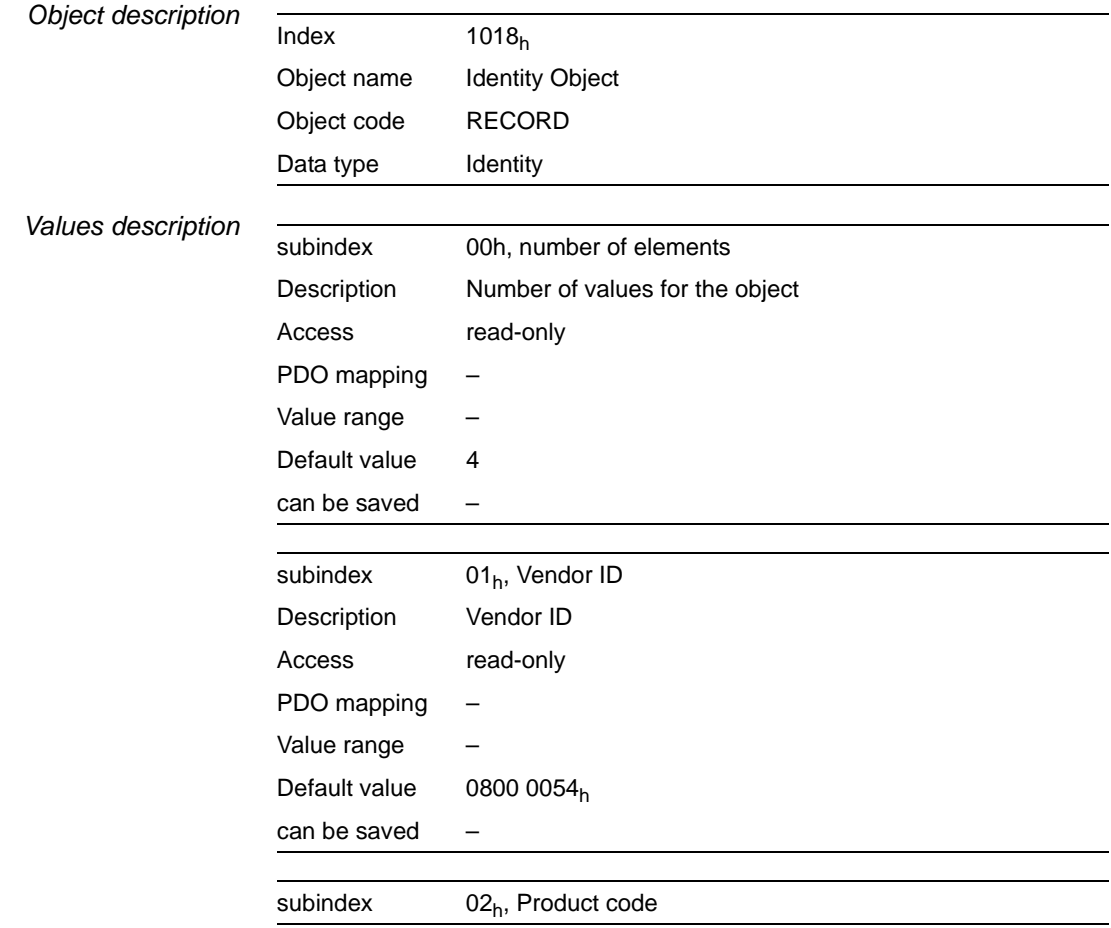

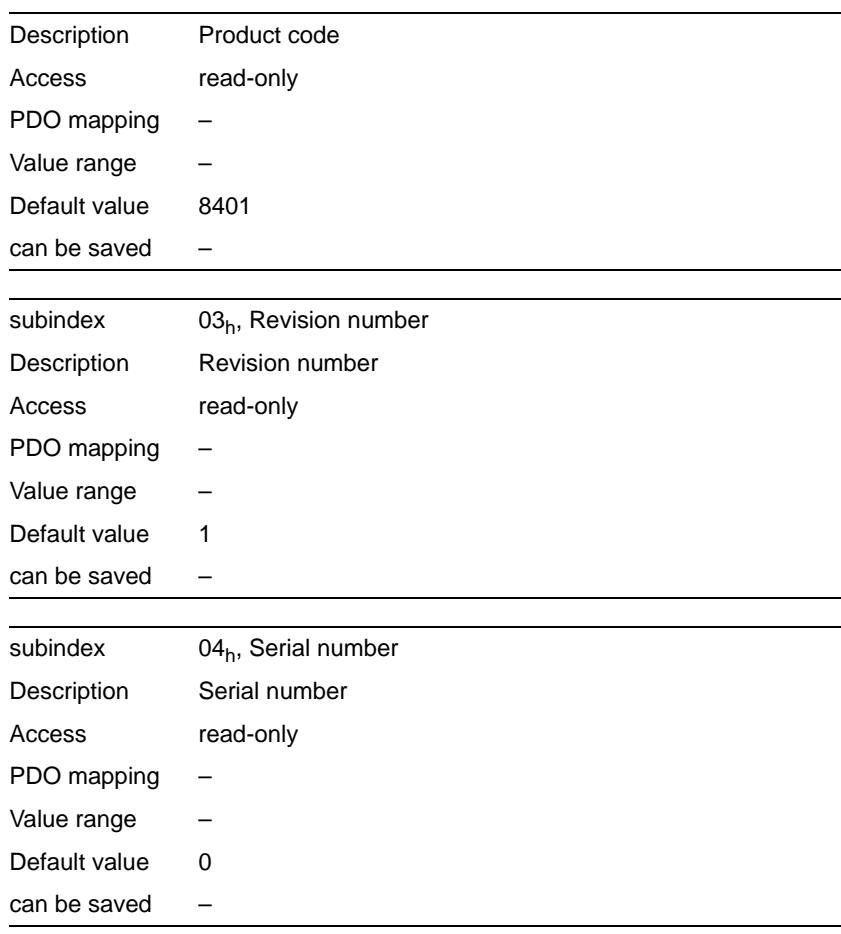

# <span id="page-86-0"></span>9.4.17 1020<sub>h</sub> data for configuration

The object is used to verify the configuration.

- subindex  $01<sub>h</sub>$ , date of configuration
- subindex  $02<sub>h</sub>$ , time of configuration

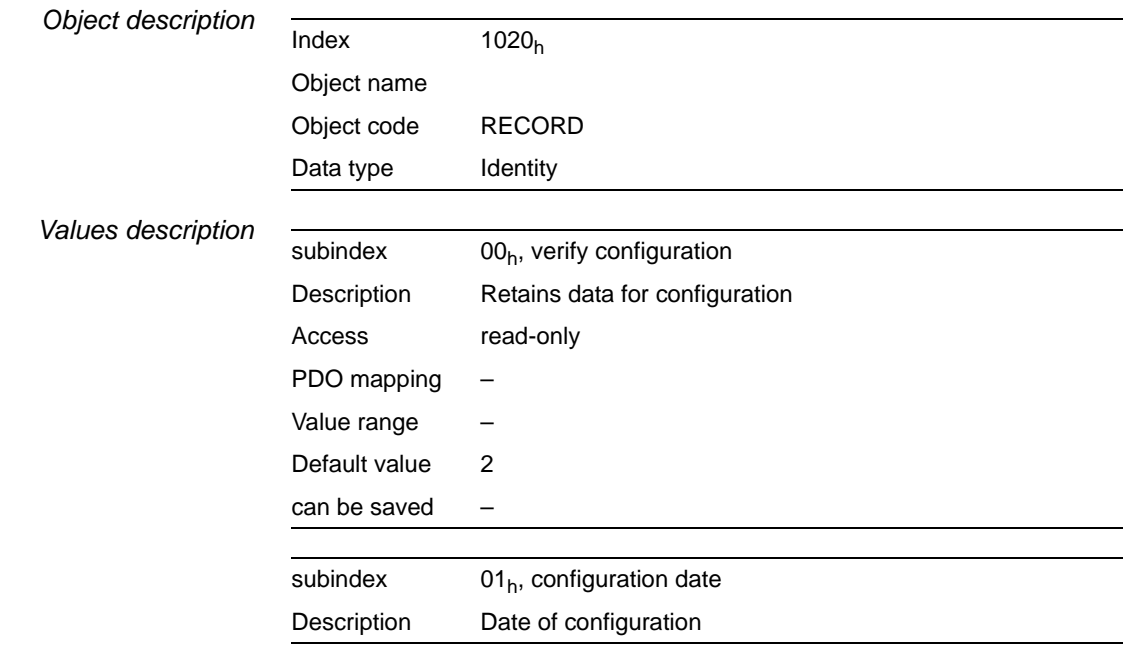

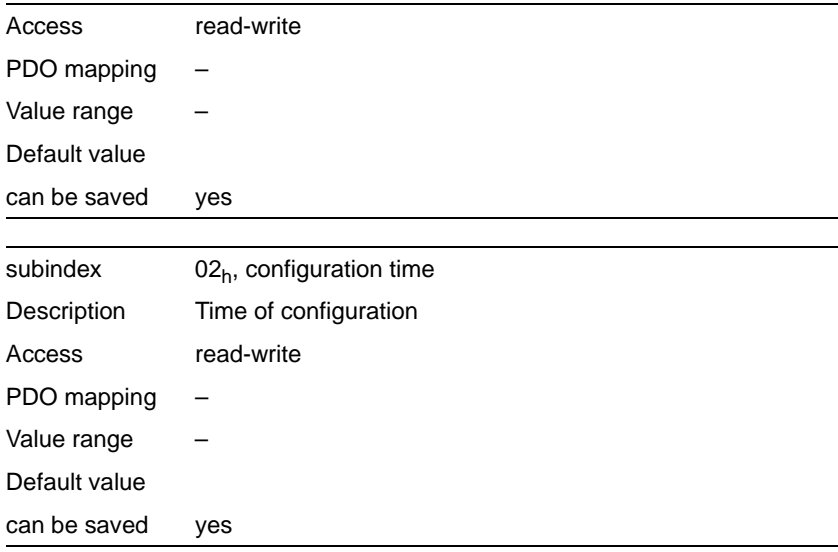

### 9.4.18 1029<sub>h</sub> Error Behaviour

The object shows the behaviour of the NMT status machine in the event of a communication error.

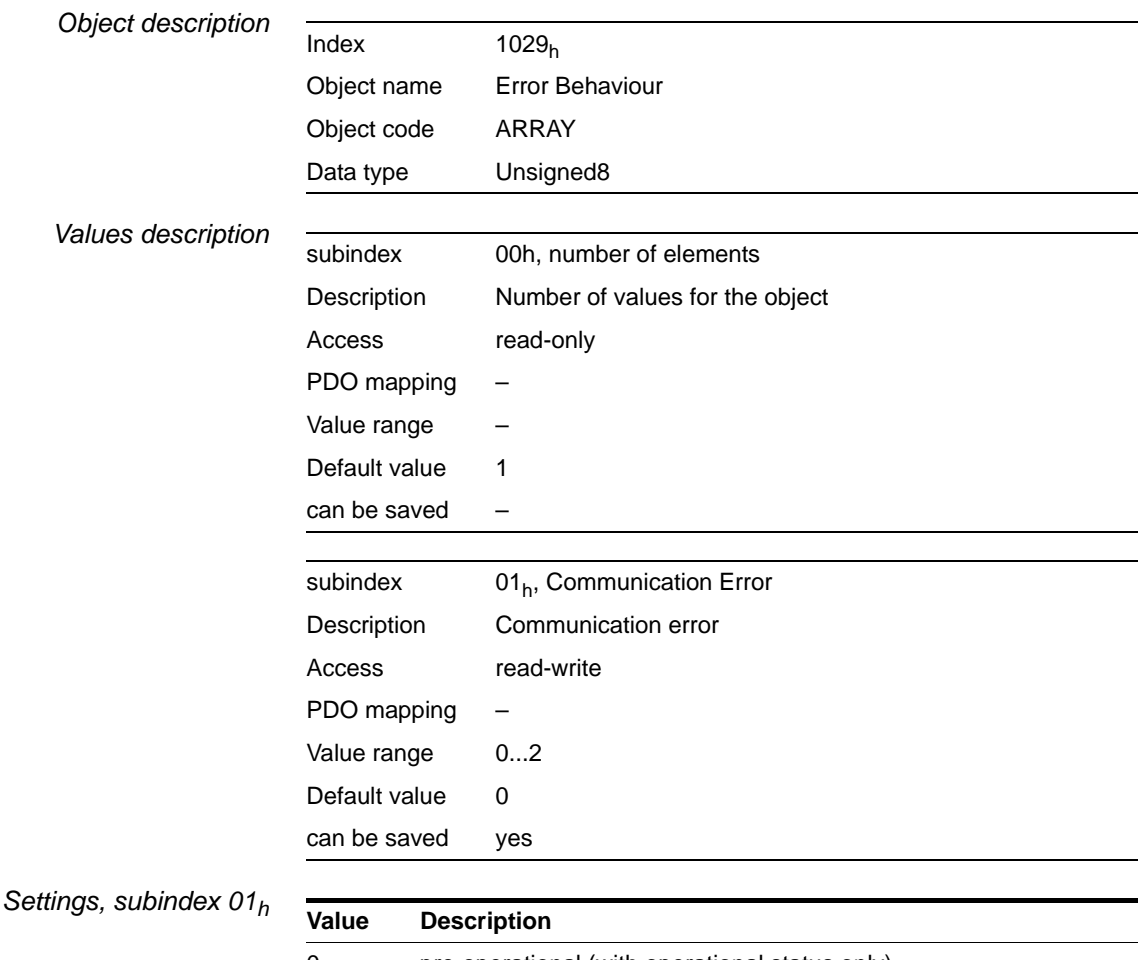

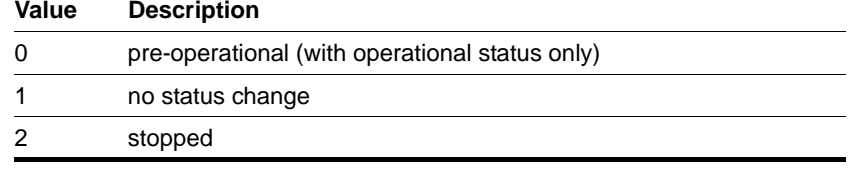

# <span id="page-88-0"></span>**9.4.19 1200h 1st server SDO parameter**

The object saves the settings for the first server SDO.

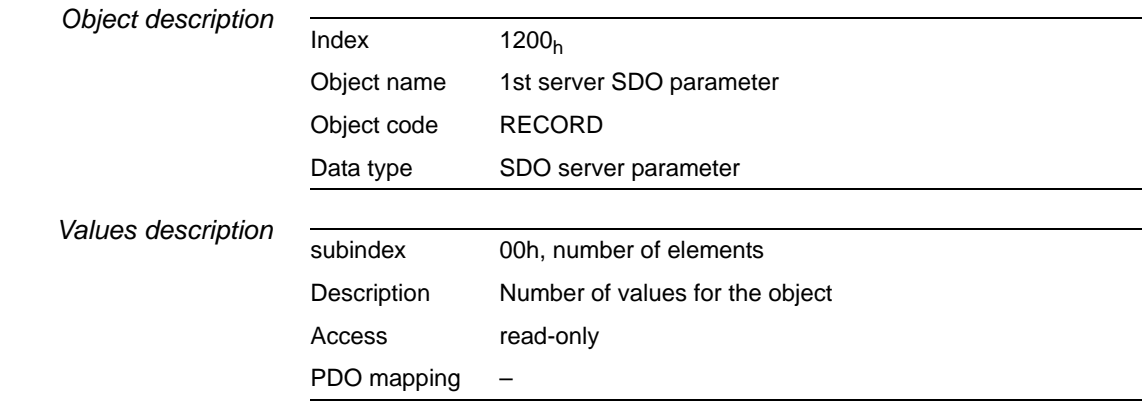

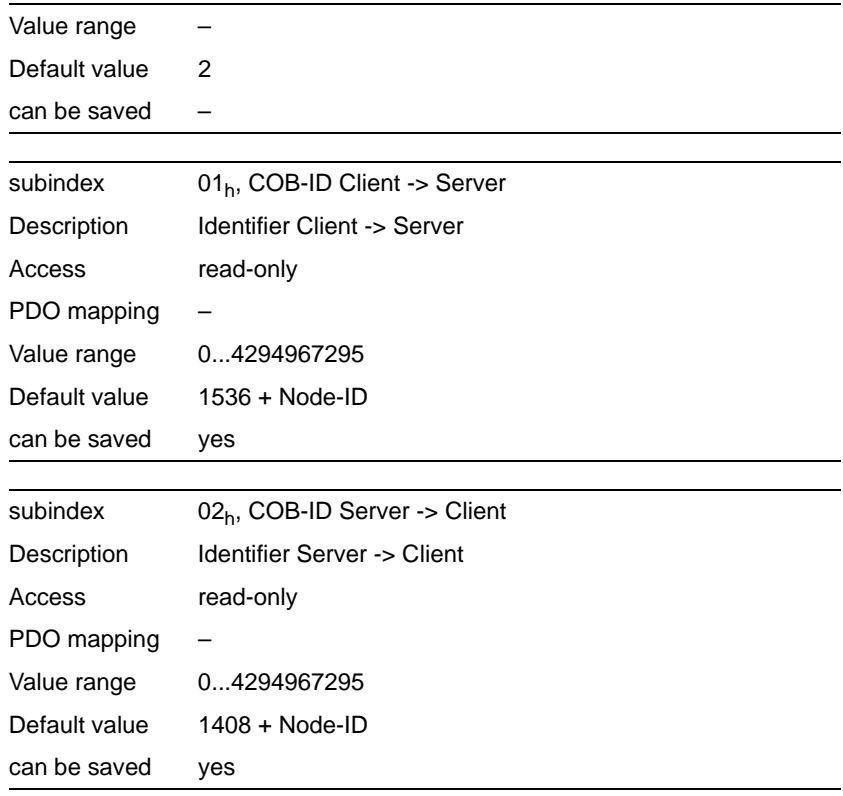

# <span id="page-89-0"></span>**9.4.20 1201h 2nd server SDO parameter**

The object saves the settings for the second server SDO.

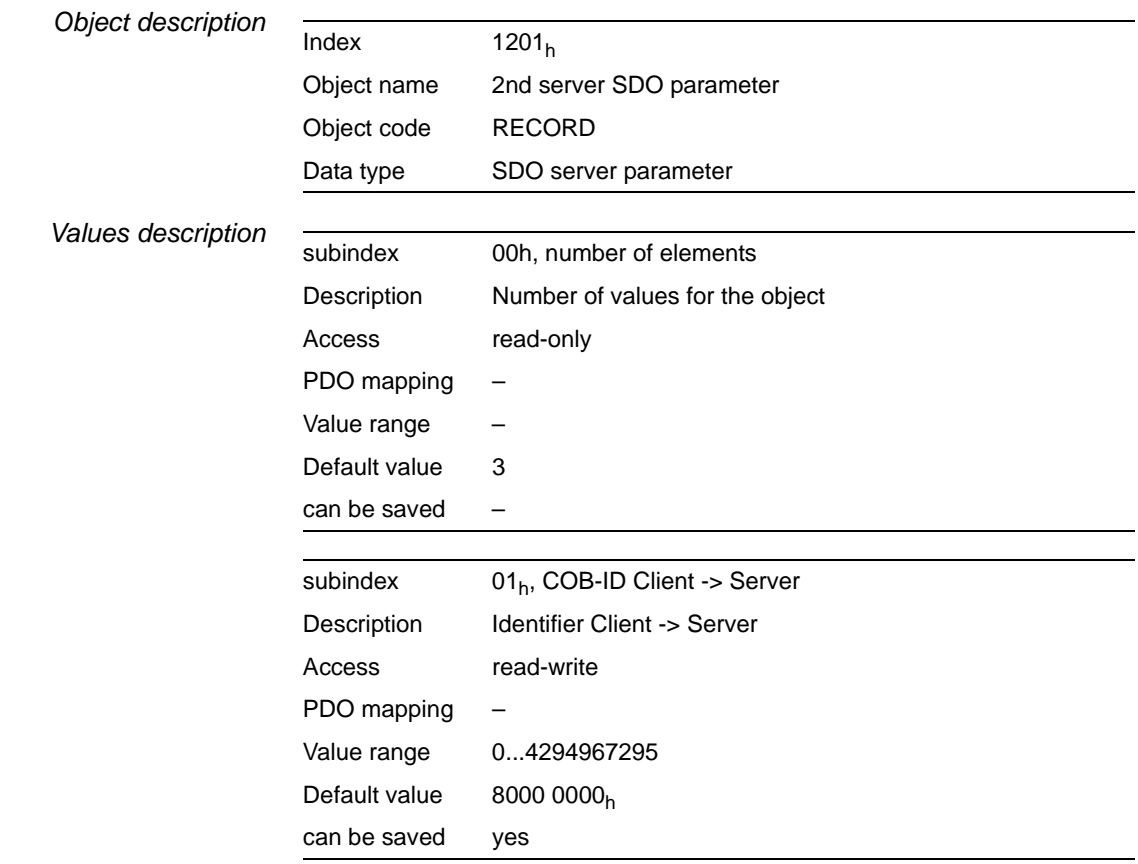

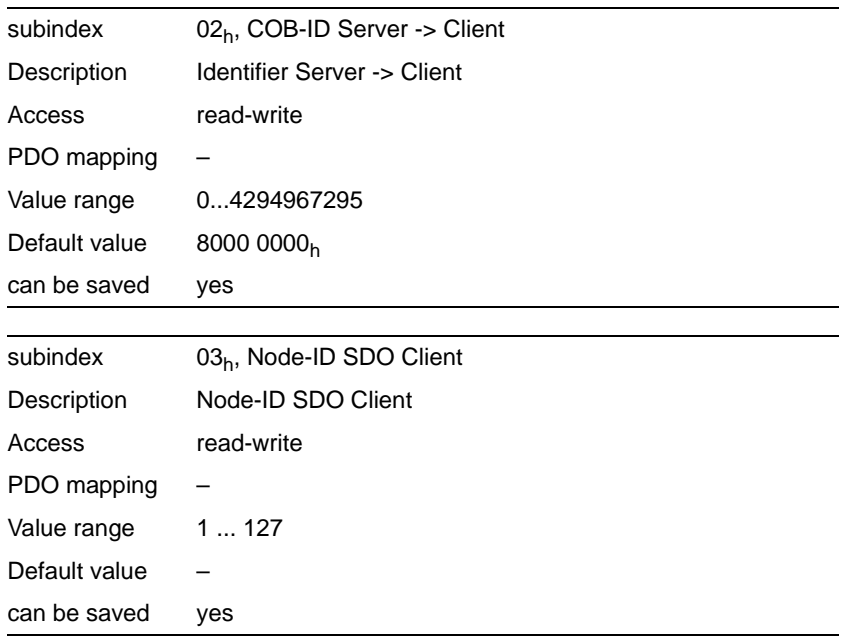

## <span id="page-90-0"></span>9.4.21 1400<sub>h</sub> 1st receive PDO parameter

The object saves the settings for the first receive PDO R\_PDO1.

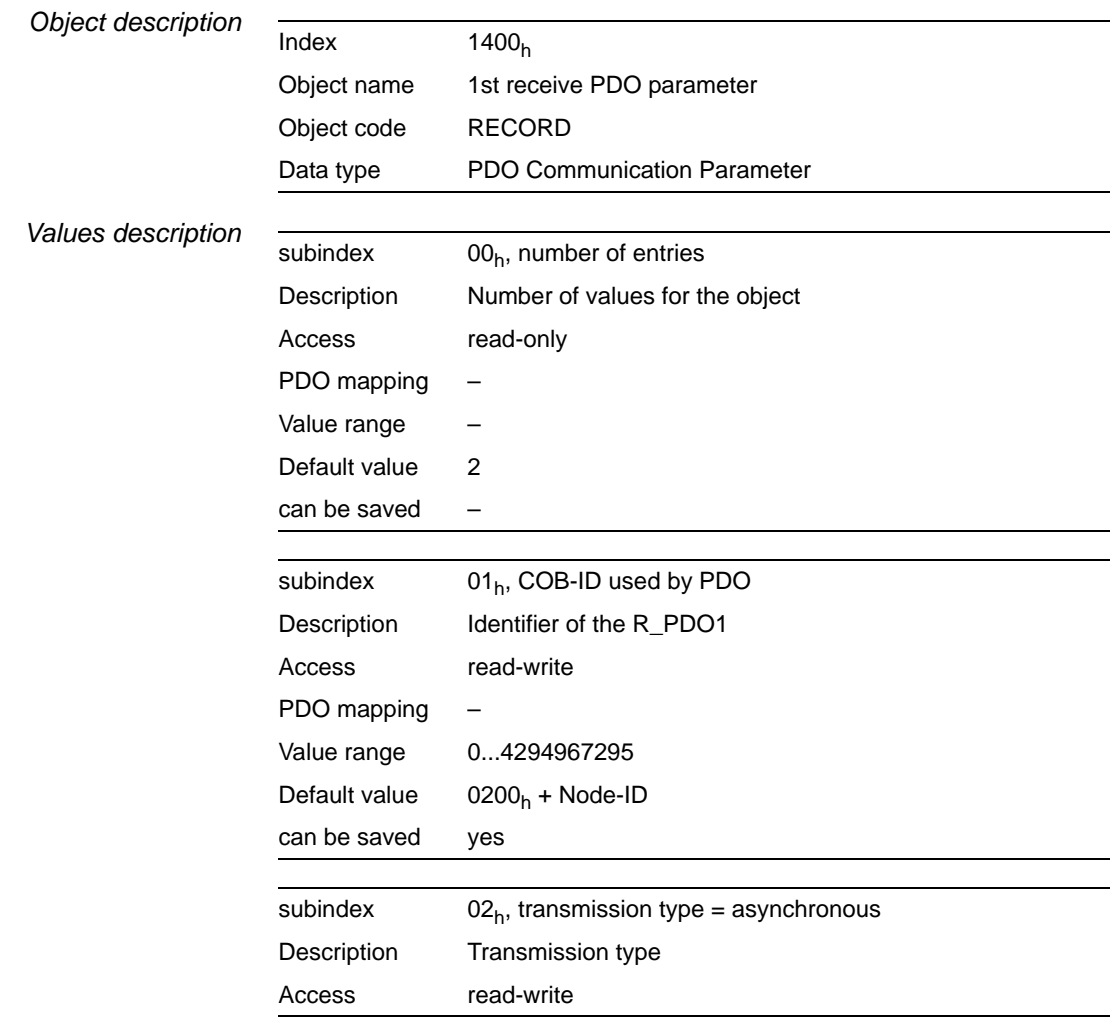

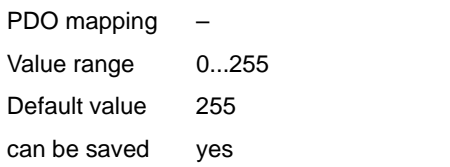

#### *Bit assignment subindex 01h*

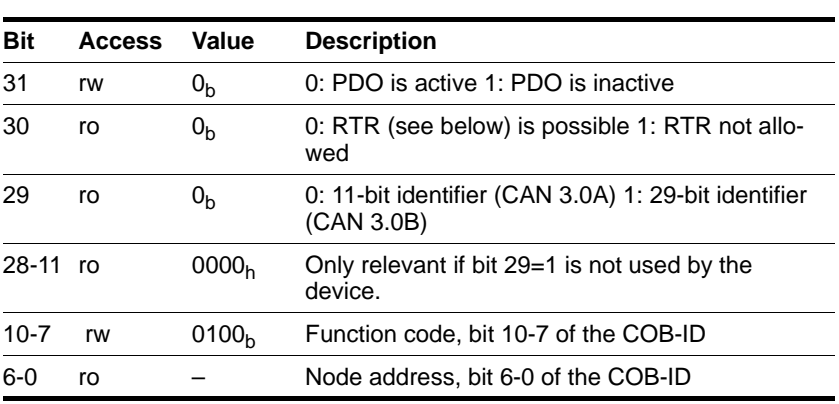

*Bit 31* A R\_PDO can only be used if bit 31="0".

*Bit 30: RTR bit* If a device supports R\_PDOs with RTR (remote transmission request), it can request a PDO from a PDO producer with RTR = "0" in accordance with the producer-consumer relationship.

> The device cannot request PDOs, but it can respond to the request for a PDO, see RTR bit for T\_PDO1 settings (1800<sub>h</sub>).

*Bit coding, subindex 02h* The controller for evaluating R\_PDO data is specified via subindex 02h. The values 241..251 are reserved.

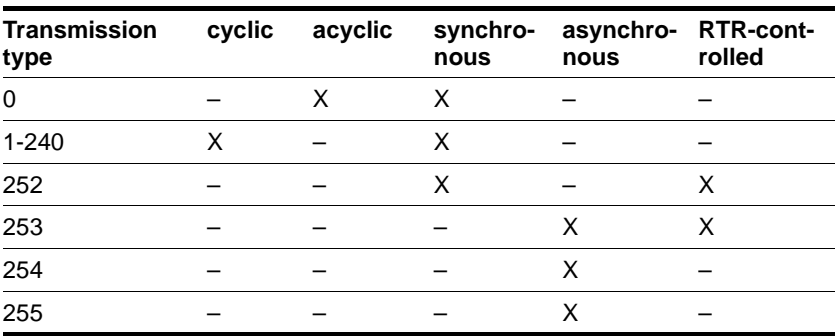

If an R\_PDO is transmitted synchronously (transmission type=0..252), the device evaluates the received data in accordance with the SYNC object.

With acyclic transmission (transmission type=0) the evaluation is linked to the SYNC object, but not the transmission of the PDO. A received PDO message is evaluated with the following SYNC.

A value between 1 and 240 shows the number of SYNC cycles after which a received PDO is evaluated.

The values 252 to 254 are relevant for updating T\_PDOs but not for sending them.

• 252: Updating transmit data with receipt of the next SYNC

- 253 updating transmit data with receipt of a request from a PDO consumer
- 254: Data update event-controlled, the triggering event is manufacturer-specific specified

R\_PDOs with the value 255 are updated immediately with receipt of the PDOs. The triggering event is the data that are sent corresponding to the definition of the DSP 402 device profile in the PDO.

*Settings* R\_PDO1 is processed asynchronously and event-controlled.

The byte assignment of the R\_PDO1 is specified via PDO mapping with the object 1st receive PDO mapping  $(1600<sub>h</sub>)$ . The following assignment is the default for R\_PDO1:

• Bytes 0..1: control word controlword  $(6040<sub>h</sub>)$ .

The COB-ID of the object can be changed in the NMT "Pre-Operational" status.

### <span id="page-92-0"></span>**9.4.22 1401h 2nd receive PDO\_parameter**

The object saves settings for the second receive PDO R\_PDO2.

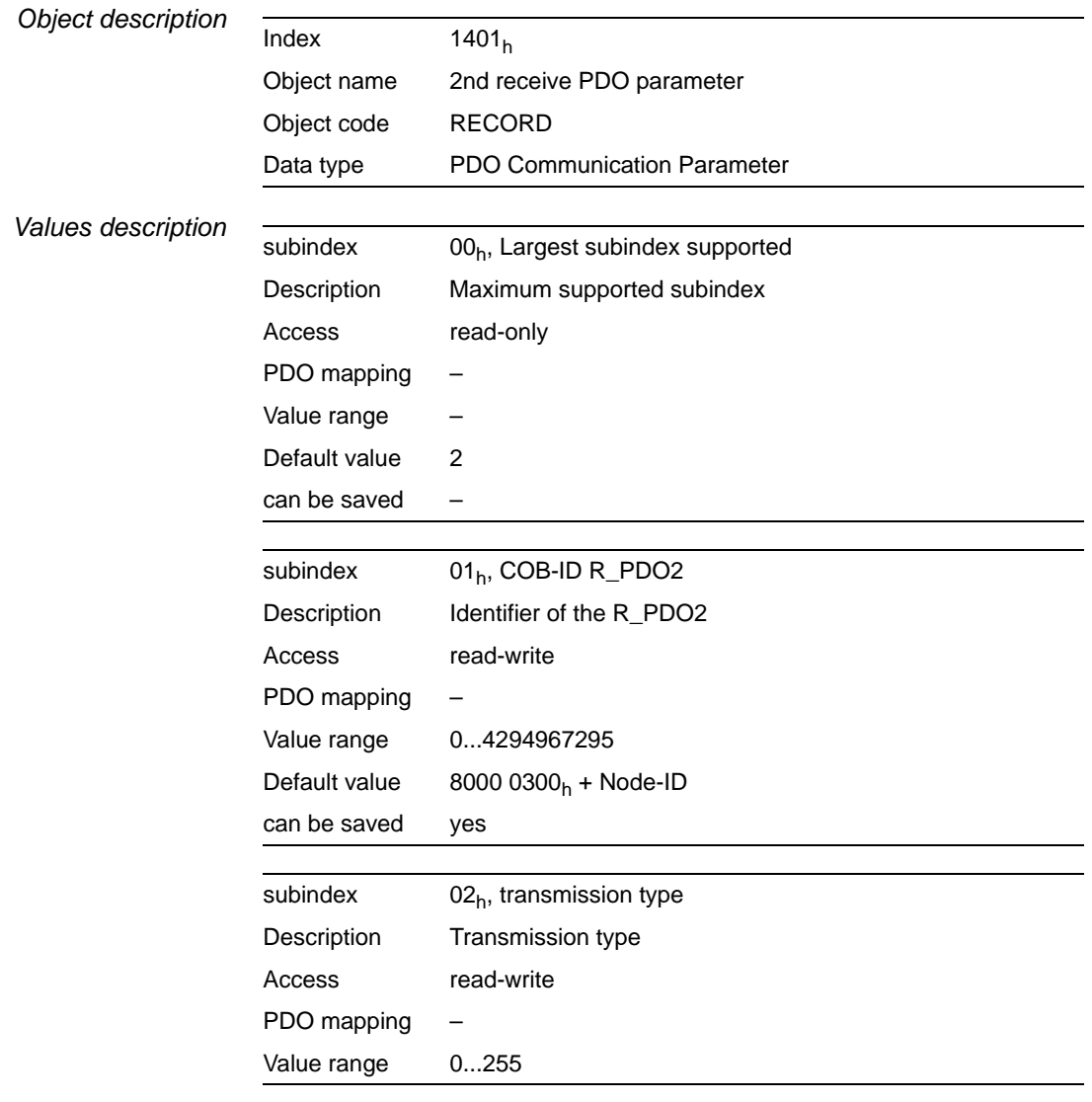

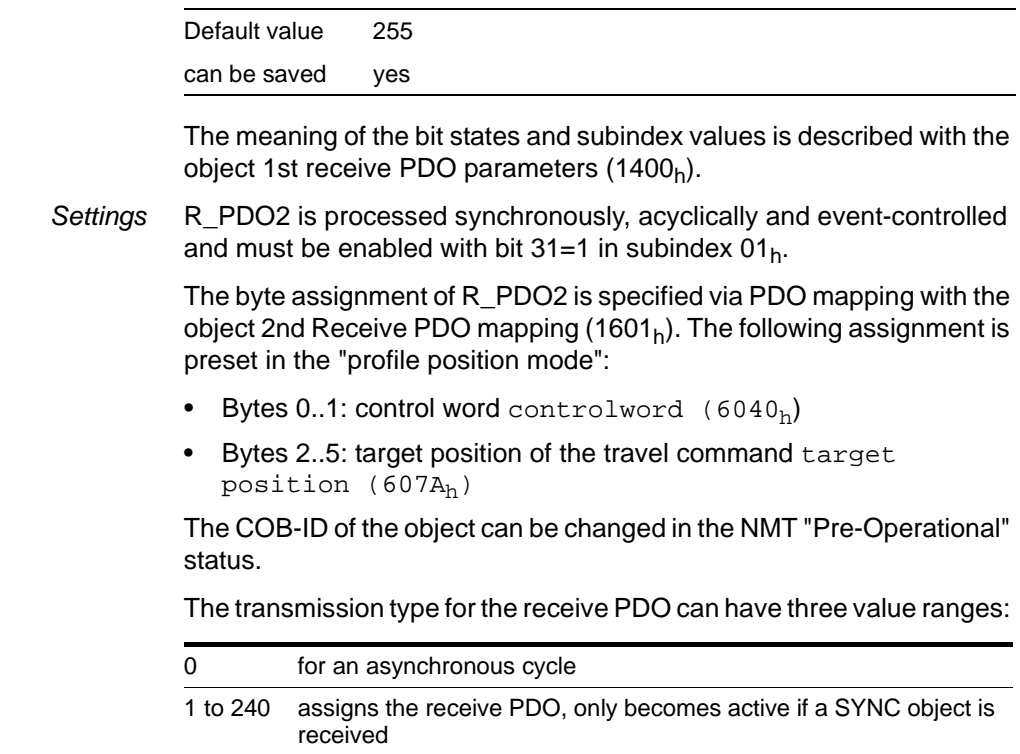

# <span id="page-93-0"></span>**9.4.23 1402h 3rd receive PDO parameter**

The object saves settings for the third receive PDO R\_PDO3.

255 shows that the PDO is executed on receipt

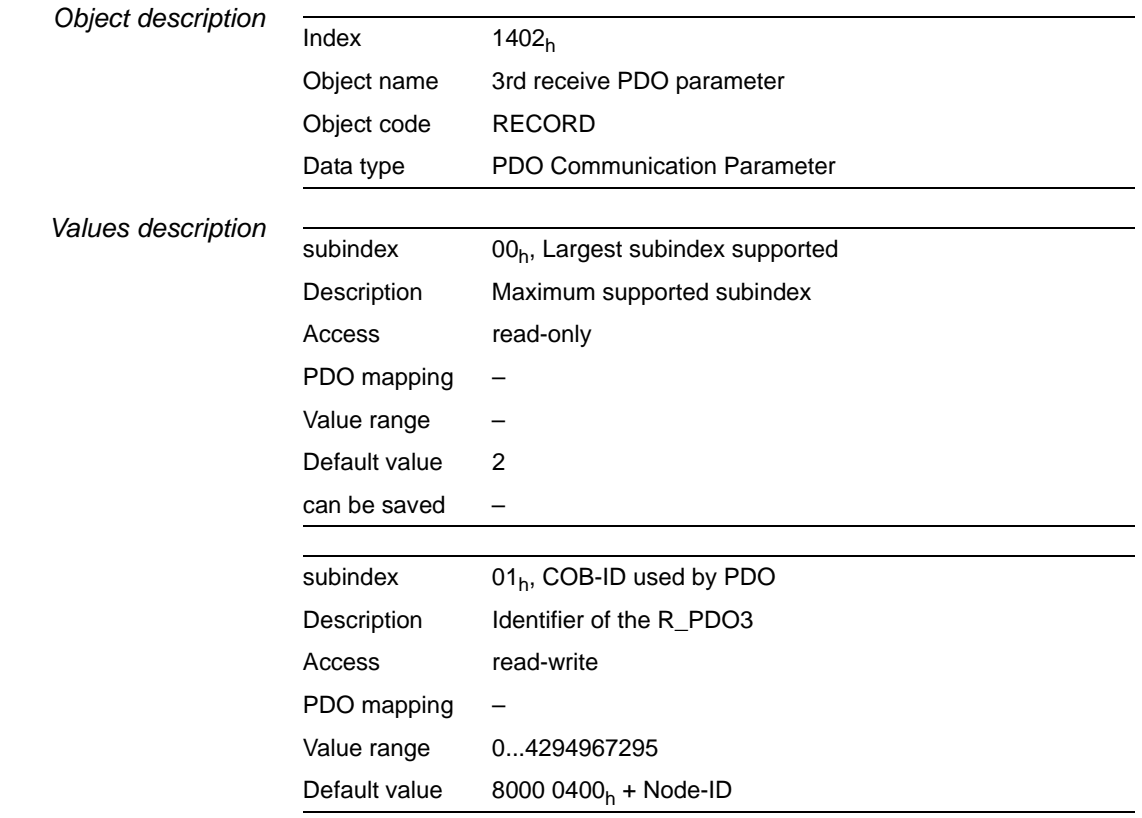

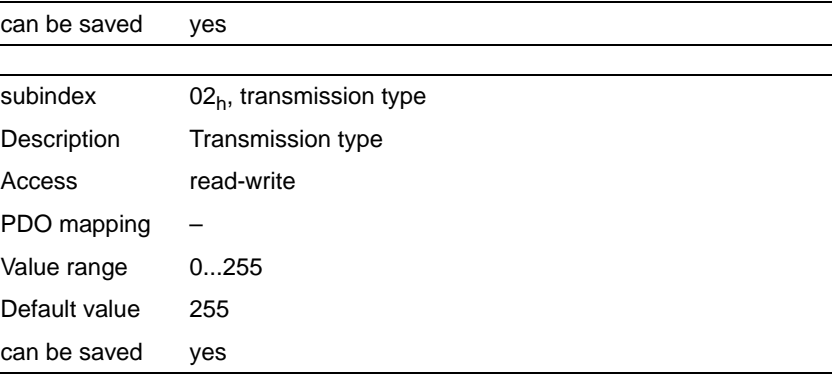

The meaning of the bit states and subindex values is described with the object 1st receive PDO-parameters  $(1400<sub>h</sub>)$ .

*Settings* R\_PDO3 is processed synchronously, acyclically and event-controlled and must be enabled with bit  $31=1$  in subindex  $01<sub>h</sub>$ .

> The byte assignment of the R\_PDO3 is specified via PDO mapping with the object 3rd Receive PDO mapping  $(1602<sub>h</sub>)$ . The following assignment is preset for speed mode in the "profile velocity mode":

- Bytes 0..1: control word controlword  $(6040<sub>h</sub>)$
- Bytes 2..5: set speed of the travel command Target velocity  $(60FF<sub>h</sub>)$

The COB-ID of the object can be changed in the NMT "Pre-Operational" status.

The transmission type for the receive PDO can have three value ranges:

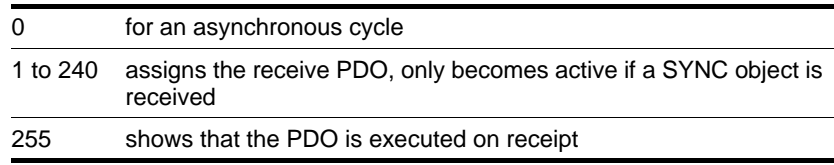

#### <span id="page-94-0"></span>**9.4.24 1403h 4th receive PDO parameter**

The object saves settings for the fourth receive PDO R\_PDO4.

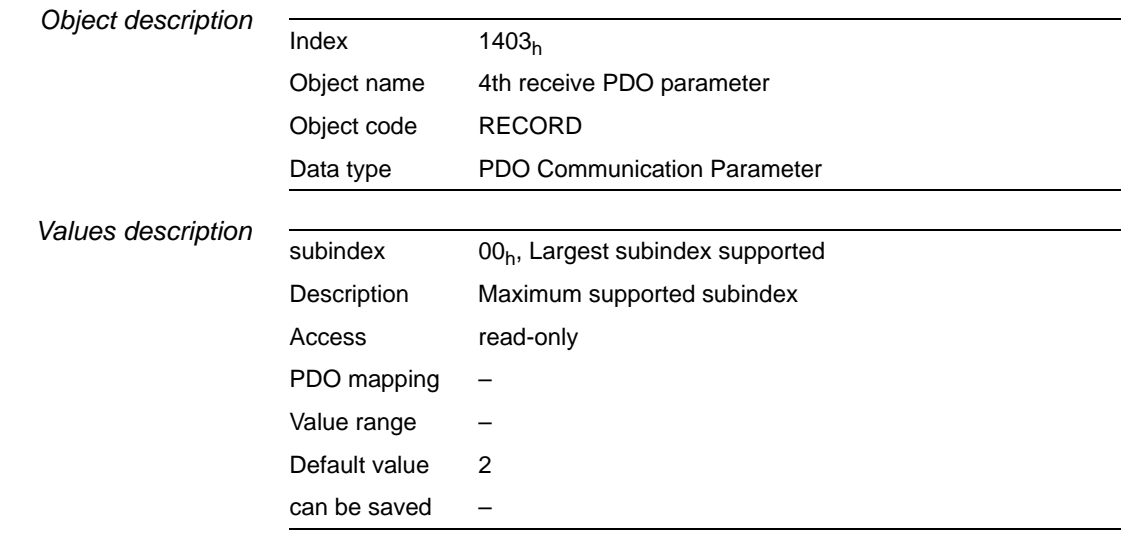

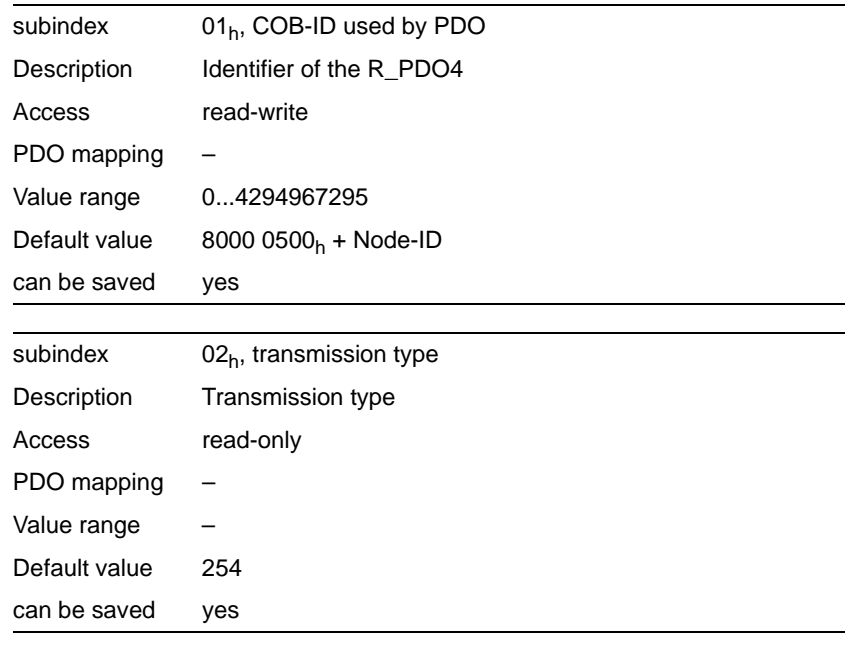

The meaning of the bit states and subindex values is described with the object 1st receive PDO-parameters  $(1400<sub>h</sub>)$ .

*PDO settings* R\_PDO4 is processed synchronously and event-controlled and must be enabled with bit 31=1 in subindex  $01_h$ .

The COB-ID of the object can be changed in the NMT "Pre-Operational" status.

### <span id="page-95-0"></span>9.4.25 1600<sub>h</sub> 1st receive PDO mapping

The object shows which objects are mapped in R\_PDO1 and transmitted with the PDO. When reading the object subindex  $00<sub>h</sub>$  the number of mapped objects is given.

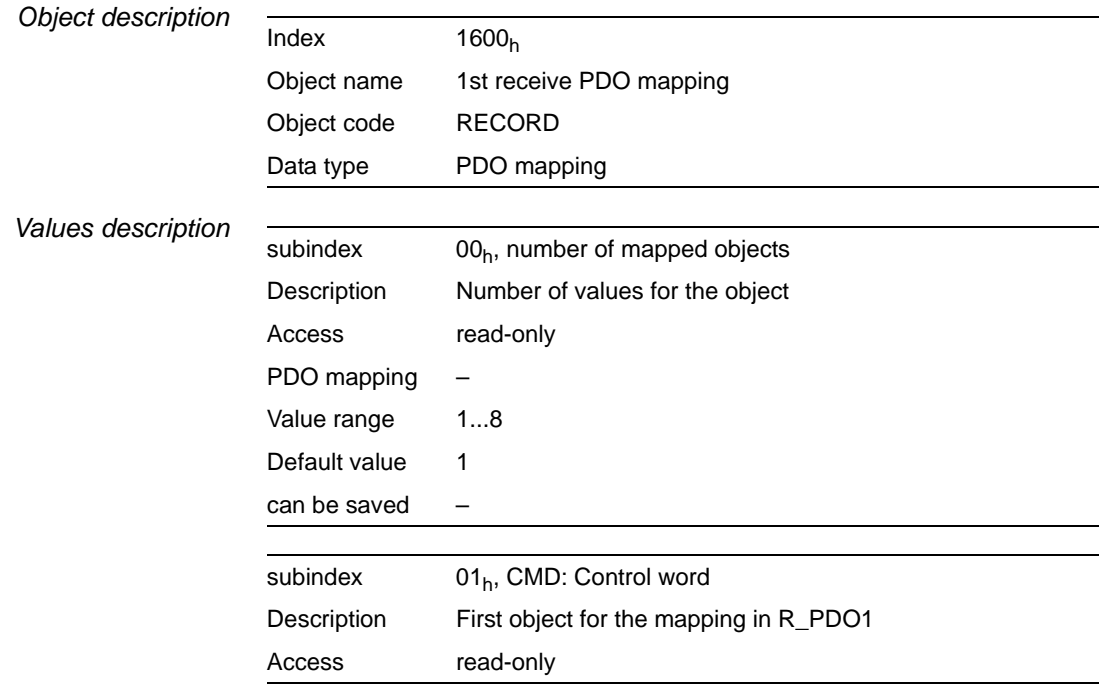

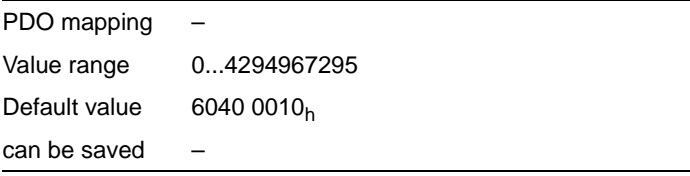

*Bit coding from subindex 01<sub>h</sub>* Every subindex entry from subindex 01<sub>h</sub> gives the object and the bit length of the object. The object is identified via index and subindex, which refer to the object directory of the device.

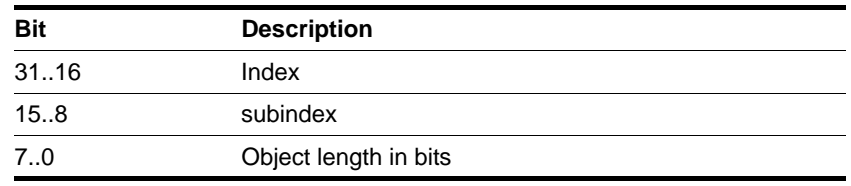

- *Settings* The PDO assignment for R\_PDO1 cannot be modified. The following assignment is the default:
	- subindex  $01_h$ : PDO mapping of the control word, object controlword  $(6040<sub>h</sub>)$ .

### <span id="page-96-0"></span>**9.4.26 1601h 2nd receive PDO mapping**

The object shows which objects are mapped in R\_PDO2 and transmitted with the PDO. When reading the object subindex  $00<sub>h</sub>$  the number of mapped objects is given.

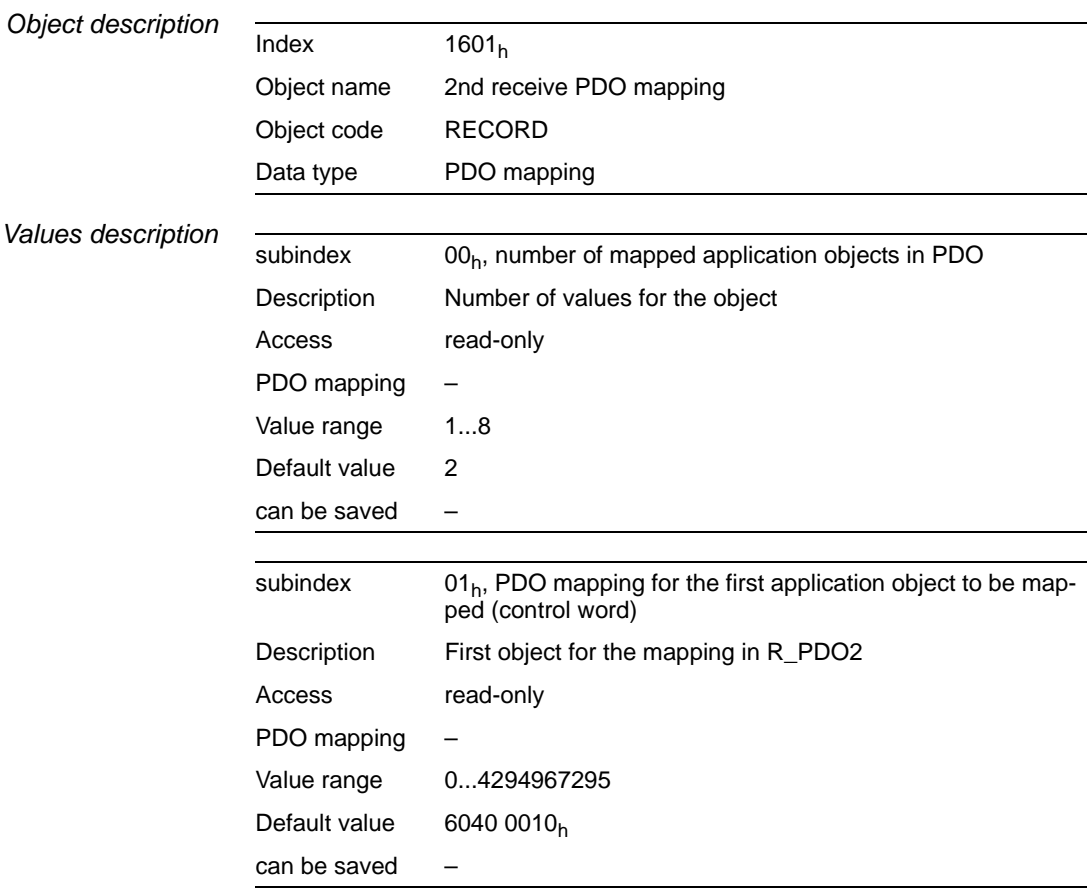

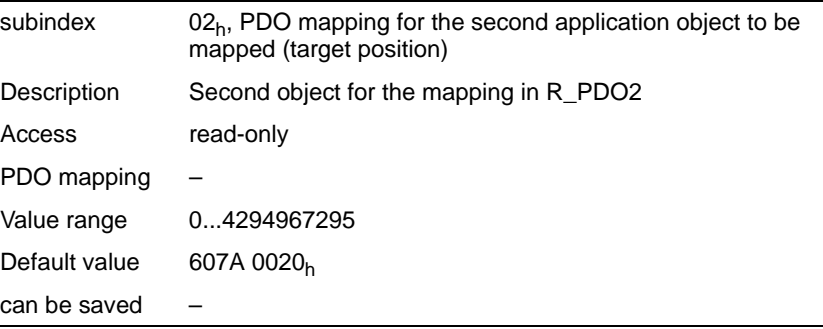

The meaning of the bit states is described with the object 1st receive PDO-mapping  $(1600<sub>h</sub>)$ .

*Settings* The PDO assignment for R\_PDO2 cannot be modified. The following assignment is preset in the "profile position mode":

- subindex  $01<sub>h</sub>$ : PDO mapping of the control word, object controlword  $(6040<sub>h</sub>)$
- $\bullet$  subindex 02<sub>h</sub>: target position of the travel command, object  $\text{target}$ position  $(607A_h)$ .

### <span id="page-97-0"></span>**9.4.27 1602h 3rd receive PDO mapping**

The object shows which objects are mapped in R\_PDO3 and transmitted with the PDO. When reading the object subindex  $00<sub>h</sub>$  the number of mapped objects is given.

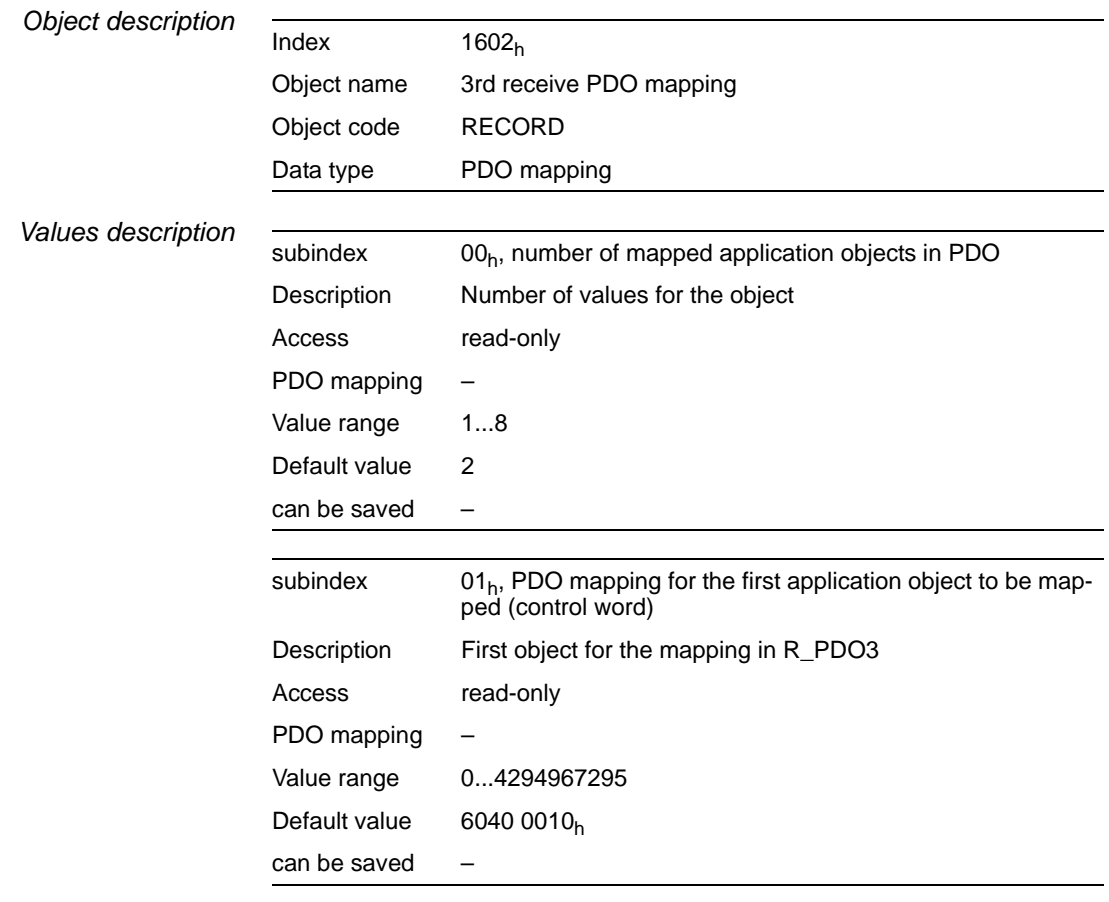

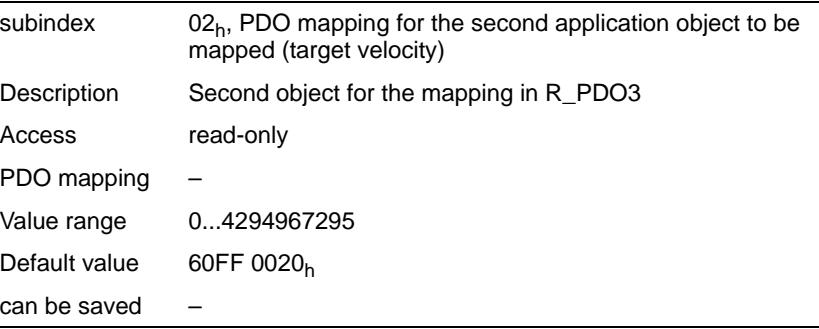

The meaning of the bit states is described with the object 1st receive PDO-mapping  $(1600<sub>h</sub>)$ .

- *Settings* The PDO assignment for R\_PDO3 cannot be modified. The following assignment is preset for speed mode in the "profile velocity mode":
	- subindex  $01_h$ : PDO mapping of the control word, object controlword (6040h)
	- Bytes 2..5: set speed of the travel command Target velocity  $(60FF<sub>h</sub>)$

### <span id="page-98-0"></span>**9.4.28 1603h 4th receive PDO mapping**

The object shows which objects are mapped in R\_PDO4 and transmitted with the PDO. When reading the object subindex  $00<sub>h</sub>$  the number of mapped objects is given.

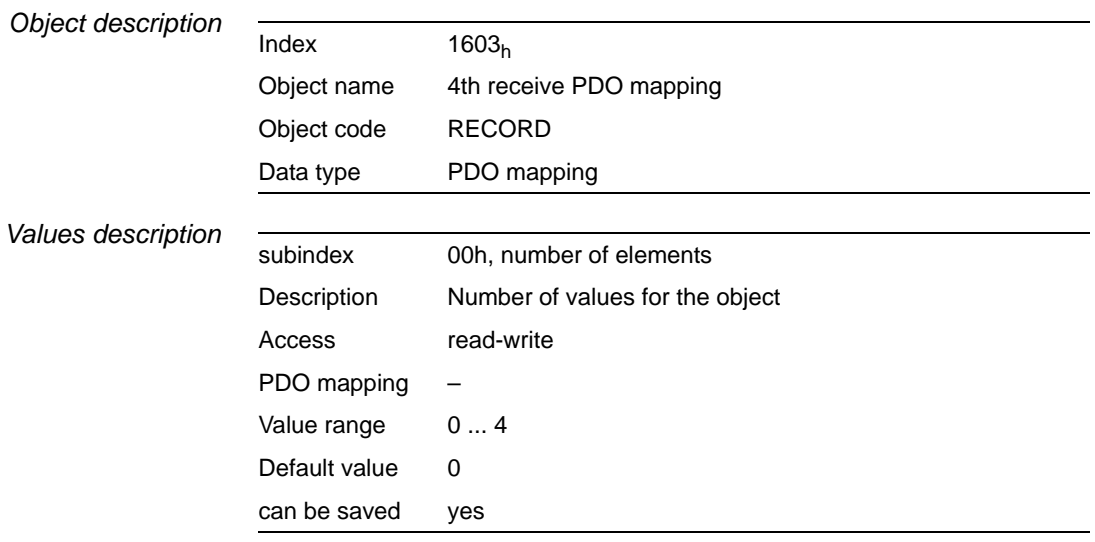

The meaning of the bit states is described at the object 1st receive PDO mapping  $(1600<sub>h</sub>)$ .

*Settings* The PDO assignment for R\_PDO4 can be modified.

### <span id="page-98-1"></span>9.4.29 1800<sub>h</sub> 1st transmit PDO parameter

The object saves settings for the first send PDO T\_PDO1.

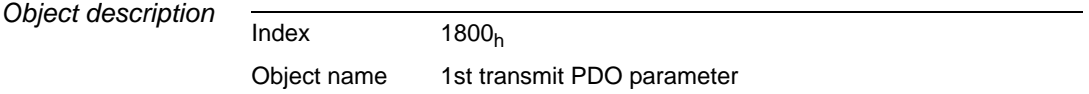

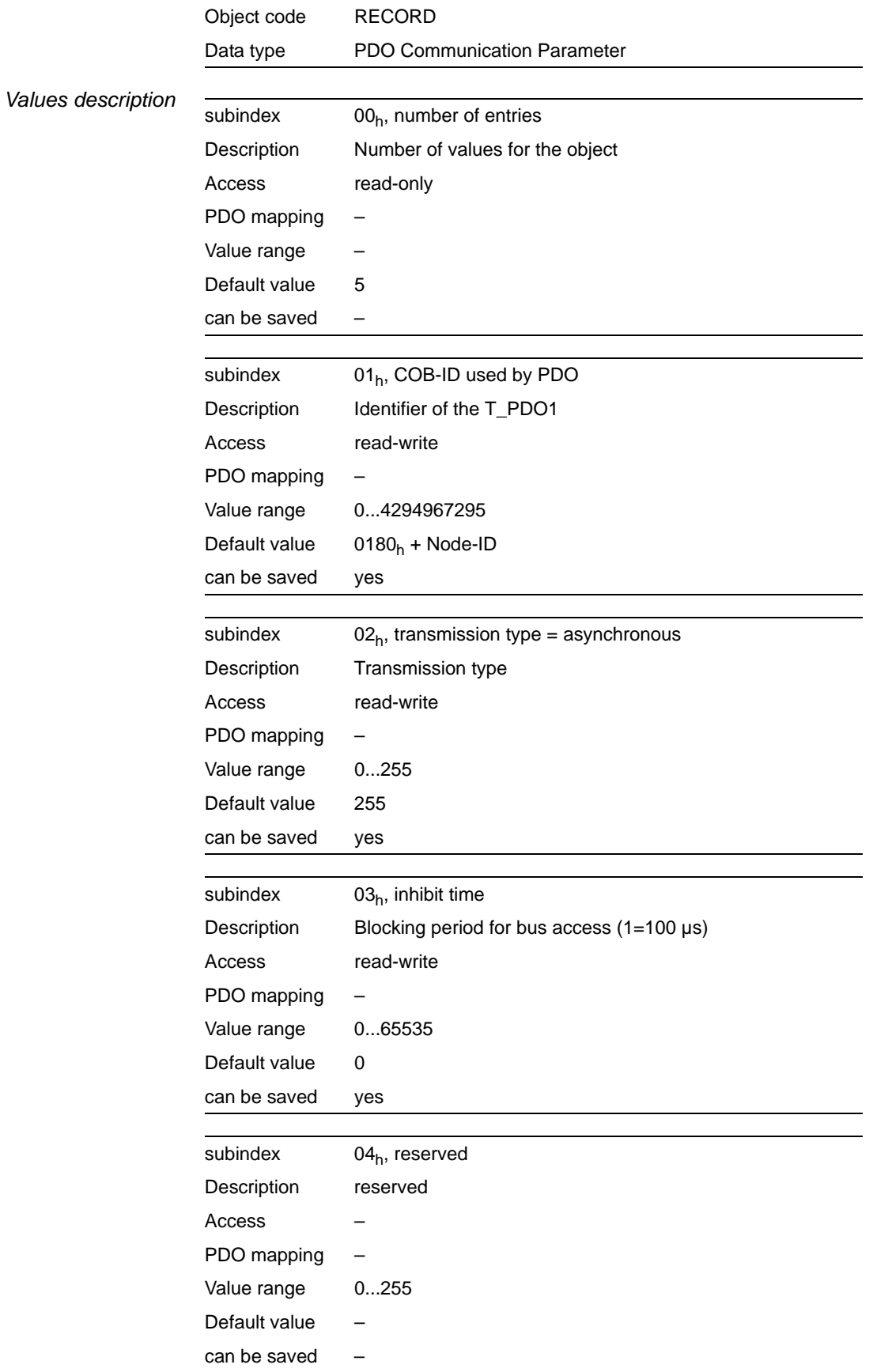

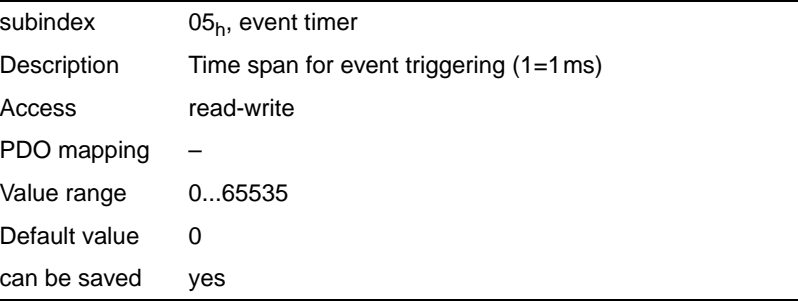

The meaning of the bit states and subindex values is described with the object 1st receive PDO-parameters  $(1400<sub>h</sub>)$ .

*Settings* T\_PDO1 is sent asynchronously and event-controlled at every change of the PDO data.

> The byte assignment of the T\_PDO1 is specified via PDO mapping with the object 1st transmit PDO mapping  $(1A00<sub>h</sub>)$ . The following assignment is the default:

• Bytes 0..1: status word statusword  $(6041<sub>h</sub>)$ .

The COB-ID of the object can be changed in the NMT "Pre-Operational" status.

### <span id="page-100-0"></span>9.4.30 1801<sub>h</sub> 2nd transmit PDO parameter

The object saves settings for the second send PDO T\_PDO2.

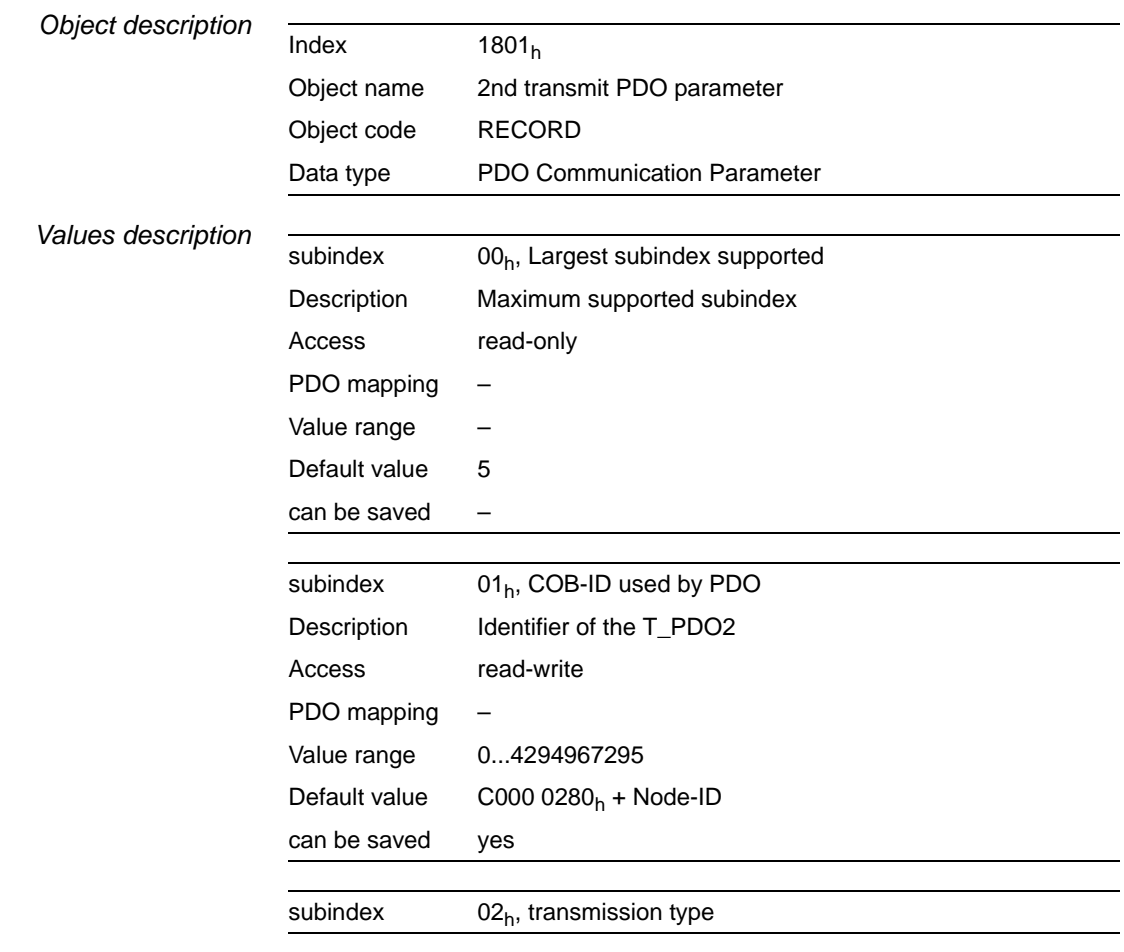

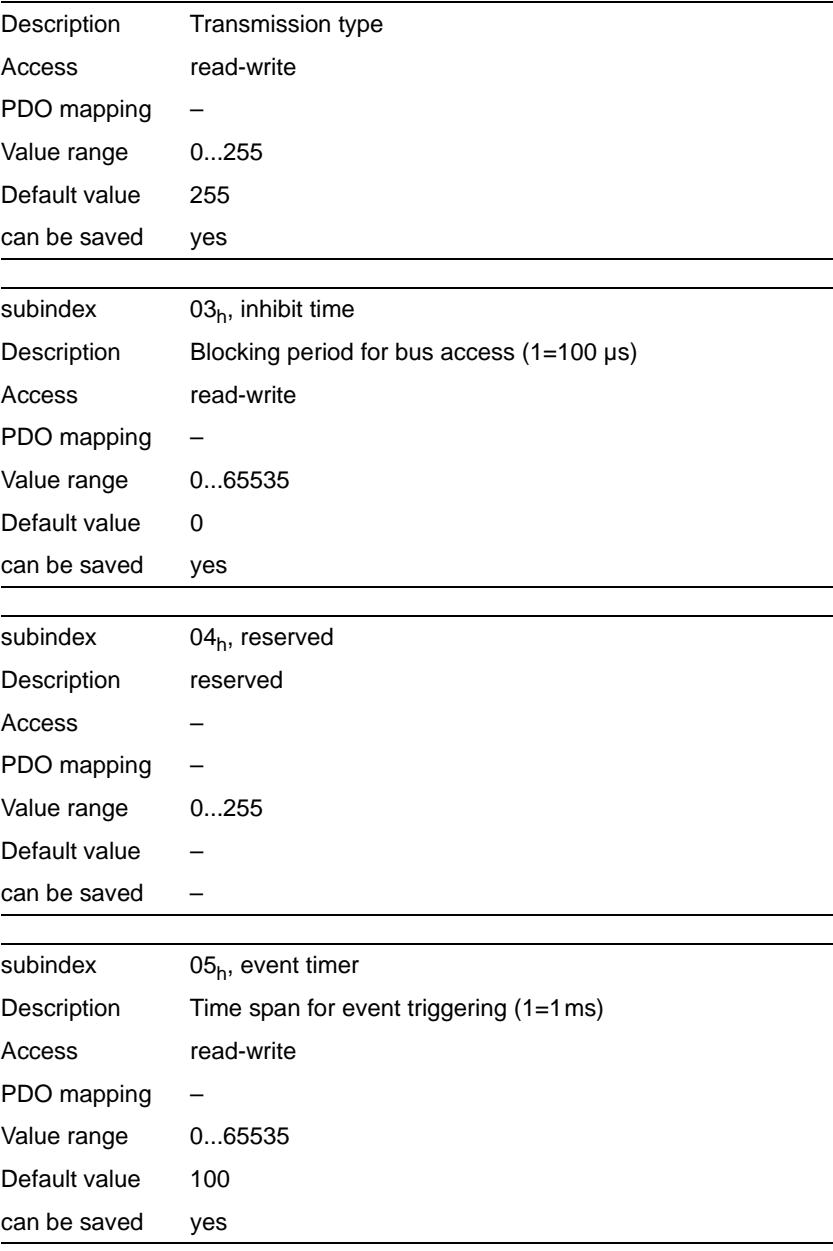

The meaning of the bit states and subindex values is described with the object 1st receive PDO-parameters  $(1400<sub>h</sub>)$ .

#### *Settings* T\_PDO2 is sent synchronously and acyclically.

The byte assignment of the T\_PDO2 is specified via PDO mapping with the object 2nd transmit PDO mapping  $(1A01<sub>b</sub>)$ . The following assignment is preset in the "profile position mode":

- Bytes 0..1: Status wordstatusword  $(6041<sub>h</sub>)$
- Bytes 2..5: current position position actual value  $(6064<sub>h</sub>)$ .

The COB-ID of the object can be changed in the NMT "Pre-Operational" status.

# <span id="page-102-0"></span>9.4.31 1802<sub>h</sub> 3rd transmit PDO parameter

The object saves settings for the third send PDO T\_PDO3.

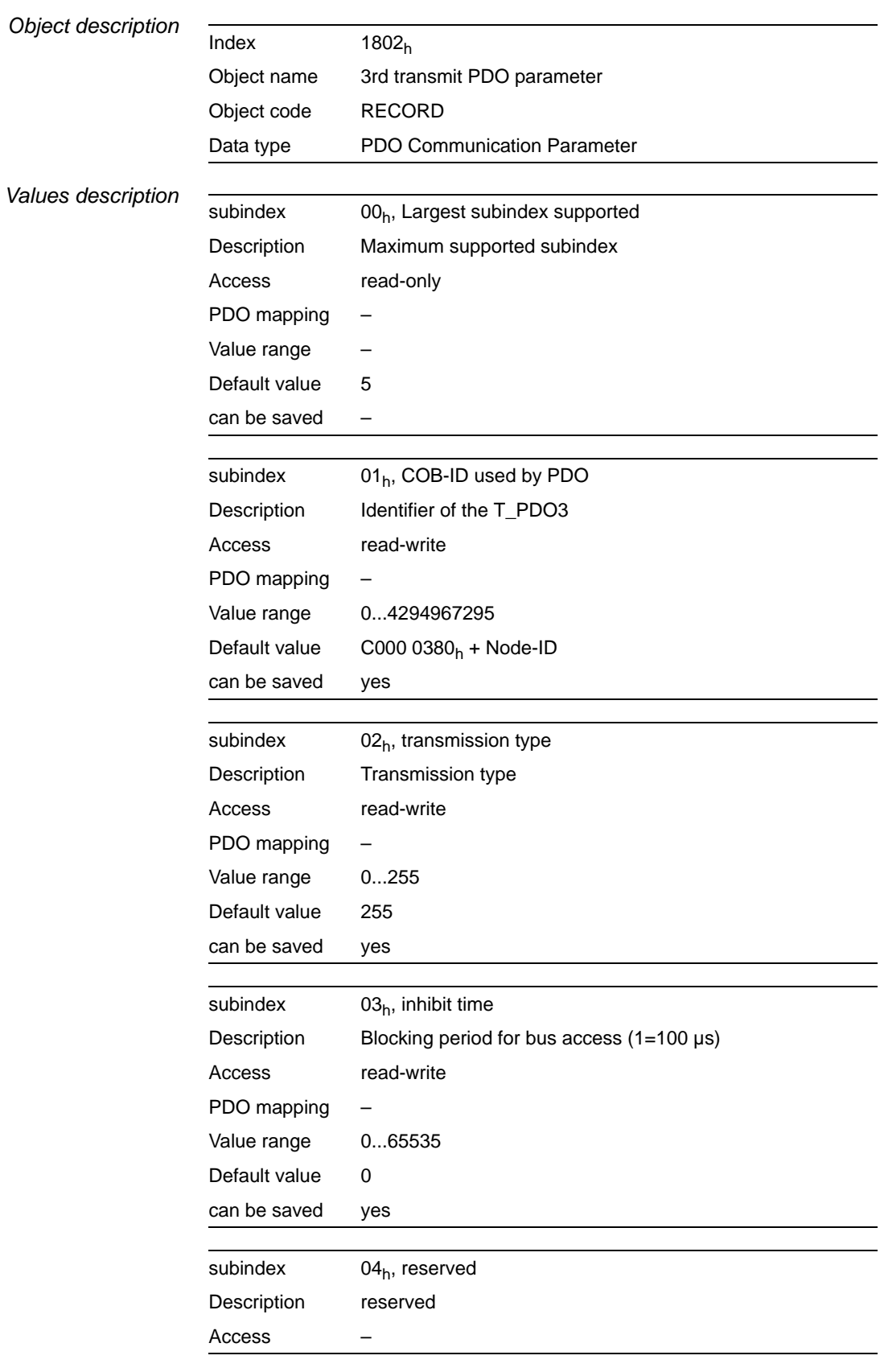

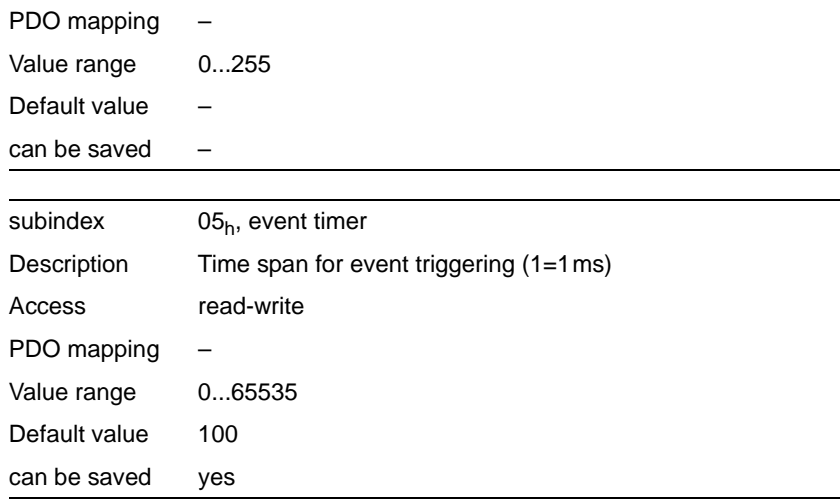

The meaning of the bit states and subindex values is described with the object 1st receive PDO-parameters  $(1400<sub>h</sub>)$ .

*Settings* T\_PDO3 is sent synchronously and acyclically.

The byte assignment of the T\_PDO3 is specified via PDO mapping with the object 3rd transmit PDO mapping  $(1A02<sub>h</sub>)$ . The following assignment is preset for speed mode in the "profile velocity mode":

- Bytes 0..1: Status wordstatusword  $(6041_h)$
- Bytes 2..5: current speed velocity actual value  $(606C_h)$ .

The COB-ID of the object can be changed in the NMT "Pre-Operational" status.

#### <span id="page-103-0"></span>**9.4.32 1803h 4th transmit PDO parameter**

The object saves settings for the fourth send PDO T\_PDO4.

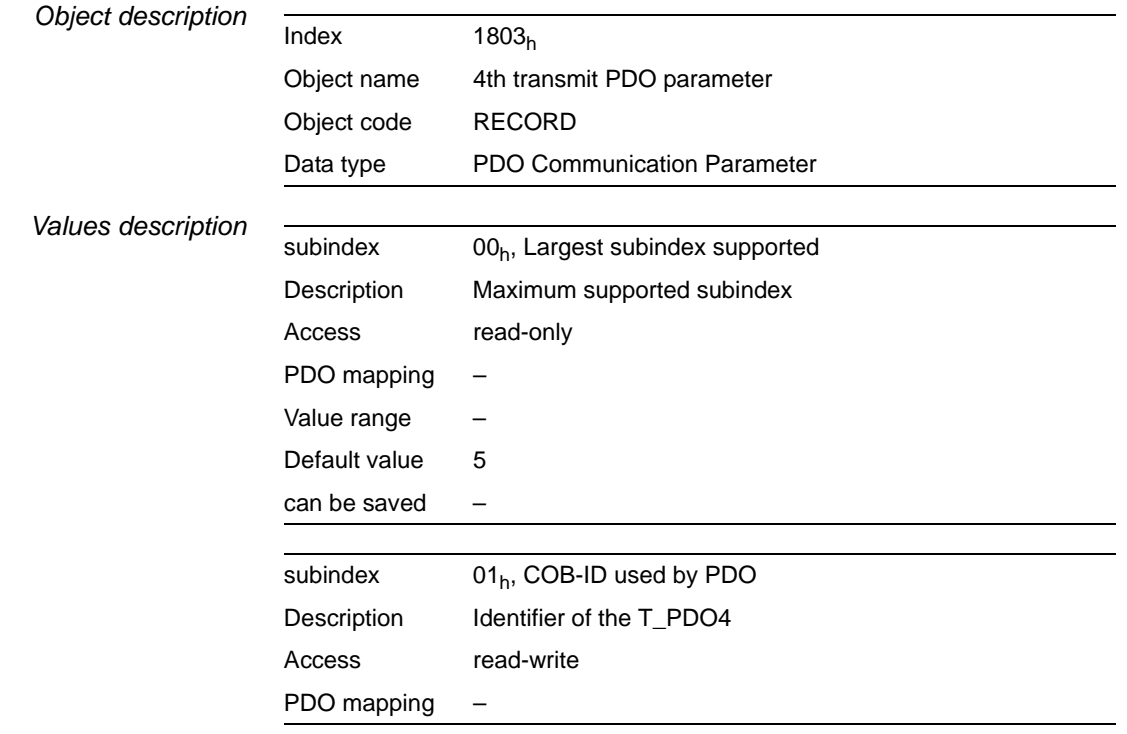

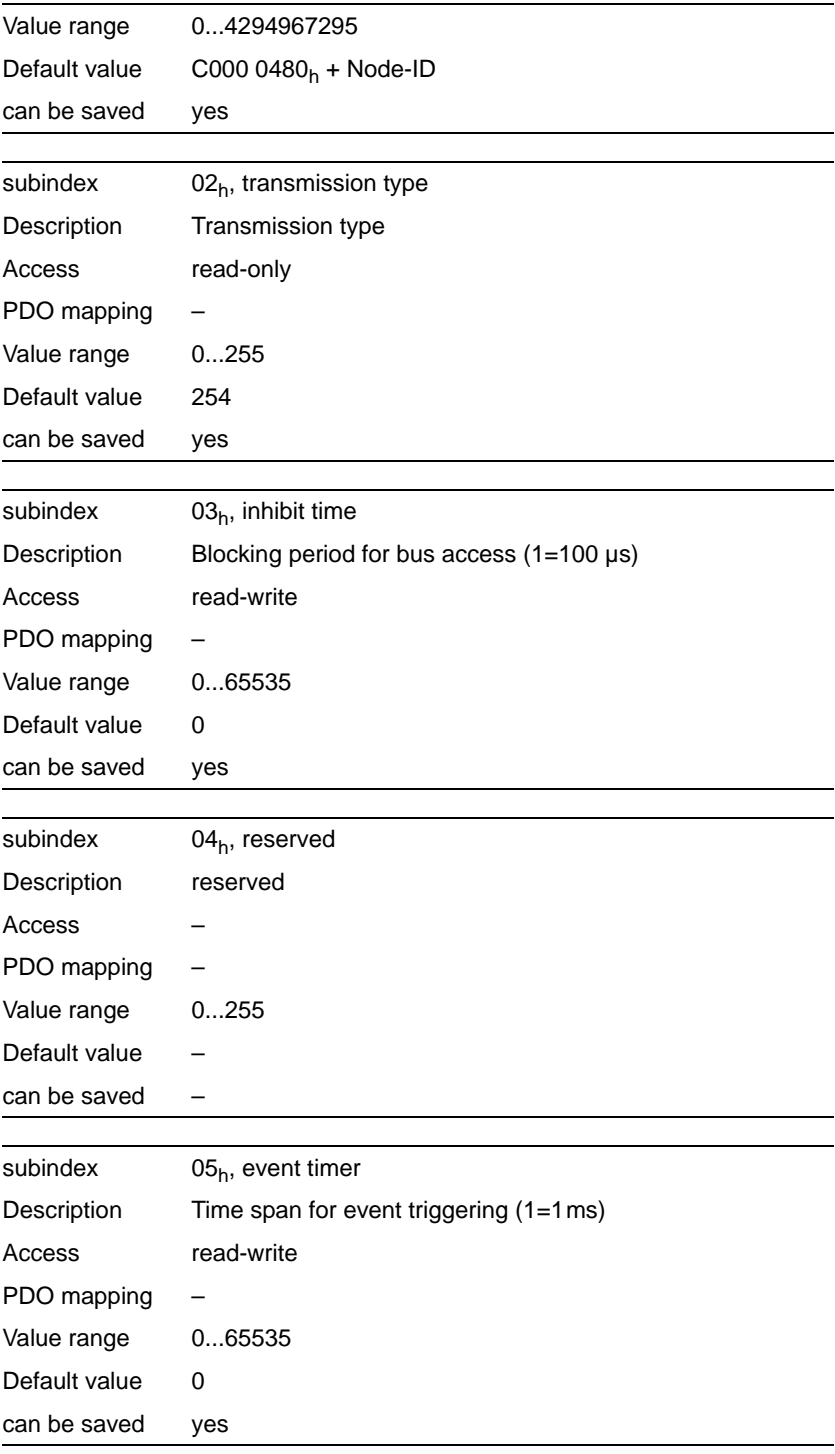

The meaning of the bit states and subindex values is described with the object 1st receive PDO-parameters  $(1400<sub>h</sub>)$ .

*Settings* R\_PDO4 is sent asynchronously and event-driven.

The COB-ID of the object can be changed in the NMT "Pre-Operational" status.

## <span id="page-105-0"></span>9.4.33 1A00<sub>h</sub> 1st transmit PDO mapping

The object shows which objects are mapped in T\_PDO1 and transmitted with the PDO. When reading the object subindex  $00<sub>h</sub>$  the number of mapped objects is given.

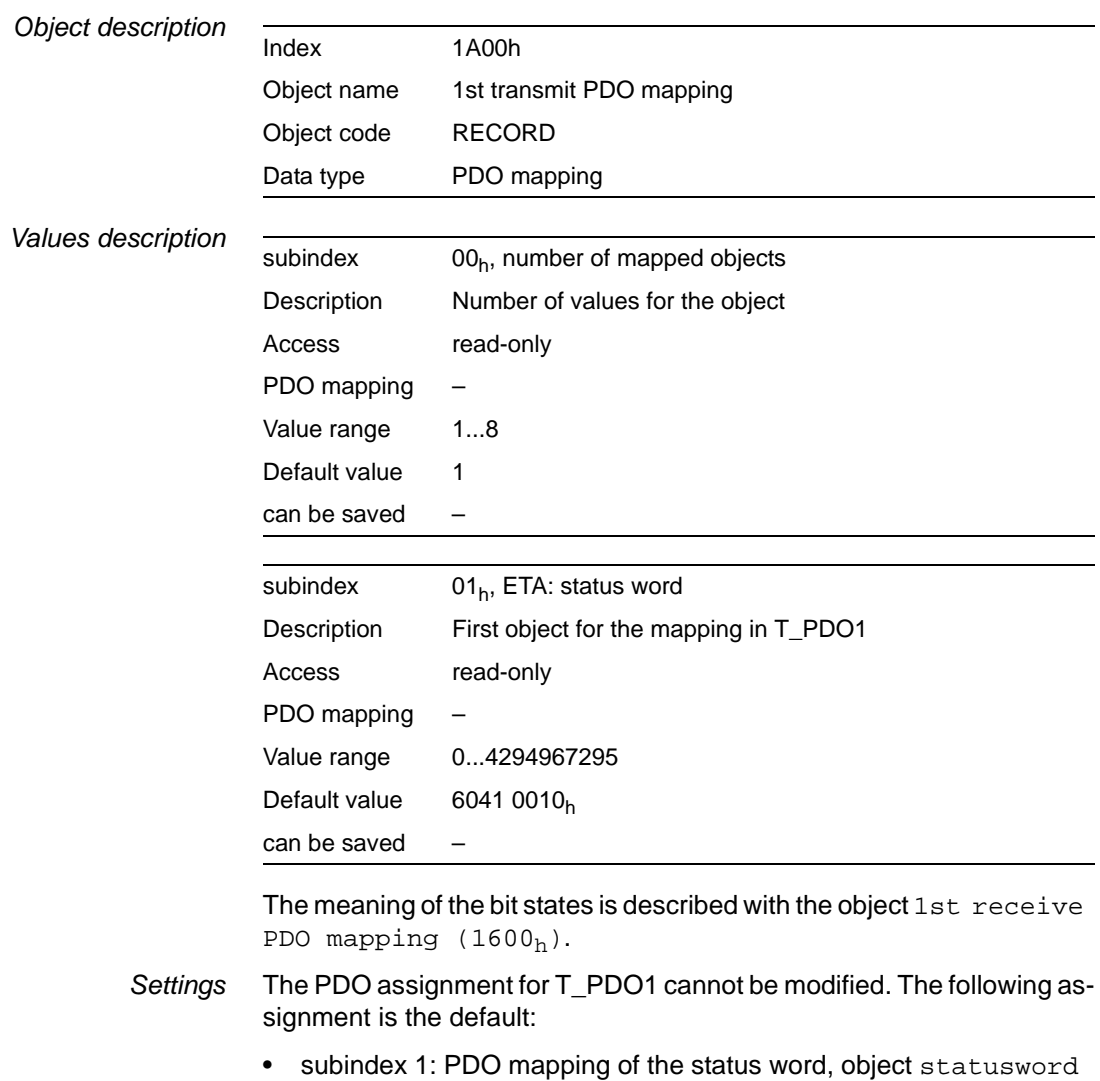

### <span id="page-105-1"></span>**9.4.34 1A01h 2nd transmit PDO mapping**

 $(6041_h)$ 

The object shows which objects are mapped in T\_PDO2 and transmitted with the PDO. When reading the object subindex  $00<sub>h</sub>$  the number of mapped objects is given.

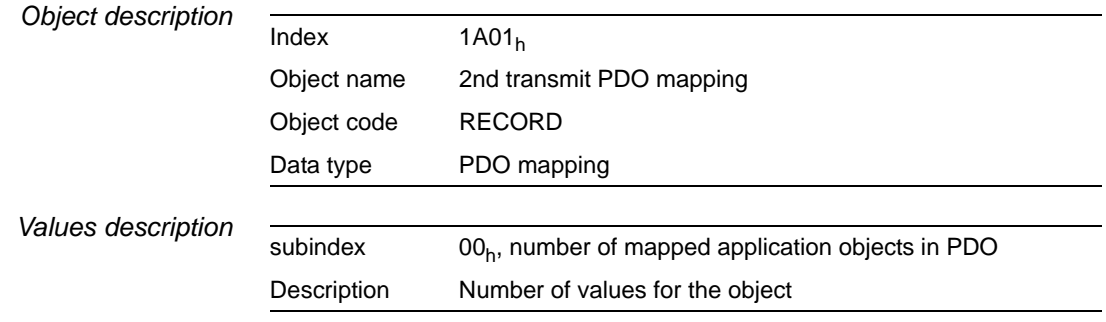

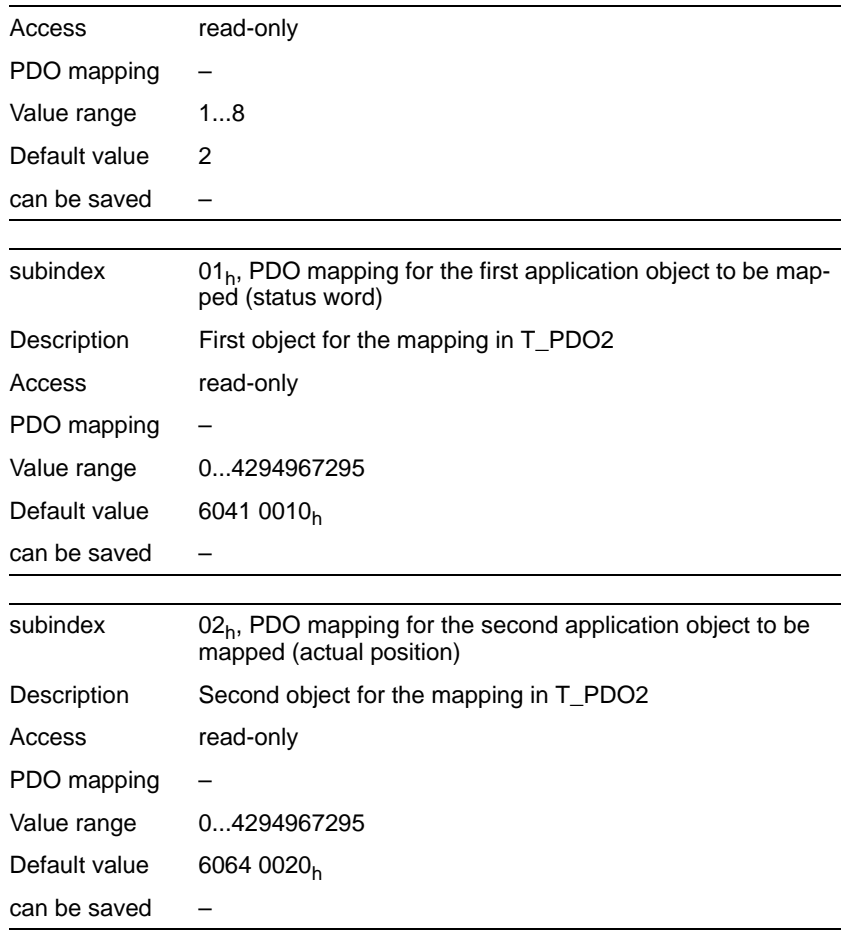

The meaning of the bit states is described with the object 1st receive PDO-mapping  $(1600<sub>h</sub>)$ .

- *Settings* The PDO assignment for T\_PDO2 cannot be modified. The following assignment is preset in the "profile position mode":
	- subindex 1: PDO mapping of the status word, object statusword  $(6041_h)$
	- subindex 2: PDO mapping of the current position, object position actual value  $(6064<sub>h</sub>)$ .

## <span id="page-106-0"></span>**9.4.35 1A02h 3rd transmit PDO mapping**

The object shows which objects are mapped in T\_PDO3 and transmitted with the PDO. When reading the object subindex  $00<sub>h</sub>$  the number of mapped objects is given.

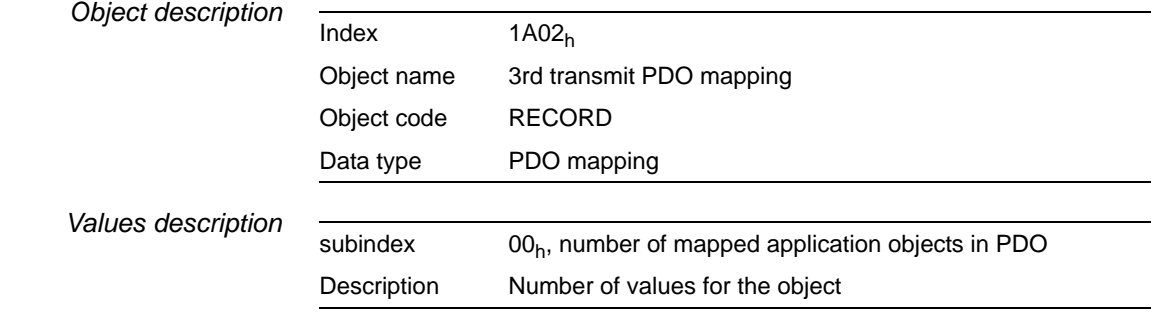

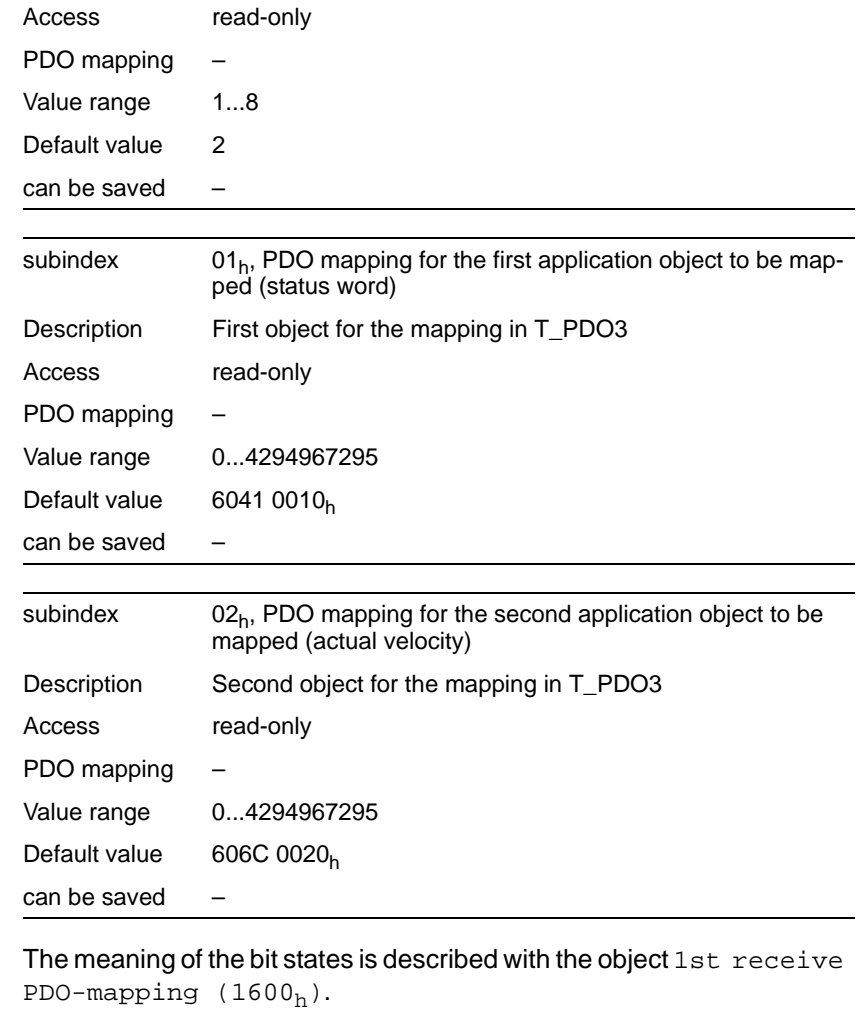

#### *Settings* The PDO assignment for T\_PDO3 cannot be modified. The following assignment is preset for speed mode in the "profile velocity mode":

- Bytes 0..1: Status wordstatusword  $(6041<sub>h</sub>)$
- Bytes 2..5: current speed velocity actual value  $(606C<sub>h</sub>)$ .

### <span id="page-107-0"></span>**9.4.36 1A03h 4th transmit PDO mapping**

The object shows which objects are mapped in T\_PDO4 and transmitted with the PDO. When reading the object subindex  $00<sub>h</sub>$  the number of mapped objects is given.

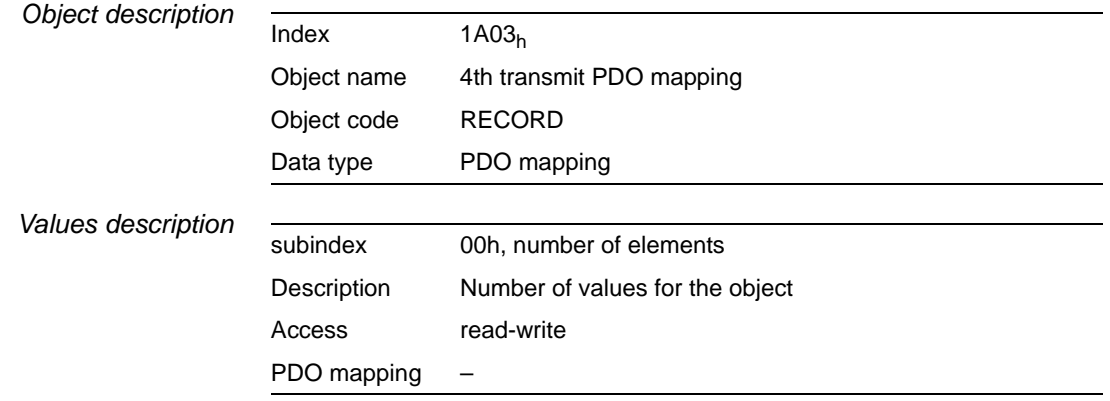
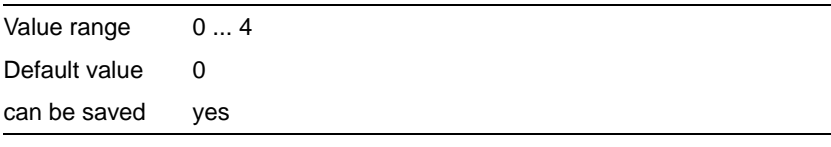

The meaning of the bit states is described at the object 1st receive PDO mapping  $(1600_h)$ .

*Settings* The PDO assignment for T\_PDO4 can be modified.

# <span id="page-110-1"></span>**10 Glossary**

### <span id="page-110-0"></span>**10.1 Terms and Abbreviations**

- *AC* Alternating Current
- *CAN* (**C**ontroller **A**rea **N**etwork), standardized open Fieldbus over which the drives and other devices from different manufacturers communicate with one another.
- *CANopen* Device and manufacturer-independent description language for communication in the CAN bus
	- *CiA* **C**AN **i**n **A**utomation, CAN interest group, sets standards for CAN and CANopen.
	- *COB* (**C**ommunication **OB**ject) communication object, transport unit in a CAN network.
	- *COB-ID* (**C**ommunication **OB**ject**-Id**entifier) uniquely identifies every communications object in a CAN network
		- *DC* Direct current
- *Default value* Factory settings.
	- *DriveCom* specification of the DSP 402 status machine was created in accordance with the DriveCom specification.
		- *DS 301* standardises the CANopen communications profile
		- *DSP 402* standardises the CANopen device profile for drives and positioning controls
			- *E* Encoder
			- *EDS* (**E**lectronic **D**ata **S**heet) electronic data sheet
- *Electronic gear* An input speed is recalculated by the drive system using the values of an adjustable gear factor to derive a new output speed for the motor movement.
	- *EMC* Electromagnetic compatibility
- *EMCY object* Emergency Object
	- *Encoder* Sensor for recording the angular position of a rotating element. The encoder is mounted on the motor and signals the angular position of the rotor.
	- *Error class* Classification of operational faults into groups corresponding to the error responses
	- *Heartbeat* used for unconfirmed connection message from network devices.
		- *HMI* Human Machine Interface, handheld operating unit.
			- *I/O* Inputs/Outputs
	- *Input device* A device that can be connected to the RS232 interface for commissioning, either the HMI handheld operating unit or a PC with the commissioning software..
- *Life-Guarding* (monitoring for signs of life) for monitoring the connection of a NMT master

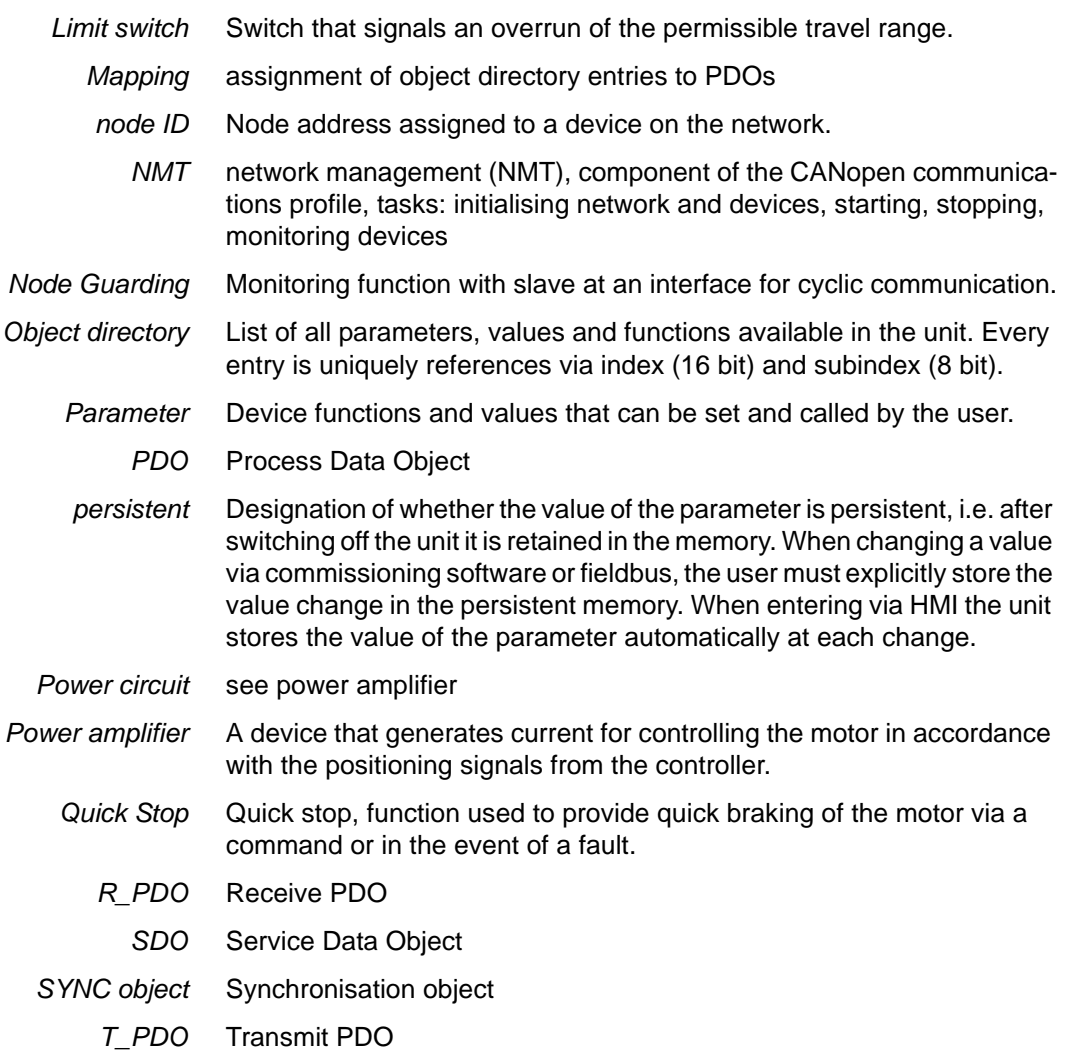

## **11 Index**

#### **A**

Abbreviations [10-1](#page-110-0) ABORT [7-2](#page-65-0), [7-3](#page-66-0) Absolute point-to-point positioning 3-14 Absolute profile positioning 3-14 Acyclic data transfer 3-18 Address [5-1](#page-44-0) check [7-1](#page-64-0) Analogue input 6-16 Asynchronous error [7-2](#page-65-1)

#### **B**

Baud rate [5-1](#page-44-0) check [7-1](#page-64-0) Bit field data 3-3 Bit field identifier 3-3 Bit fields data 3-3 identifier 3-3 Boot Up message 3-23, 3-26 Boot-up message 3-20 Bus arbitration 3-3

# **C**

```
CAN
     message 3-2
CAN 3.0A 3-3
CANopen
     communications profile, NMT 3-22
     error messages 7-3
     message 3-3
     standards 1-5
     status machine 3-20
ccd
     see command code
Check
     address 7-1
     baud rate 7-1
Client-Server 3-5
Client-server
     SDO data exchange 3-7
COB ID
     of communications objects 3-3
COB Id
     bus arbitration 3-3
     identification of communications objects 3-3
     tasks 3-3
COB-ID 3-3
     for node guarding 3-24
```
COB-Id EMCY object 3-21 SDO 3-8 SYNC object 3-19 Coding command code 3-9, 3-10 Command code read value 3-10 SDO 3-8 see command code write value 3-9 Command specifier 3-23 Commissioning [5-1](#page-44-1) Communications objects COB Ids 3-3 control of 3-3 for PDO 3-12 identification 3-3 overview 3-2 Communications profile DS 301 [1-4](#page-11-0) Communications relationship client-server 3-5 master-slave 3-5 producer-consumer 3-5 Connection error node guarding 3-25 Connection monitoring NMT services 3-24 connection monitoring heartbeat 3-26 **Controller** fieldbus 6-1 local 6-1 Current control example 6-6 Cyclic data transfer 3-18

# **D**

Data non-volatile saved 3-23 read 3-9 SDO 3-8 write 3-9 Data frame 3-5 of the NMT device service 3-23 SDO 3-8 Data length flexible 3-11 Data transfer acyclic 3-18 cyclic 3-18 synchronous 3-18 Device error internal 3-20

Device profile DSP 402 [1-4](#page-11-1) Diagnostics [7-1](#page-64-1) Disposal [8-1](#page-68-0) Documentation and literature references [1-5](#page-12-1) DS 301 communications profile [1-4](#page-11-0) DSP 402 device profile [1-4](#page-11-1)

# **E**

Electronic gearbox example 6-10 **EMCY** COB-Id of the object 3-21 message 3-20 object 3-2, 3-20 Emergency braking function see Quick Stop Emergency object see EMCY object Emergency service 3-20 Enable PDO 3-12 Error evaluation 3-20 handling 3-20 messages to CANopen [7-3](#page-66-1) response with SDO 3-10 Error code 3-21 table [7-3](#page-66-2) Error diagnosis connections to field-bus mode [7-1](#page-64-2) function test on field bus [7-1](#page-64-3) Error memory 3-21 Error register 3-21 error register [7-3](#page-66-3) Example current control 6-6 Electronic gearbox 6-10 Homing 6-5 index and subindex entries 3-1 jog 6-12 profile position mode 6-2 Profile velocity 6-4 SDO message 3-8 selection of a COB-Id 3-4 setting for R\_PDO3 3-12 speed control 6-8

# **F**

Following error monitoring 6-15 Function code 3-3, 3-4 Function test on field bus [7-1](#page-64-3)

#### **G**

Glossary [10-1](#page-110-1)

### **H**

Heartbeat 3-24, 3-26 mutual monitoring 3-26 NMT status evaluation 3-26 start of monitoring 3-26 Homing example 6-5 **I Identification** of communications objects 3-3 Index

SDO 3-8 Inputs and outputs monitor 6-16 Intel format error code 3-21 Intended use [2-1](#page-14-0) Interruption of movement cause [7-3](#page-66-4) Introduction [1-1](#page-8-0)

#### **J**

Jog example 6-12

# **L**

Layer model CAN Data Link Layer [1-2](#page-9-0) CAN Physical Layer [1-2](#page-9-1) CANopen Application Layer [1-2](#page-9-2) Life guarding 3-24

### **M**

Maintenance [8-1](#page-68-0) Manufacturer-specific object values R\_PDO4 3-14 T\_PDO4 3-14 operating modes 6-1, 6-6 profiles [1-4](#page-11-2) Master-Slave 3-5 Message 3-2 boot-up 3-20 CANopen 3-3 EMCY 3-20 NMT 3-23, 3-24 PDO 3-12 SDO 3-8 Message objects [7-2](#page-65-2)

EMCY(80h+ node ID) [7-2](#page-65-3) error code (603Fh) [7-2](#page-65-4) error register (1001h) [7-2](#page-65-5) status word (6041h) [7-2](#page-65-6) Message-oriented communication [1-1](#page-8-1) Messages asynchronous error [7-2](#page-65-1) error code (603Fh) [7-3](#page-66-4) error register (1001h) [7-3](#page-66-5) on the device status [7-2](#page-65-7) synchronous error [7-2](#page-65-8) Monitor inputs and outputs 6-16 Monitoring following error 6-15 parameters 6-15 positioning limits 6-14 software limit switch 6-14 Monitoring functions 6-14 Motor standstill 6-13 Motor stop 6-13 Multimaster capacity [1-1](#page-8-2)

#### **N**

```
Network management
     see NMT
NMT
     message 3-23
     network services 3-22
     receiver of a message 3-24
     services 3-2, 3-22
           for connection monitoring 3-24
           for device control 3-22
           initialising 3-23
     status machine 3-22
     status of slave 3-24
     structure of a message 3-24
Node address 3-4, 3-24
Node guarding 3-24
     COB-ID 3-24
     connection error 3-25
Node-ID 3-3
```
# **O**

```
Object data
     back-up 6-16
     restore 6-16
Object groups
     overview 1-3
Objects
     standardised 3-1
Operating modes
     manufacturer-specific 6-6
     standardised 6-1
     start and monitoring 3-19
```

```
Operating status
     of the device 3-13
Operation 6-1
Overview
     communications objects 3-2
     object groups 1-3
P
PDO 3-2, 3-11
     communications objects 3-12
     enable 3-12
     message 3-12
     producer-consumer 3-11
     R_PDO
           see R_PDO
     receive PDOs 3-13
     settings 3-12
     Start PDO 3-19
     T_PDO
           see T_PDO
     time intervals 3-12
     transmit PDOs 3-14
PDO mapping 3-15
     static 3-16
     structure of entries 3-16
Position controller
     setpoint position 6-14
Position overrun 6-14
Positioning limits
     monitor 6-14
Prioritisation of messages 1-1
Process Data Object
     see PDO
process data object
     see PDO
Producer-Consumer 3-6
Producer-consumer
     EMCY 3-20
     heartbeat 3-26
     PDO 3-11
     SYNC 3-18
Profile position mode
     example 6-2
Profile positioning 3-13, 3-14
Profile velocity
     example 6-4
Profiles
     manufacturer-specific 1-4
     standardised 1-4
```
### **Q**

Qualifications, personnel [2-1](#page-14-1) Quick Stop 6-13 current 6-13

#### **R**

R\_PDO R\_PDO1 3-13 R\_PDO2 3-13 R\_PDO3 3-13 R\_PDO4 3-14 ramp function 6-13 Ramp shape 6-13 Ramp steepness 6-13 Real-time data exchange 3-11 Receive PDOs 3-13 Receiver of an NMT message 3-24 Residual error probability [1-1](#page-8-4) response to SDO error 3-10 Reversal of direction of rotation 6-14

# **S**

SDO 3-2, 3-7 answer 3-9 COB-Id 3-8 command code 3-8 data 3-8 data frame 3-8 error message [7-2](#page-65-0), [7-3](#page-66-0) error response 3-10 Index, Subindex 3-8 message 3-8 message types 3-7 transmission error [7-3](#page-66-6) Service [8-1](#page-68-0) Service address [8-1](#page-68-1) Service Data Object see SDO Service data objects 3-2 see SDO Services EMCY 3-20 for connection monitoring 3-22 for device control 3-22 NMT 3-2, 3-22 Setpoint position of the position controller 6-14 Setting up the device [5-1](#page-44-2) Software limit switch monitor 6-14 Specification CAN 3.0A 3-3 Speed control example 6-8 Speed mode 3-13, 3-14 Speed variations minimum 6-13 Standardised operating modes 6-1

Standstill window 6-13 Status machine CANopen 3-20 NMT 3-22 Status word of the status machine 3-14 Subindex SDO 3-8 SYNC object 3-2, 3-18 COB-Id 3-19 with PDO 3-11 Synchronisation 3-18 time values 3-18 Synchronisation object see SYNC object **Synchronous** data transfer 3-18 error [7-2](#page-65-8) **T** T\_PDO T\_PDO1 3-14

T\_PDO2 3-14 T\_PDO3 3-14 T\_PDO4 3-14 Tasks of the COB Id 3-3 Terms [10-1](#page-110-0) Time interval event timer 3-13 heartbeat 3-26 inhibit time 3-13 PDO 3-12 Time values for synchronisation 3-18 Transmit PDOs 3-14 Troubleshooting [7-1](#page-64-1)